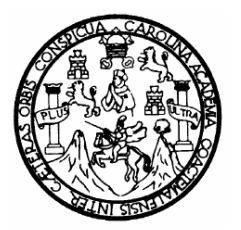

 Universidad de San Carlos de Guatemala Facultad de Ingeniería Escuela de Ingeniería Mecánica-Eléctrica

## **IMPLEMENTACIÓN DE UN LABORATORIO VIRTUAL CON LA AYUDA DE LABVIEW, AL CURSO DE CIRCUITOS ELÉCTRICOS 1**

# **Gelbert Randolfo Juárez Morales**

Asesorado por el Ing. Julio Rolando Barrios Archila

Guatemala, noviembre de 2008

### **UNIVERSIDAD DE SAN CARLOS DE GUATEMALA**

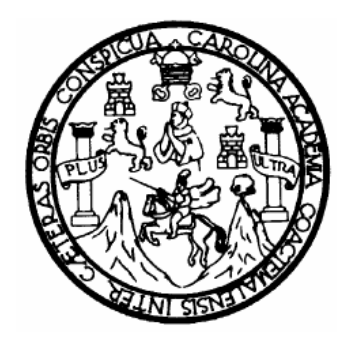

**FACULTAD DE INGENIERÍA** 

# **IMPLEMENTACIÓN DE UN LABORATORIO VIRTUAL CON LA AYUDA DE LABVIEW, AL CURSO DE CIRCUITOS ELÉCTRICOS 1**

TRABAJO DE GRADUACIÓN

PRESENTADO A LA JUNTA DIRECTIVA DE LA FACULTAD DE INGENIERÍA POR:

## **GELBERT RANDOLFO JUÁREZ MORALES**

ASESORADO POR EL ING. JULIO ROLANDO BARRIOS ARCHILA

AL CONFERÍRSELE EL TÍTULO DE

## **INGENIERO MECÁNICO ELECTRICISTA**

GUATEMALA, NOVIEMBRE DE 2008

### **UNIVERSIDAD DE SAN CARLOS DE GUATEMALA**

### **FACULTAD DE INGENIERÍA**

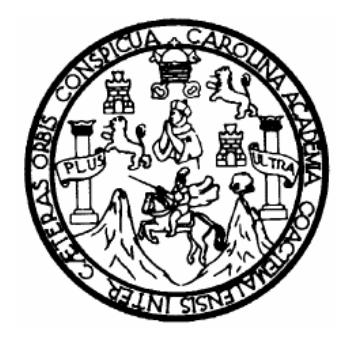

# **NÓMINA DE JUNTA DIRECTIVA**

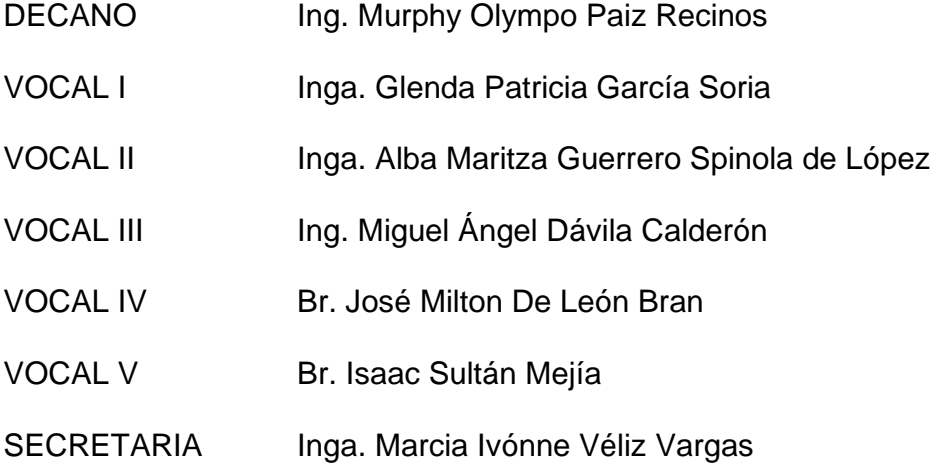

## **TRIBUNAL QUE PRACTICÓ EL EXAMEN GENERAL PRIVADO**

- DECANO Ing. Murphy Olympo Paiz Recinos
- EXAMINADOR Ing. Julio Rolando Barrios Archila
- EXAMINADOR Ing. Jorge Luis Pérez Rivera
- EXAMINADOR Ing. Carlos Humberto Pérez Rodríguez
- SECRETARIA Inga. Marcia Ivónne Véliz Vargas

## **HONORABLE TRIBUNAL EXAMINADOR**

Cumpliendo con los preceptos que establece la ley de la Universidad de San Carlos de Guatemala, presento a su consideración mi trabajo de graduación titulado:

## **IMPLEMENTACIÓN DE UN LABORATORIO VIRTUAL CON LA AYUDA DE LABVIEW, AL CURSO DE CIRCUITOS ELÉCTRICOS 1,**

tema que me fuera asignado por la Coordinación de la Carrera de Ingeniería Mecánica-Eléctrica, el 11 de abril de 2008.

**GELBERT RANDOLFO JUÁREZ MORALES** 

Guatemala, 18 de septiembre de 2008

Ingeniero Otto Fernando Andrino González Coordinador del Área de Electrotecnia Escuela de Ingeniería Mecánica Eléctrica. Facultad de Ingeniería, USAC Ciudad Universitaria

Ing. Andrino.

Me es grato dirigirme a usted, para informarle que he concluido con la ASESORIA del trabajo de graduación titulado IMPLEMENTACIÓN DE UN LABORATORIO VIRTUAL CON LA AYUDA DE LABVIEW AL CURSO DE CIRCUITOS ELÉCTRICOS 1 asignado al estudiante GELBERT RANDOLFO JUÁREZ MORALES, previo a optar el titulo de Ingeniero Mecánico Electricista.

Habiendo encontrado satisfactorios los planteamientos y el desarrollo del mismo, luego de efectuadas las enmiendas que consideré necesarias me permito emitir dictamen favorable para la respectiva aprobación del trabajo de graduación.

Finalmente, debo comunicarle que el desarrollo del trabajo y las conclusiones son responsabilidades del autor y el asesor.

Sin otro particular, me suscribo de usted.

Atentamente,

Julio Rolando Barrios Archila Ingeniero Electricista Colegiado No. 2833

ING. JULIO ROLANDO BARRIOS ARCHILA **ASESOR** 

UNIVERSIDAD DE SAN CARLOS **DE GUATEMALA** 

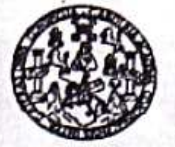

**FACULTAD DE INGENIERIA** 

Guatemala, 7 de OCTURRE

Señor Director Ing. Mario Renato Escobedo Martinez Escuela de Ingenierra Mecânica Electrica Facultad de Ingenieria, USAC.

Señor Director:

Me permito dar aprobación al trabajo de Craduación titulado: IMPLEMENTACIÓN DE UN LABORATORIO VIRTUAL CON LA AYUDA DE LABVIEW AL CURSO DE CIRCUITOS ELECT<sup>P</sup>ICOS 1, del estudiante. Gelbert Randelfo Juàrez Morales, que cumple con los requisitos establecidos para tal fin.

Sin otro particular, aprovecho la oportunidad para saludarle.

Atentamente,

**ID Y ENSEÑAD A TODOS** 

TIMUS Ing. Otto Fernando Andrino Gonzalez Coordinador Area de Electrotècnia

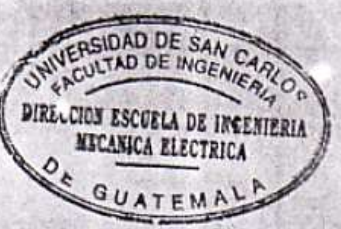

OFAG/sro

**UNIVERSIDAD DE SAN CARLOS** DE GUATEMALA

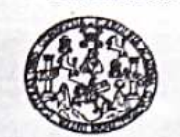

FACULTAD DE INGENIERIA

El Director de la Escuela de Ingenieria Mecànica Elèctrica, después de conocer el dictamen del Asesor, con el Visto Bueno del Coordinador de Area, al trabajo de Graduación del estudiante; Gelbert Randolfo Juárez \foraies. dimade: IMPLEMENTACIÓN LE UN LABORATORIO VIRTUAL CON LA AYUDA DE LABVIEW AL CURSO DE CIRCUITOS ELECTRICOS 1, procede a la autorización del mismo.

Ing. Mario Renato Esp

edo Kfartinez

**DIRECTOR** 

DAD DE SAN D DE INGEN DIRECCION ESCUELA DE INCENIERIA **ESCANICA ELECTRICA** UATEM

GUATEMALA, 21 DE

OCTUBRE

2,008.

University or up California de Guatemala

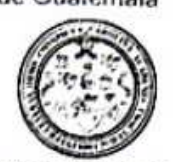

Facultad de Ingenieria Decanato

Ref. DTG, 372, 2008

El Decano de la Facultad de Ingeniería de la Universidad de San Carlos de Guatemala, luego de conocer la aprobación por parte del Director de la Escuela de Ingenieria Mecánica Eléctrica, al trabajo de graduación titulado: IMPLEMENTACIÓN DE UN LABORATORIO VIRTUAL CON LA AYUDA DE LABVIEW, AL CURSO DE CIRCUITOS ELÉCTRICOS 1, presentado por el estudiante universitario Gelbert Randc1fo Juárez Morales, autoriza la impresión del mismo.

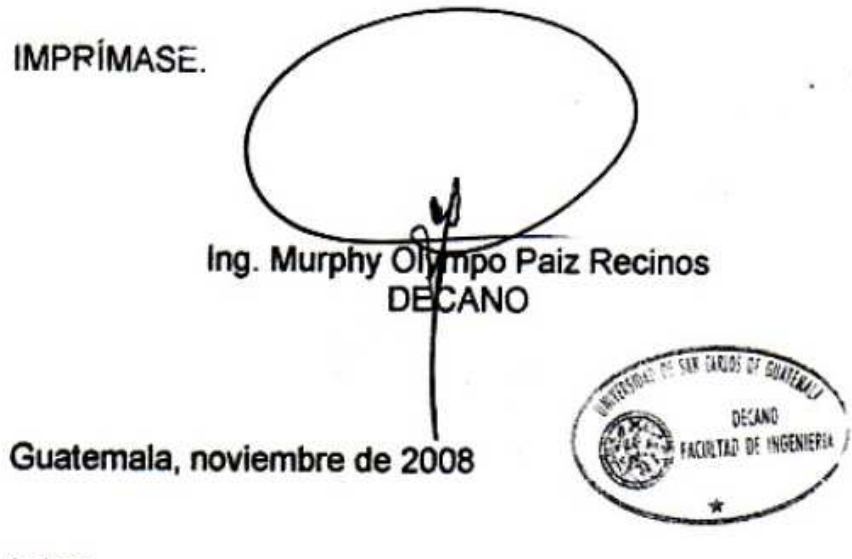

/gdech

## **ACTO QUE DEDICO A:**

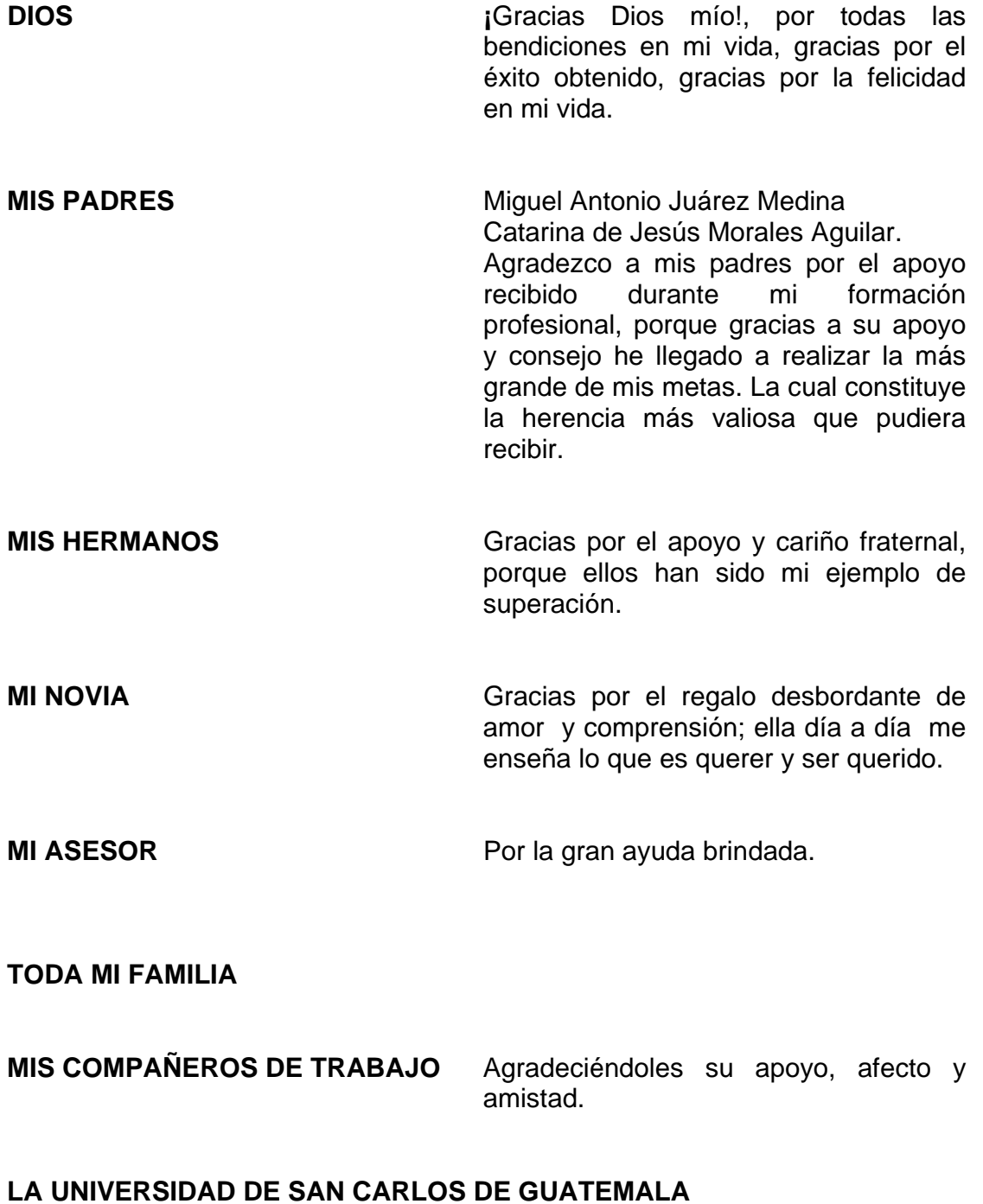

# **ÍNDICE GENERAL**

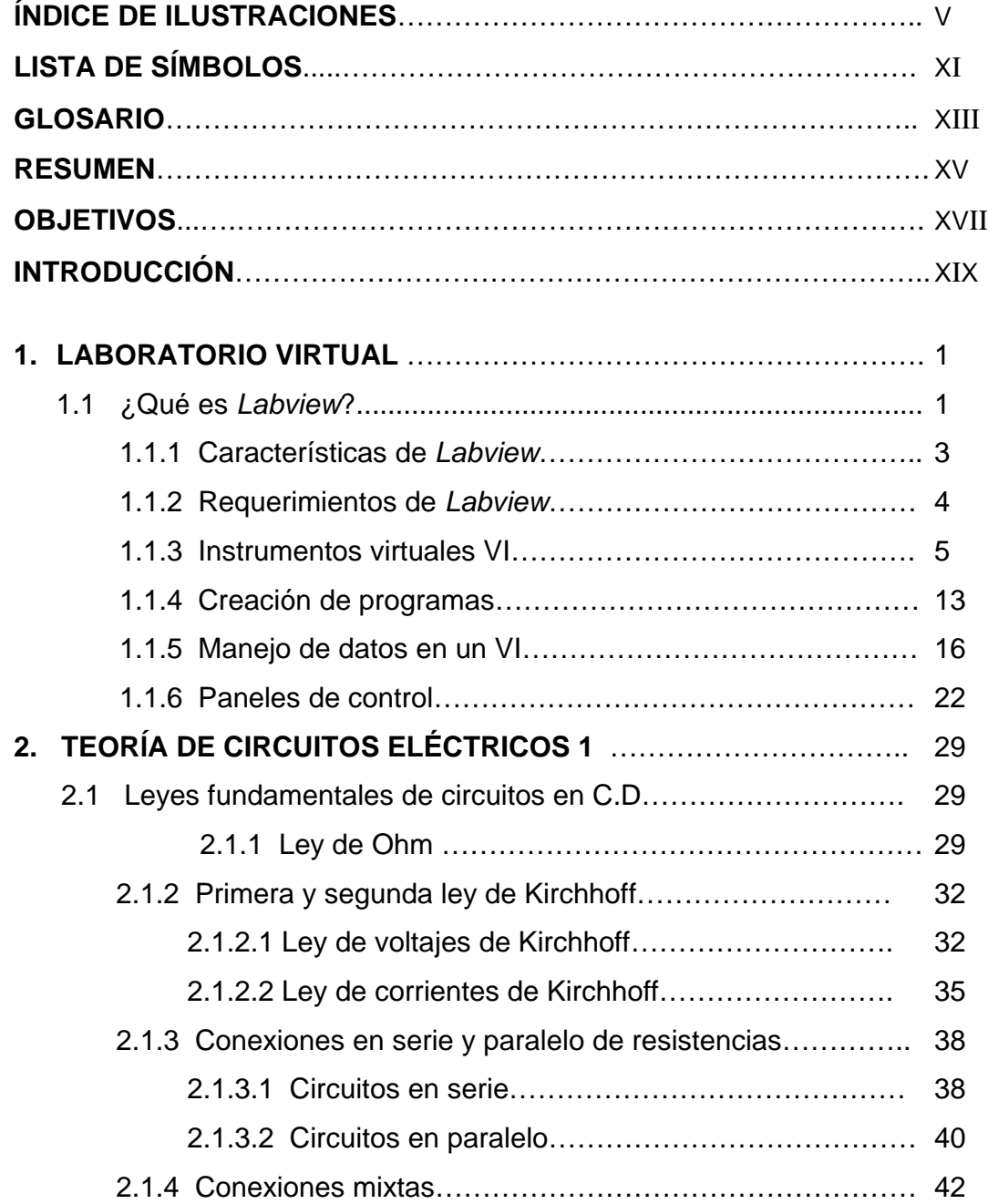

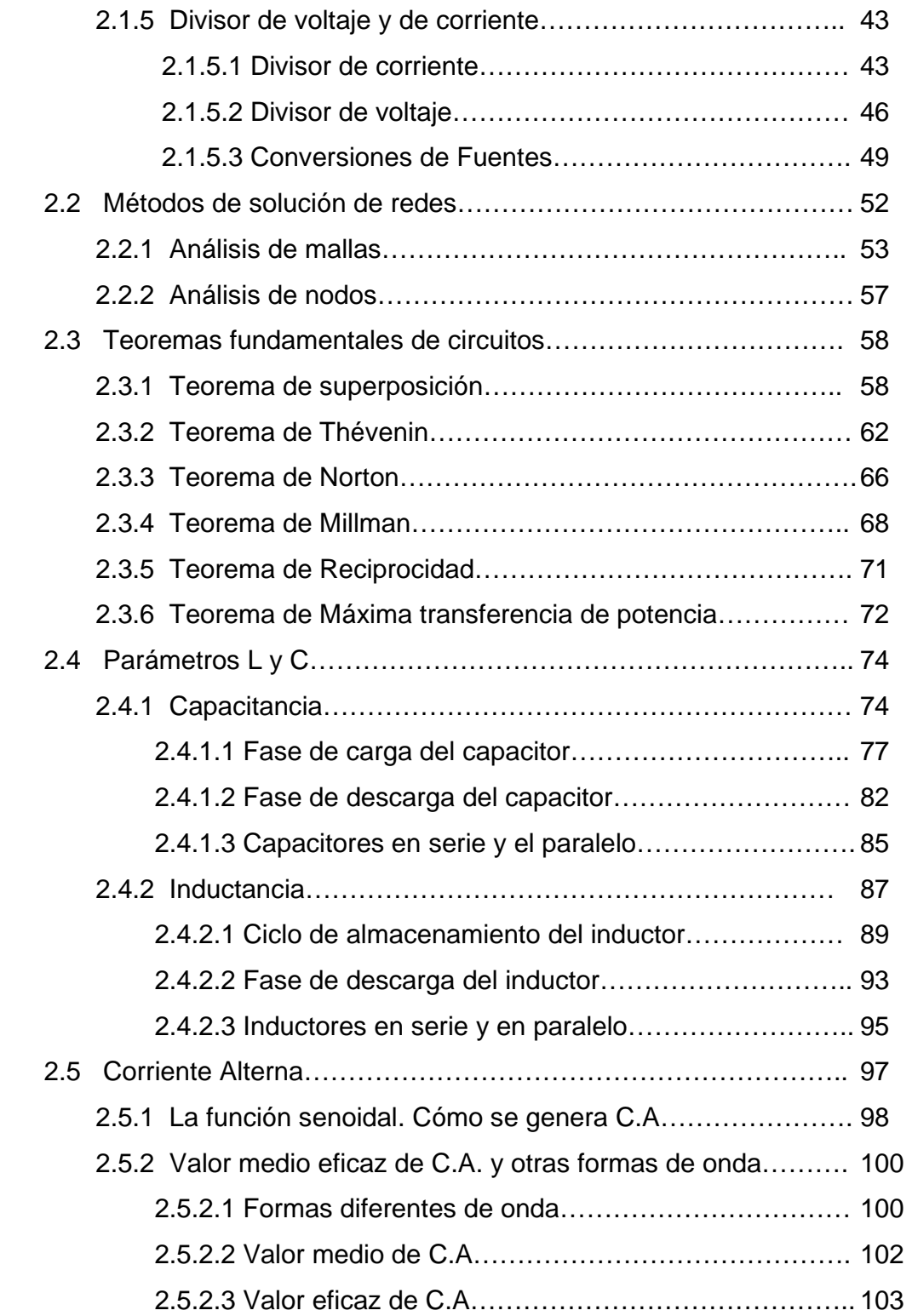

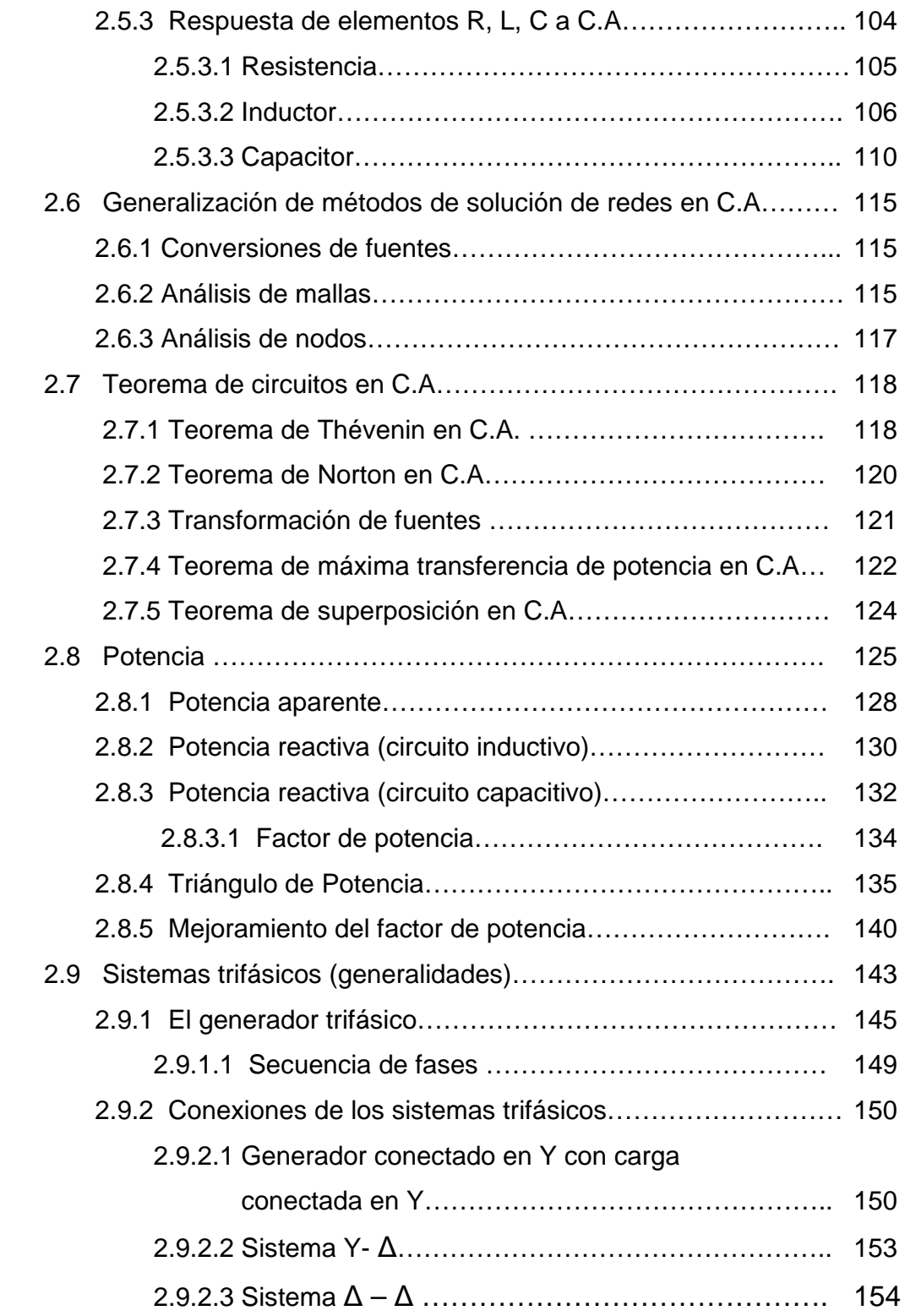

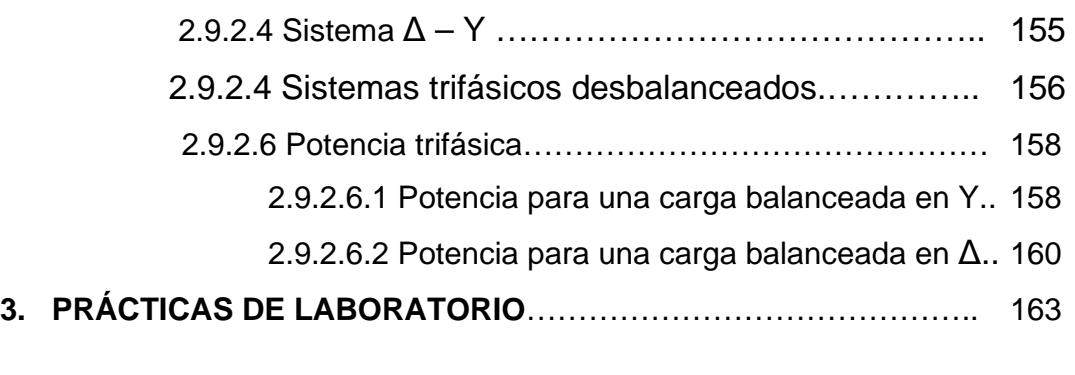

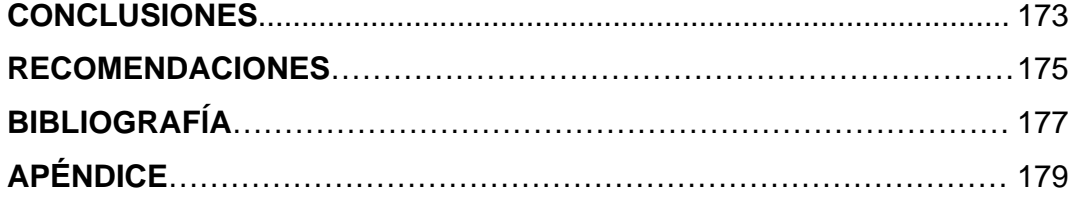

# **ÍNDICE DE ILUSTRACIONES**

### **FIGURAS**

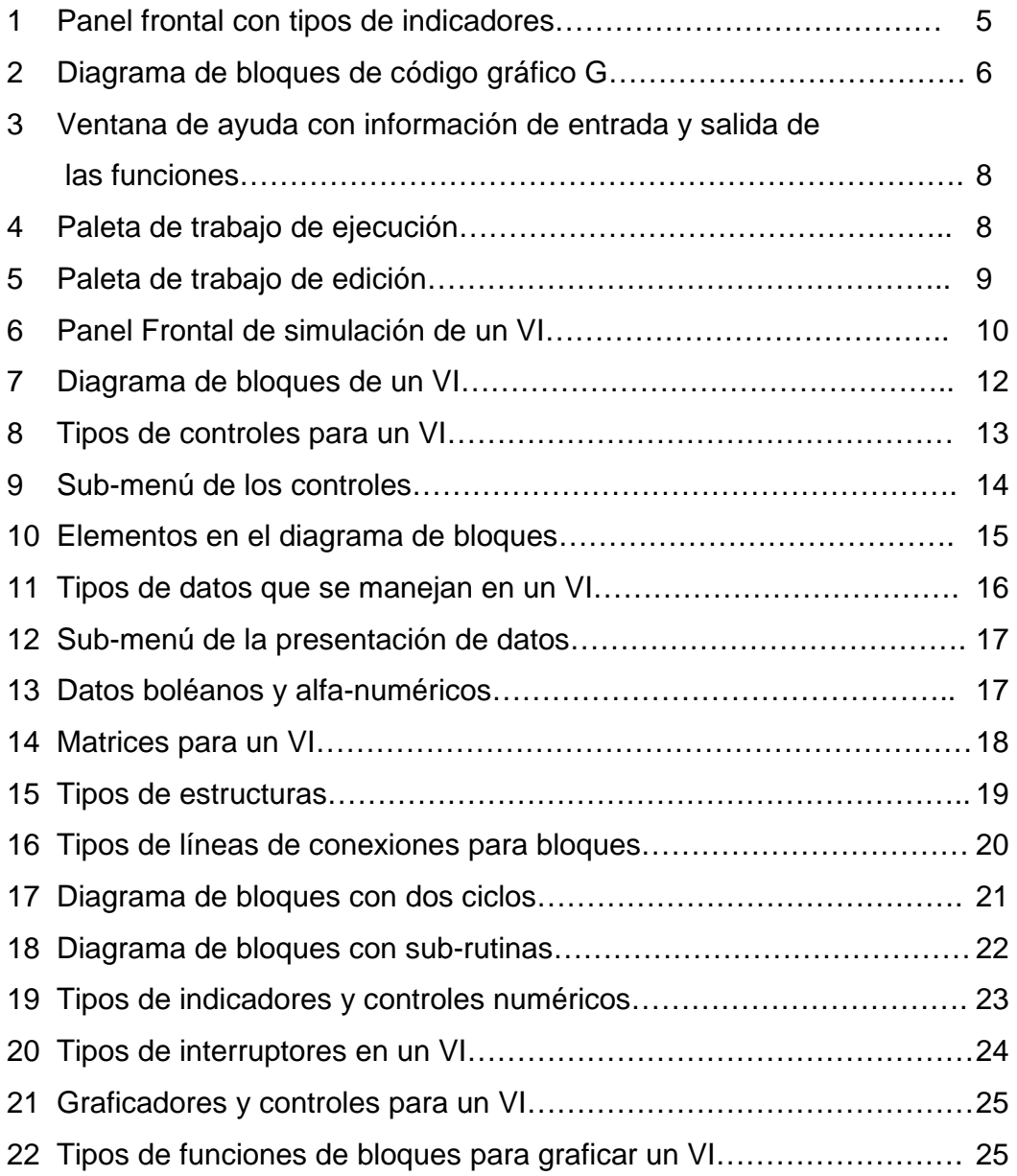

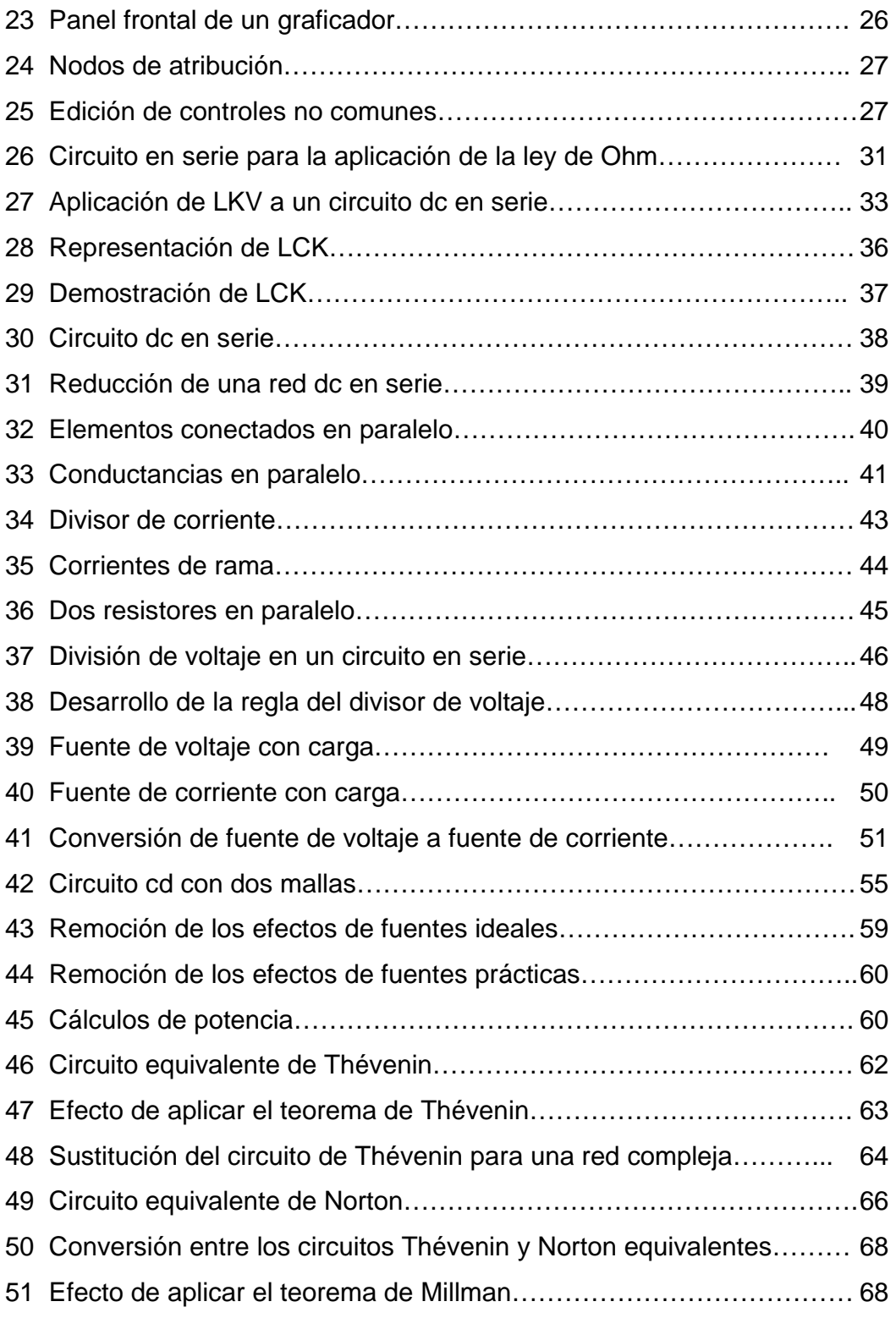

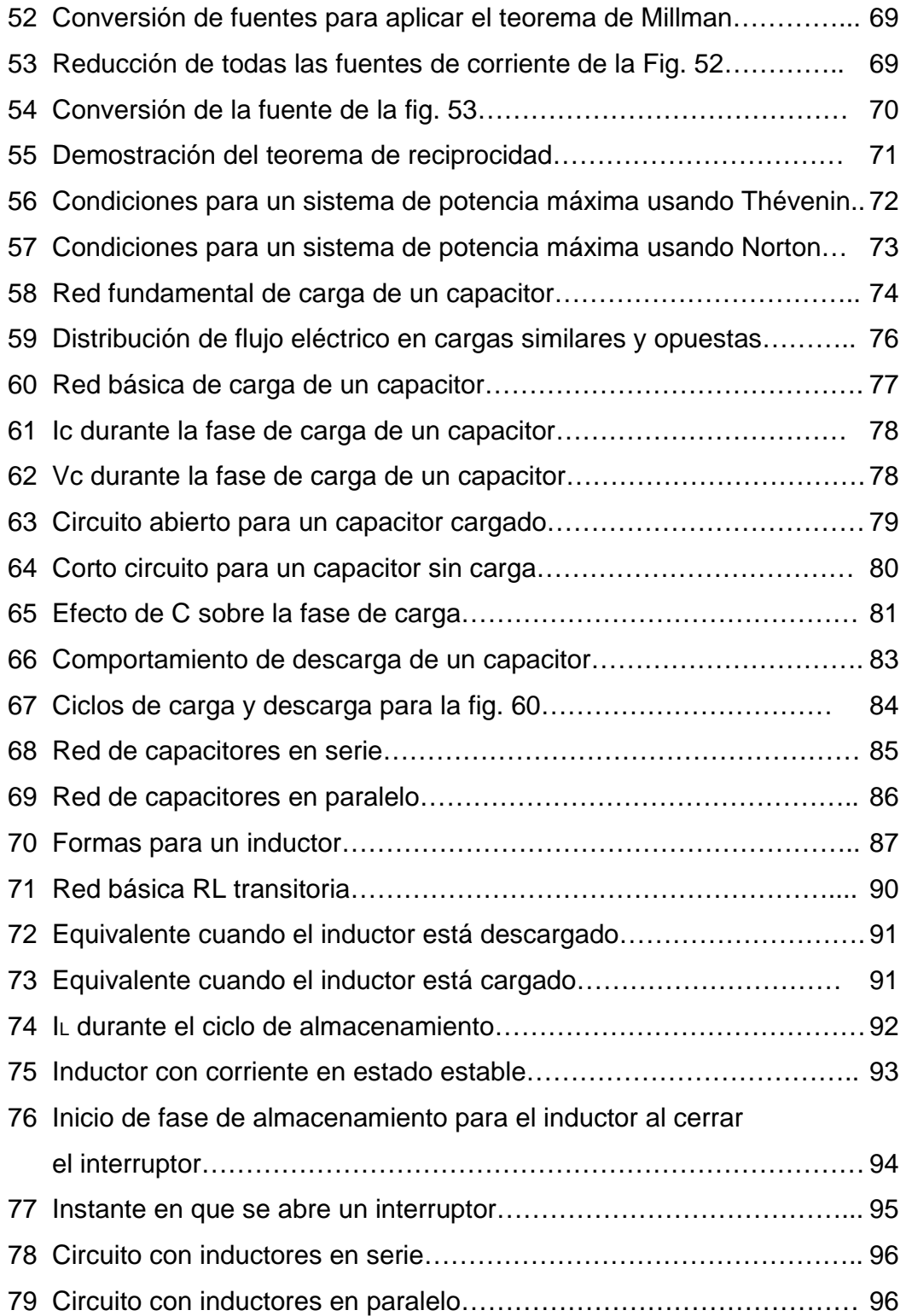

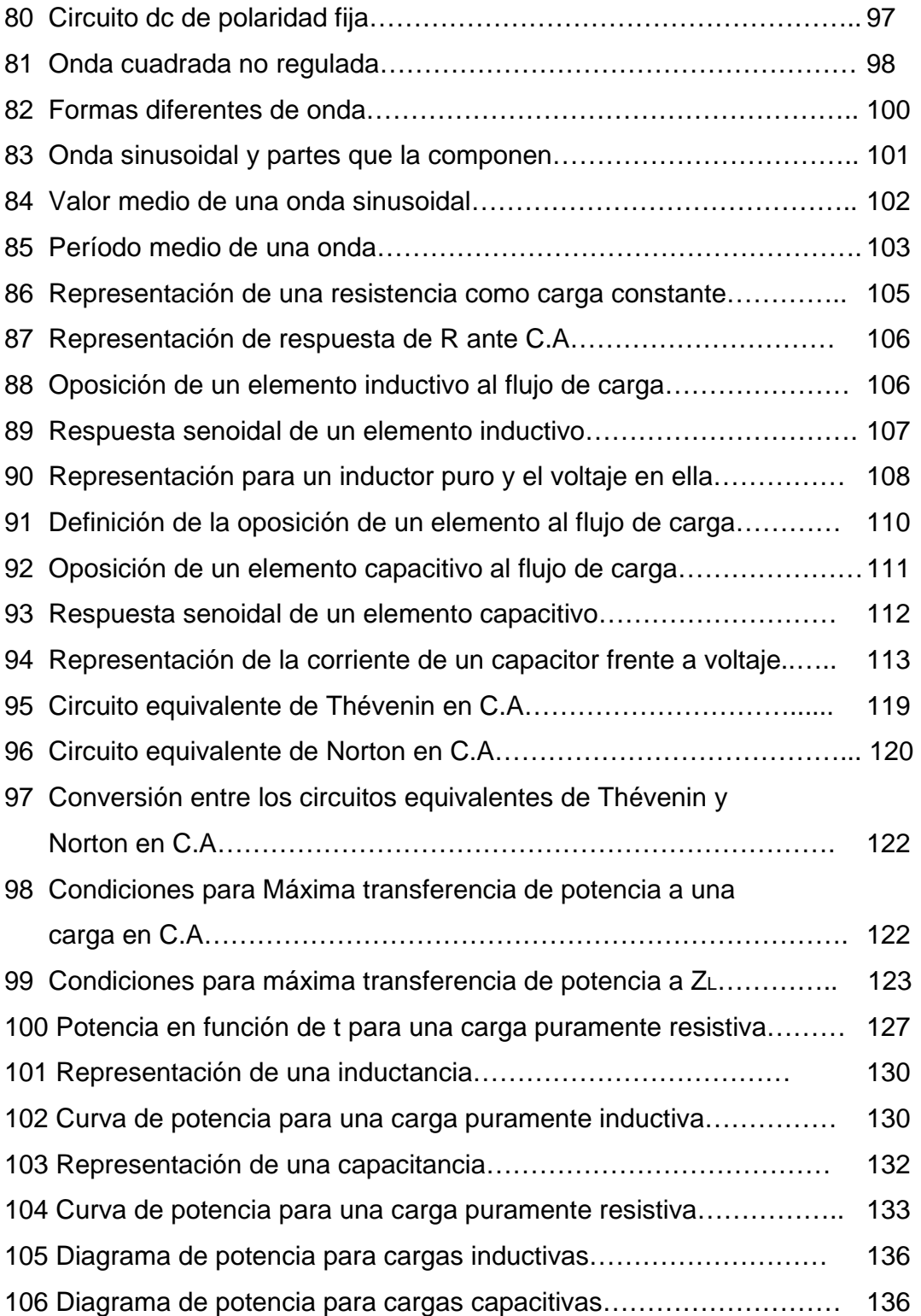

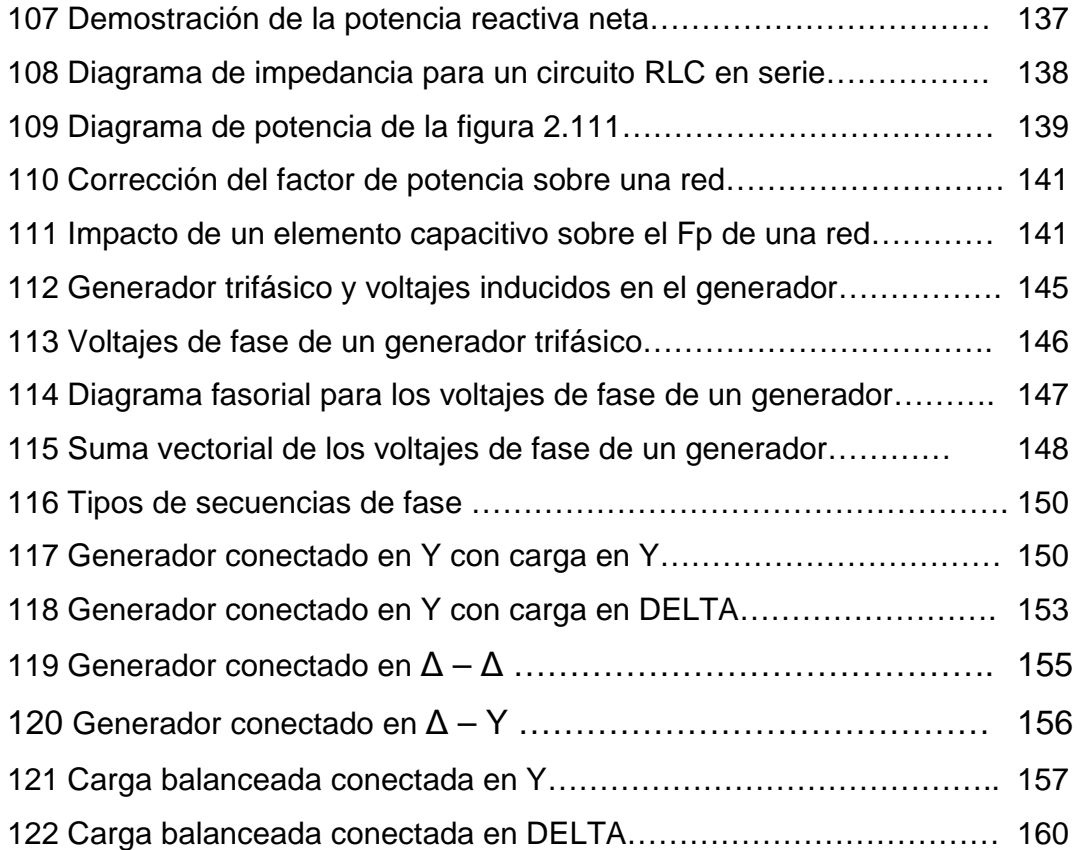

### **LISTA DE SÍMBOLOS**

- Ω Omega, Ohms.
- Ø Ángulo, flujo magnético.
- ∆ Delta, conexión trifásica.
- Y Estrella, conexión trifásica.
- □ Tau, constante de tiempo.
- µ Micro.
- Θ Theta, ángulo de fase.
- $\pi$  Pi (3.1416)
- V Voltaje, diferencial entre dos puntos.
- i Corriente, flujo en un conductor.
- R Resistencia, propiedad de los materiales a oponerse.
- P Potencia, cantidad de trabajo efectuado por unidad de tiempo
- $W$  Velocidad angular.
- S Potencia aparente.
- Q Potencia reactiva.
- C Capacitancia, faradios.
- L Inductancia, henrios.
- Z Impedancia, ohms.
- f Frecuencia, Hz.
- LKV Ley de voltajes de Kirchhoff.
- LKC Ley de corrientes de Kirchhoff.
- ∑ Sumatoria de.
- E Voltaje.
- G Conductancia.
- VA Voltios amperios.

### **GLOSARIO**

- Dial Conexión de una red con la cual se puede crear o desechar, según se requiera.
- Estamento Es una agrupación cerrada o paquete de herramientas.
- Diagramas Se utilizan generalmente para facilitar el entendimiento y para realizar cálculos electrónicos, se utiliza un lenguaje C.
- LabView Laboratory Virtual Instrument Engineering Workbench. Es una herramienta gráfica para pruebas, control y diseño mediante programación.
- VI Instrumento virtual.
- Panel Es una parte de una interfaz gráfica.
- Nodo Es un punto de conexión entre dos o más elementos de un circuito.
- Conector Hilo conductor de resistencia despreciable (idealmente cero) que une eléctricamente dos o más elementos.
- Generador o fuente Elemento que produce corriente o voltaje.
- Rama Conjunto de todos los elementos de un circuito comprendidos entre dos nudos consecutivos.
- Teorema Es una afirmación que puede ser demostrada como verdadera, entre un marco lógico.
- Multihilo Es el concepto para realizar dos o más procesos paralelos, independientemente uno de otro dentro de un micro controlador.
- Lineal El término lineal que las características de los elementos de (como los resistores) son independientes del voltaje o de la corriente que pasa a través de ellos.
- Bilateral El término bilateral se refiere al hecho de que no existirá un cambio en el comportamiento o en las características de un elemento si la corriente o el voltaje se invierten.

#### **RESUMEN**

LabView es un lenguaje de programación gráfico para el diseño de sistemas de adquisición de datos, instrumentación, simulación y control. Labview permite diseñar interfaces de usuario mediante una consola interactiva basada en software. Podemos diseñar especificando un sistema funcional, un diagrama de bloques o una notación de diseño de ingeniería. Labview es a la vez compatible con herramientas de desarrollo similares y puede trabajar con programas de otra área de aplicación.

Con LabView podemos construir sistemas definidos por el usuario mucho más rápidamente que con métodos tradicionales (podemos simular una práctica de laboratorio con elementos electrónicos virtuales). Ya que las necesidades de las aplicaciones cambian los sistemas definidos por el usuario de LabView, tienen la flexibilidad necesaria para poder modificarlos sin la necesidad de incorporar equipos nuevos. Utilizando un sistema basado en LabView, se tiene acceso a sistemas de instrumentación completos con costos mucho más bajos que un único instrumento comercial, podemos mencionar como ejemplo la compra de fuentes variables DC o fuentes de corriente variables para equipar un laboratorio y esto sería costoso en comparación de si tenemos la posibilidad de simularlos.

LabView está optimizado para el desarrollo de las aplicaciones de medida y automatización más exigentes. Debido a que la instrumentación virtual está basada en la tecnología informática estándar, se puede disfrutar de un aumento exponencial en el rendimiento con un costo mucho más bajo que el de un nuevo instrumento de medida dedicado.

Además, LabView se caracteriza por su compilador gráfico optimizado en multihilo para maximizar el rendimiento del sistema. Con LabView se puede desarrollar sistemas con el rendimiento necesario para las aplicaciones más exigentes. Tanto en laboratorio como en producción, los sistemas de medida más rápidos significan un aumento de la producción. Con el poder de LabView se pueden reducir los costos de cualquier prueba o equipamiento de un laboratorio para estudiantes y llevar a cabo más experimentos de forma más rápida.

### **OBJETIVOS**

### **General**

Implementar prácticas virtuales con LabView que permitan realizar experimentos sobre equipos o elementos simulados, aplicándolo al curso de Circuitos Eléctricos I, estableciendo las causas que originan que al estudiante le cuesta entender en la teoría y plasmarlas en una mejor forma para que analice, comprenda y que al finalizar la práctica virtual el estudiante conozca con claridad los distintos parámetros eléctricos, que visualice y demuestre matemáticamente que entendió y que tiene la capacidad de resolverlo.

### **Específicos**

- 1. Implementación de prácticas que permitan realizar experimentos sobre equipos reales o simulados, particularmente en circuitos eléctricos.
- 2. Obtener datos reales simulados sobre la práctica que se realiza.
- 3. Compartir el recurso tecnológico existente.
- 4. Posibilitar el ensayo "personal" del alumno y eliminar las limitaciones de tiempo de ensayo.
- 5. Apoyar en el proceso de enseñanza y aprendizaje mediante ejemplos prácticos.
- 6. Hacer posible el ensayo en equipos no disponibles en el laboratorio y que pueden ser simulados.

#### **INTRODUCCIÓN**

 El presente trabajo de graduación es la implementación de un laboratorio virtual enfocado al CURSO DE CIRCUITOS ELÉCTRICOS I, apoyándonos de grandes herramientas modernas como lo es Labview y las computadoras.

Se presentan varias prácticas en las que están los principios básicos acerca de las leyes fundamentales de circuitos C.D., así como métodos para la solución de redes, aplicaciones de los teoremas fundamentales de circuitos, parámetros, también se estudia la corriente alterna, generalizando los métodos de solución de redes en C.A., con los respectivos teoremas de circuitos para C.A., y finalizando con la aplicación de los temas de potencia, cálculo, mejoramiento del factor de potencia, y sistemas trifásicos.

En el laboratorio virtual se pretende que se logren muchos objetivos y se considera que un laboratorio virtual será de gran utilidad para los estudiantes y los docentes de la universidad, porque el objetivo es facilitar la enseñanza y la comprensión de los conceptos teóricos vistos en clase, mediante las tecnologías de la información y la comunicación.

Con la ayuda de LabView se creó una serie de prácticas simuladas, las cuales van paralelas al programa del curso y como un soporte de lo que se trabaja en el laboratorio práctico que ya existe en el curso, se podrá visualizar y programar diferentes valores para ver qué sucedería en una situación determinada de un proceso, el objetivo en un futuro es que los estudiantes puedan ingresar a un servidor desde su casa por medio del internet a estos laboratorios y que puedan disponer de estos programas en cualquier momento, que se cuente con ayuda en línea, explicación teórica y descripción del método, obtener resultados y explicaciones satisfactorias.

 Esto permitirá a estudiantes y maestros mejorar el proceso de aprendizaje y enseñanza. Esto constituirá un apoyo de gran validez al curso en sí.

### **1 LABORATORIO VIRTUAL**

Las limitaciones de espacio, personal y presupuesto para ampliación de equipos y obtener así un lugar adecuado alumno/unidad de prácticas, nos ha animado a desarrollar lo que llamamos el Laboratorio Virtual de Circuitos Eléctricos I, que se podría utilizar como una herramienta valiosa para el apoyo en el desarrollo y seguimiento del curso de circuitos eléctricos 1, que es impartido a los alumnos de esta universidad. Se trata de una serie de programas de simulación elaborados personal y expresamente para el trabajo práctico de nuestro laboratorio. El programa contiene instrucciones para realizar la práctica, explicación teórica y descripción del método. Constituyen un apoyo de gran validez al curso, pero incluso podría considerarse la utilización de estos entornos de trabajo de forma autónoma en todos los cursos de la carrera.

### **1.1 ¿Qué es LabView?**

LabView es un lenguaje de programación de alto nivel de tipo gráfico y enfocado al uso en instrumentación. Es un entorno de desarrollo gráfico con funciones integradas para realizar adquisición de datos, control de instrumentos, análisis de medida y presentaciones de datos. Cuenta con todas las estructuras y puede ser usado para elaborar cualquier algoritmo que se desee en cualquier aplicación, cada programa que se realiza en LabView es llamado Instrumento Virtual (VI). Usted puede diseñar especificando su sistema funcional, su diagrama de bloques o una notación de diseño de ingeniería.

LabView es a la vez compatible con herramientas de desarrollo similares y puede trabajar con programas de otra área de aplicación, como por ejemplo Matlab. Tiene la ventaja de que permite una fácil integración con hardware específicamente con tarjetas de medición, adquisición y procesamiento de datos (incluyendo adquisición de imágenes).

LabView es una herramienta gráfica para pruebas de control y diseño mediante la programación. El lenguaje que usa se llama lenguaje G.

Este programa fue creado por National Instruments (1976) para funcionar sobre máquinas MAC, salió al mercado por primera vez en 1986. Ahora está disponible para las plataformas Windows, UNIX, MAC y Linux y va por la versión 8.6 con soporte para Windows Vista.

Los programas desarrollados con LabView se llaman Instrumentos Virtuales o VIs, lo que da una idea de su uso en origen: el control de instrumentos. El lema de LabView es: "La potencia está en el Software".

Entre sus objetivos están el reducir el tiempo de desarrollo de aplicaciones de todo tipo (no sólo en ámbitos de pruebas, Control y Diseño) y el permitir la entrada a la informática a programadores no expertos. Esto no significa que la empresa haga únicamente software sino que busca combinar este software con todo tipo de hardware, tanto propio -tarjetas de adquisición de datos, PAC, Visión, y otro Hardware- como de terceras empresas.

### **1.1.1 Características de LabView**

Su principal característica es la facilidad de uso, válido para programadores profesionales como para personas con pocos conocimientos en programación pueden hacer (programas) relativamente complejos imposibles para ellos de hacer con lenguajes tradicionales. También es muy rápido hacer programas con LabView y cualquier programador por experimentado que sea puede beneficiarse de él. Para los amantes de lo complejo con LabView pueden crearse programas de miles de VIs (equivalente a millones de páginas de código texto) para aplicaciones complejas, programas de automatizaciones de decenas de miles de puntos de entradas/salidas, etc. Incluso existen buenas prácticas de programación para optimizar el rendimiento y la calidad de la programación.

Labview tiene su mayor aplicación en sistemas de medición como monitoreo de procesos y aplicaciones de control, un ejemplo de esto pueden ser sistemas de monitoreo en transportación, Laboratorios para clases en universidades, procesos de control. LabView es muy utilizado en procesamiento digital de señales (wavelets, FFT, Total Distorsion Harmonic TDH), procesamiento en tiempo real de aplicaciones biomédicas, manipulación de imágenes y audio, automatización, diseño de filtros digitales, generación de señales, entre otras, etc. Ingenieros, científicos y técnicos de todo el mundo utilizan LabView para desarrollar soluciones que respondan a sus exigentes aplicaciones. LabView es un revolucionario entorno gráfico de desarrollo para adquisición de datos, control de instrumentos, análisis de medidas y presentación de datos. LabView le da la flexibilidad de un potente lenguaje de programación sin la complejidad típicamente asociada a estos lenguajes.

3

#### **1.1.2 Requerimientos de LabView.**

Las computadoras son lo más usado actualmente, en términos de los mismos, lo mínimo para correr LabView, es: Un microprocesador 386 con coprocesador. Se requieren muchas operaciones de punto flotante, es indispensable el coprocesador.

Los modelos a partir del 486Dx2 en adelante vienen con el coprocesador incluido en sí mismos. Por uso de memoria, se recomienda usar 8 megas de RAM mínimo. Si se usa un Demo con 2 megas en disco duro basta. Para el paquete completo es bueno disponer entre 40 y 50 megas de espacio en disco duro.

LabView se puede conectar de manera transparente con virtualmente todo tipo de hardware incluyendo instrumentos de escritorio, tarjetas insertables, controladores de movimiento y controladores lógicos programables (PLCs).

Con LabView se puede conectar con otras aplicaciones y compartir datos a través de ActiveX, la Web, DLLs, librerías compartidas, SQL, TCP/IP, XML, OPC y otros.

En muchas aplicaciones, la velocidad de ejecución es vital. Con un compilador incluido que genera código optimizado, sus aplicaciones en LabView entregan velocidades de ejecución comparables con programas C compilados.

Con LabView puede desarrollar sistemas que cumplan con sus requerimientos de desempeño a través de las plataformas incluyendo Windows, Macintosh, UNIX o sistemas de tiempo real.

4

### **1.1.3 Instrumentos virtuales VI**

Un programa creado en LabView es llamado como Instrumento Virtual y consta de tres partes a considerar:

• El Panel frontal, donde estarán ubicados todos los indicadores y controles que el usuario podrá ver cuando el programa este en funcionamiento. Por ejemplo botones, perillas, gráficas, etc.

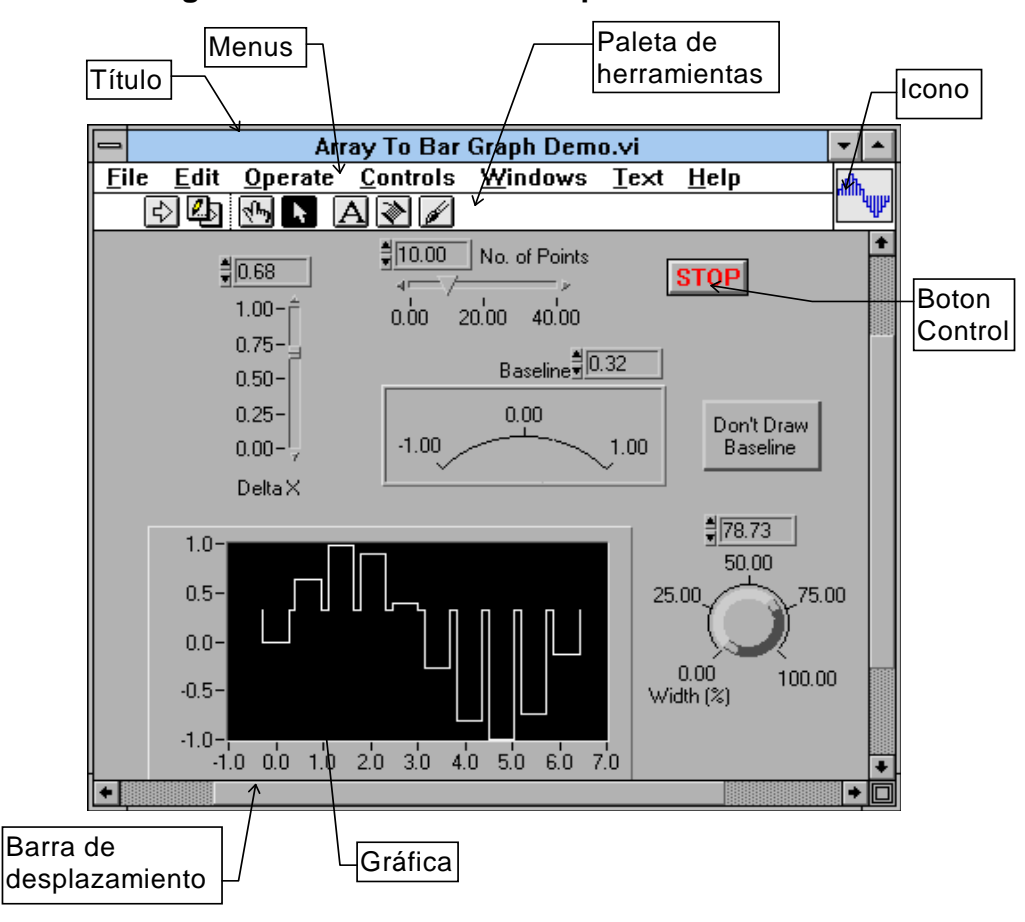

**Figura 1. Panel frontal con tipos de indicadores** 

Tomado de Labview edición 8.2. National Instruments 2006

• El diagrama de bloques muestra el programa en código gráfico G, el cual es el objetivo de aprendizaje en un nivel básico, en este trabajo se usan diagramas, estructuras de programación y flujo de datos entre las diferentes entradas y salidas a través de líneas. Las subrutinas son mostradas como iconos de cajas negras, con unas entradas y unas salidas determinadas, donde en el interior se cumple una función específica.

Todos los indicadores y controles ubicados en el panel frontal están respaldados por un terminal de conexión en el diagrama de bloques tal como si se tuviera un tablero de control de una máquina o un avión, donde por el frente se ven los indicadores y por el lado posterior se aprecian todos los cables y terminales de conexión.

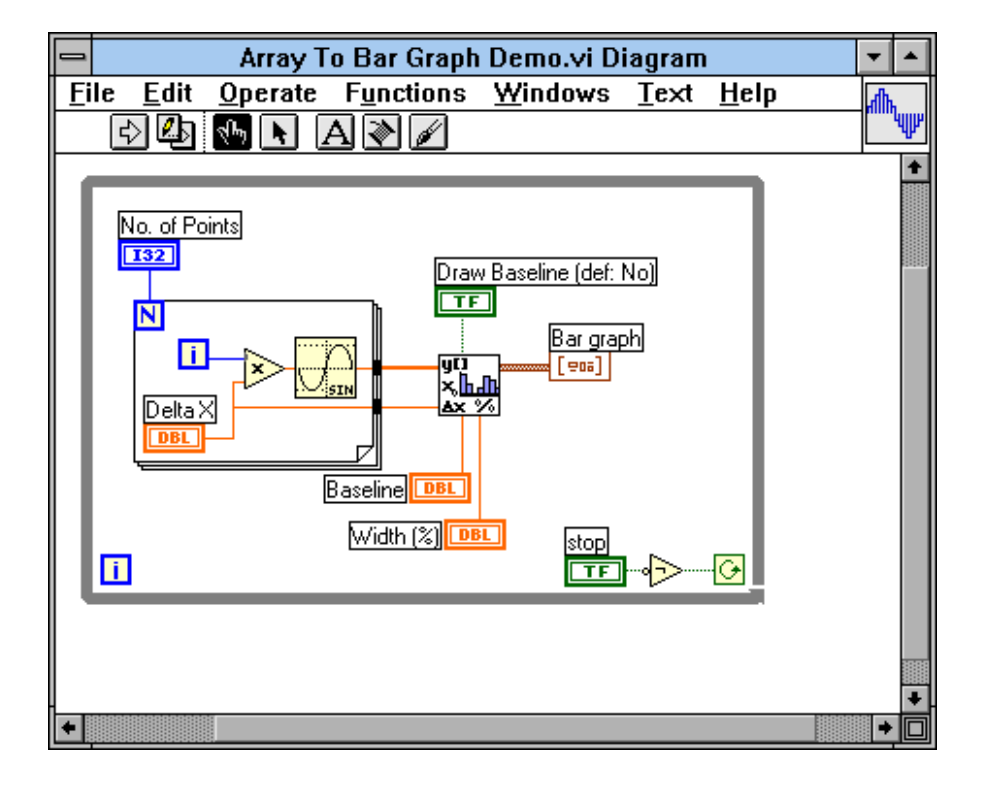

**Figura 2. Diagrama de bloques de código gráfico G** 

Tomado de Labview edición 8.2. National Instruments 2006
• El ícono de conexión utiliza el programa creado como subrutina en otro programa donde el ícono será la caja negra, las entradas son las conexiones a los controles del programa subrutina y las salidas son las conexiones a los indicadores del mismo subprograma.

Al seleccionar el ícono este se conecta a los indicadores y controles en la forma deseada para que se distribuyan las entradas y salidas en la caja negra, tal como sucede en un circuito integrado.

La idea es crear un sistema de programación modular donde cada rutina abra otras rutinas y estas a su vez otras de menor nivel dentro de una cadena jerárquica con cualquier límite deseado.

Así cuando se use un módulo no se requiere saber cómo funciona interiormente, simplemente basta con conocer sus entradas y salidas para ser así usado.

Para saber el uso de los sub-vis, la ventana de "help" ofrece la información pertinente a las entradas y salidas. Esta ventana se puede obtener presionando Ctrl-h o por medio del menú "Windows".

Actualmente existe una asociación de usuarios de LabView donde los miembros están creando cajas negras de diferentes funciones, las cuales pueden ser usadas para utilidades propias.

**Figura 3. Ventana de ayuda con información de entrada y salida de las funciones** 

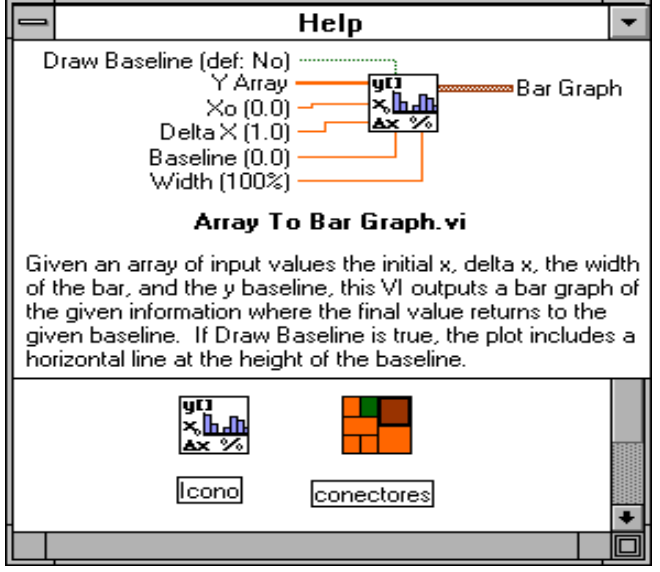

Tomado de Labview edición 8.2. National Instruments 2006

 Entre las paletas de trabajo (tanto en el panel frontal como en el diagrama de bloques), existe una paleta de herramientas que sirve para editar el VI o ejecutarlo, según el modo de trabajo que se tenga.

Cuando se trabaja en modo de ejecución la paleta es la de la figura 4.

**Figura 4. Paleta de trabajo de ejecución** 

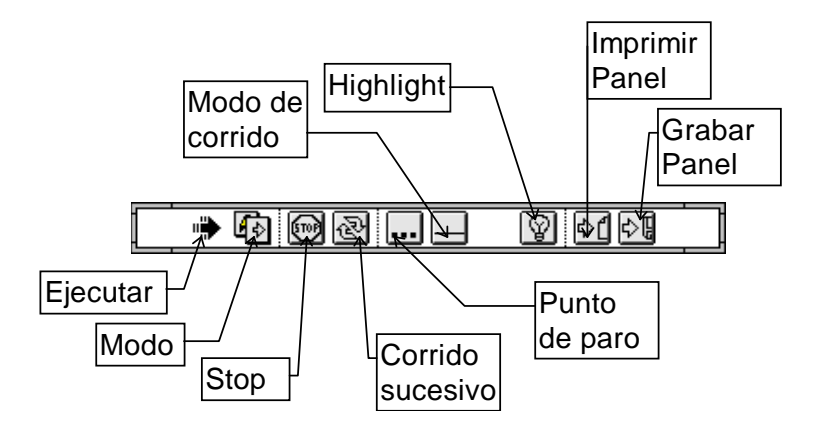

Tomado de Labview edición 8.2. National Instruments 2006

 Con el botón "Ejecutar" se corre el programa. Cuando está ejecutando, se cambia a rayado como se aprecia en la figura 4 y aparece un botón de "Stop" con el cual se puede detener el programa. Esto no es lo recomendado, ya que es preferible crear un algoritmo de paro del programa con un botón destinado exclusivamente para esto. Algunos programas al terminar deben de ejecutar algunas operaciones de cierre como puede ser en la programación de tarjetas de adquisición de datos o en el cierre de archivos, por tanto si se usa el botón de stop este parará el programa totalmente en el punto en el que se encontraba y no permitirá que complete sus rutinas de cierre pudiendo incurrir en errores y perdida de la información. Cuando la flecha aparece rota indica que hay un error en el programa.

 Al hacer click se muestra una lista de errores, y al hacer click en cada uno de los errores se apreciará en el diagrama la ubicación de la falla.

En el modo de edición la paleta es la mostrada en la figura 5.

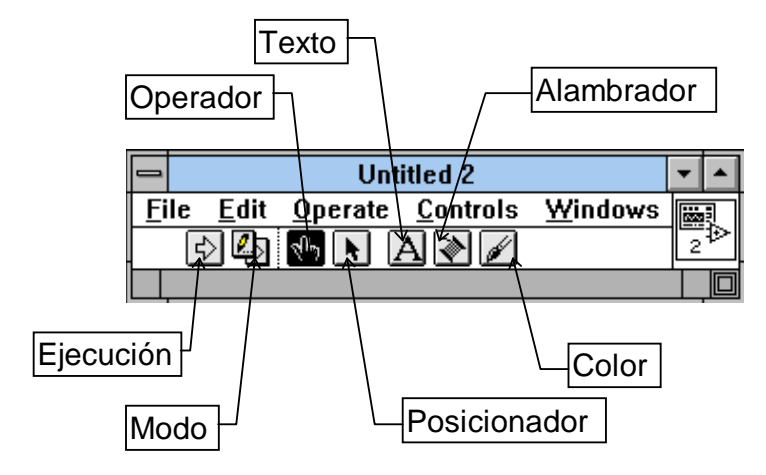

**Figura 5. Paleta de trabajo de edición** 

Tomado de Labview edición 8.2. National Instruments 2006

Los ficheros generados con LabView se llaman Instrumentos Virtuales (Vis), llamados así porque en su apariencia y comportamiento son similares a instrumentos físicos tales como multímetros y osciloscopios. Los VIs utilizan funciones que manipulan las entradas del usuario o datos provenientes de otras fuentes y muestran la información procesada o la pasan a ficheros u otros ordenadores.

Cada VI se compone de las siguientes partes

· Panel frontal (front panel) o interface con el usuario.

· Diagrama de bloques (block diagram) o código fuente que define el comportamiento del VI.

· Icono y conector (icon and connector). Identifica al propio VI puesto que se pueden utilizar VIs en otros VIs. A un VI llamado por otro se le denomina subVI y esto es el equivalente a las subrutinas en la programación basada en texto.

El panel frontal es el interfaz de usuario con el VI en el que tendremos controles de entrada, visualizadores de salida, cuadros de diálogo, etc. Se construye mediante controles e indicadores los cuales corresponden a las entradas y salidas del VI respectivamente.

Los controles están constituidos por diales, conmutadores, potenciómetros deslizantes y otros dispositivos de entrada, que suministran los datos de entrada al VI. Los indicadores son gráficos, leds y otros tipos de displays que simulan los dispositivos de salida y visualizan los datos adquiridos o generados por el VI.

10

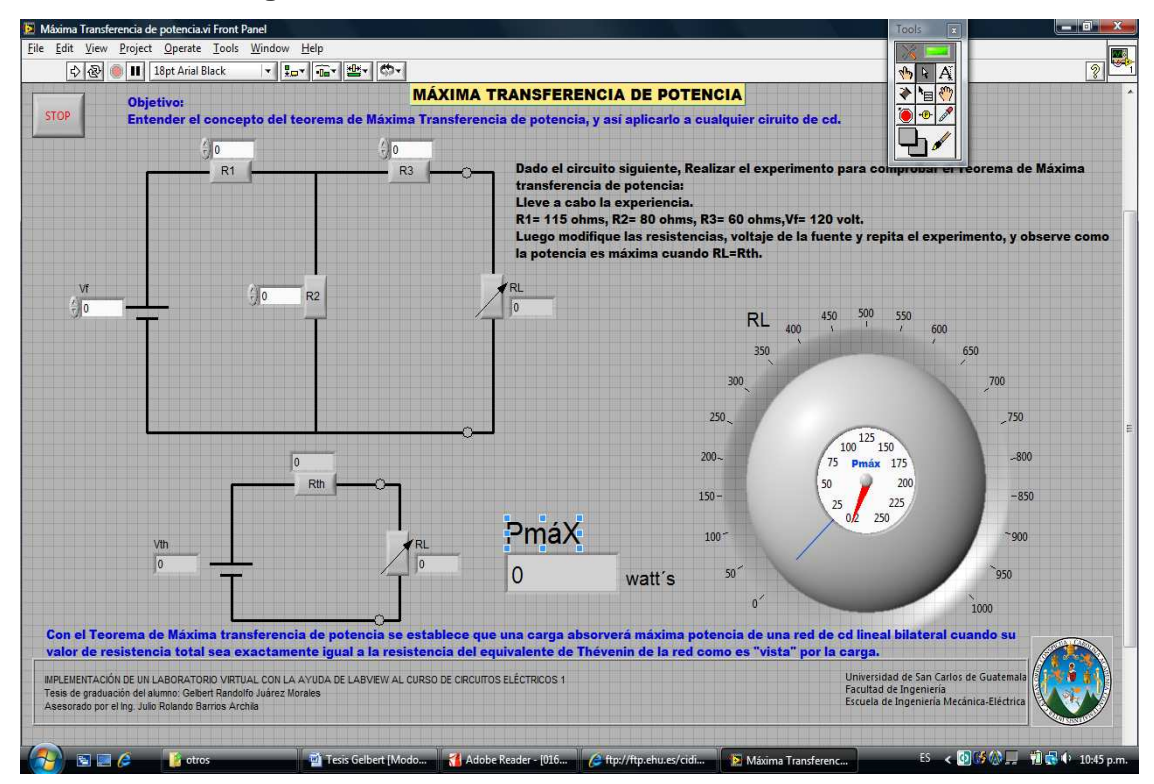

**Figura 6. Panel Frontal de simulación de un VI** 

Tomado de Labview edición 8.2. National Instruments 2006

El diagrama de bloques es el código gráfico del VI. En la figura 7 se muestra uno para la aplicación del teorema de Máxima Transferencia de Potencia donde se pueden ver los siguientes elementos:

Las terminales representan el tipo de dato del control o indicador así por ejemplo un indicador tipo DBL representa un dato en doble precisión. Todos los objetos que se colocan en el panel frontal aparecen como terminales en el diagrama de bloques.

Los terminales son puertos de entrada y salida que intercambian información entre el panel frontal y el diagrama de bloques.

Los nodos son objetos del diagrama de bloques que tienen entradas/salidas y realizan operaciones cuando el VI se ejecuta.

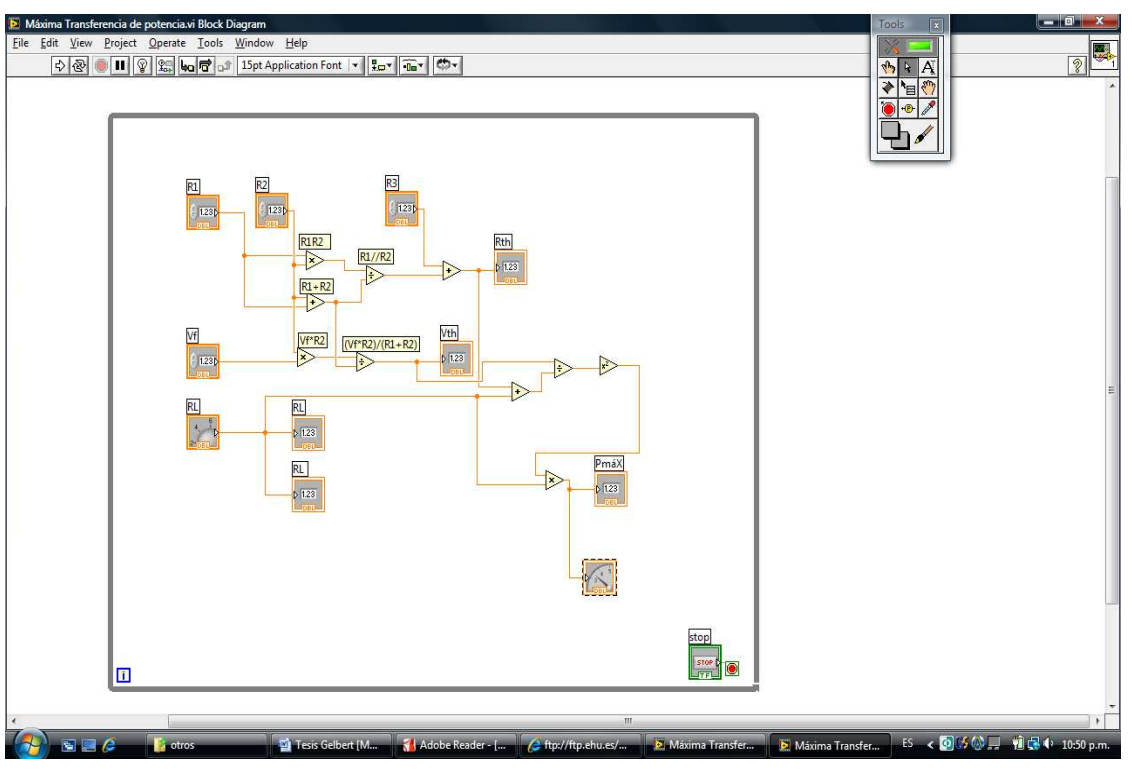

**Figura 7. Diagrama de bloques de un VI** 

Tomado de Labview edición 8.2. National Instruments 2006

Los cables son las conexiones entre los diferentes terminales y nodos del diagrama de bloques. Cada cable contiene un único dato que puede ser leído por diferentes nodos o VIs. El aspecto del cable (grosor, color, etc.) indica el tipo de dato que está presente en el mismo. Cuando un cable se presenta como trazo discontinuo, por ejemplo, esto indica que se ha producido algún error en el diseño del diagrama de bloques (conexiones erróneas, etc.)

### **1.1.4 Creación de programas**

Al desarrollar una aplicación o una subrutina, primero se debe tener un claro conocimiento de qué valores se van a utilizar y cuáles van a ser las entradas y las salidas.

Por ejemplo, sí simplemente se desea realizar un programa que tome dos números y que entregue como resultado la suma de estos hasta que se pulse un botón de stop y al final diga que terminó, se sabe que debe haber un instrumento de control para la entrada de cada valor y un indicador que muestre el resultado.

Para crear lo anterior, se logra simplemente ubicándose en el panel frontal y sacando dos controles y un indicador de los controles de menú (menú Controls). Esto se hace uno a uno, y se debe ir nombrando cada elemento en el nivel (label), a medida que se van posicionando.

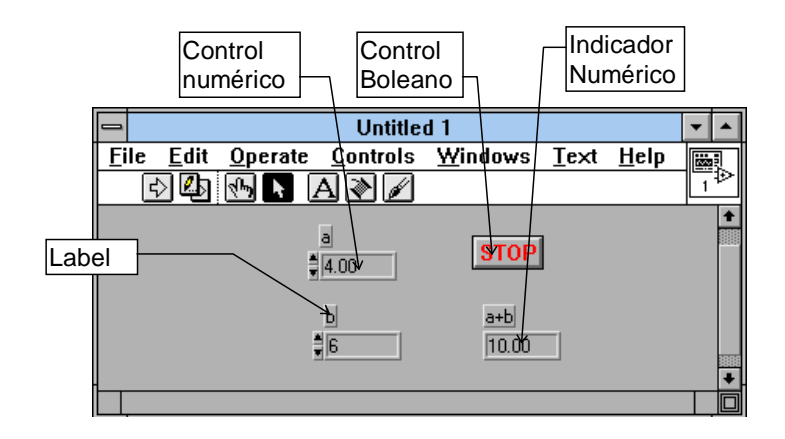

### **Figura 8. Tipos de controles para un VI**

Tomado de Labview edición 8.2. National Instruments 2006

### **Figura 9. Sub-menú de los controles**

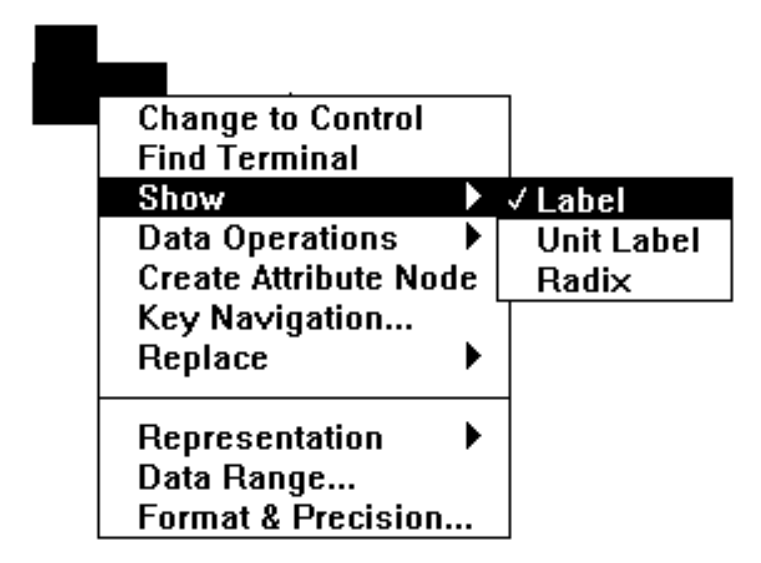

Tomado de Labview edición 8.2. National Instruments 2006

En el diagrama de bloques (Figura 10) se ve el flujo del programa que se compone de cinco tipos de elementos.

- Las terminales de conexión de los indicadores y de los controles del panel frontal. Se nota que las líneas del dibujo de la conexión de los controles son más gruesas que la de los indicadores, para diferenciarlos.
- Las constantes.
- Las funciones y cajas negras, donde se procesan las señales.
- Las estructuras de programación.
- Los cables que conducen las diferentes señales los cuales varían, según la señal que conducen.

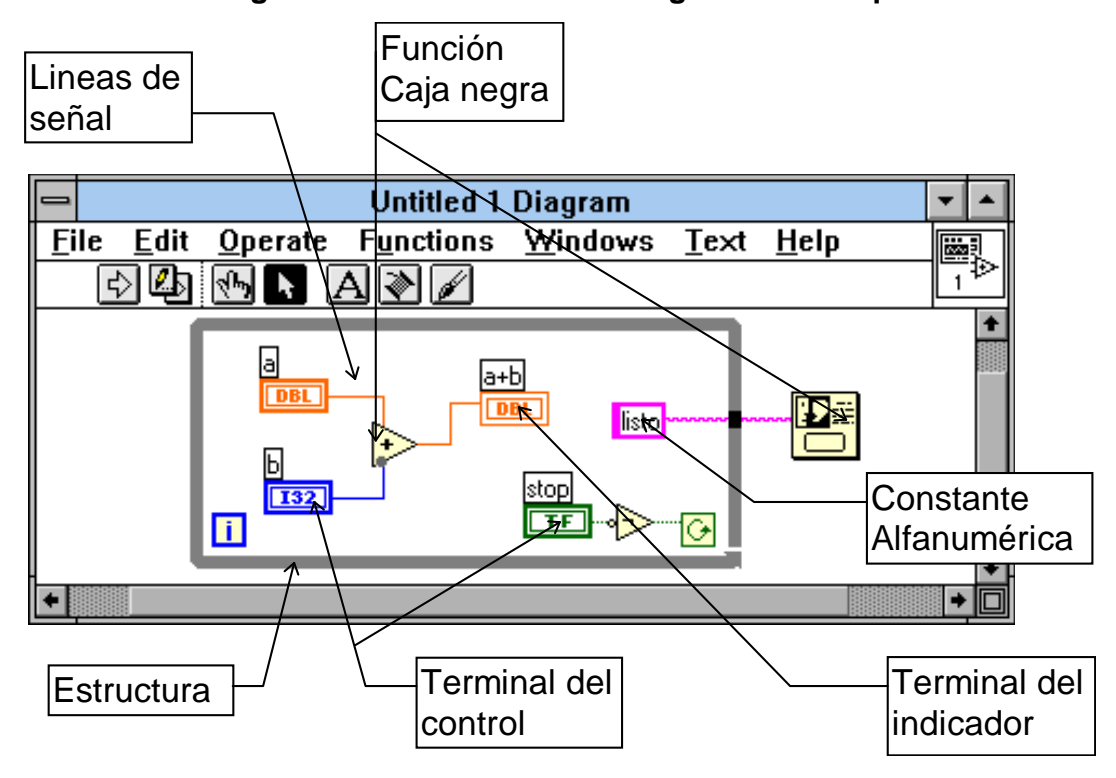

**Figura 10. Elementos en el diagrama de bloques** 

Tomado de Labview edición 8.2. National Instruments 2006

Para realizar el diagrama de bloques se buscan las estructuras necesarias en el menú de funciones, estructuras y constantes, donde se encuentra el ciclo Mientras (While). Posteriormente, se ubican las funciones necesarias en el menú de funciones como en este caso el sumador y el negador en el submenú arithmetic, y el cuadro de diálogo en el submenú Time & Dialog.

Los terminales aparecen automáticamente en el diagrama de bloques al armar el panel frontal. Por último, se hacen las conexiones con ayuda de la herramienta de alambrado.

### **1.1.5 Manejo de datos en un VI**

Número de Bits en un número:

La computadora posee una memoria compuesta de una gran lista de números, los cuales son llamados bytes, que son un conjunto de unos o ceros, llamados bits.

Cada byte se compone de ocho bits los cuales pueden representar un número de 0 a 255. Para poder almacenar números mayores se requiere de más bytes donde se tengan 16 ó 32 bits.

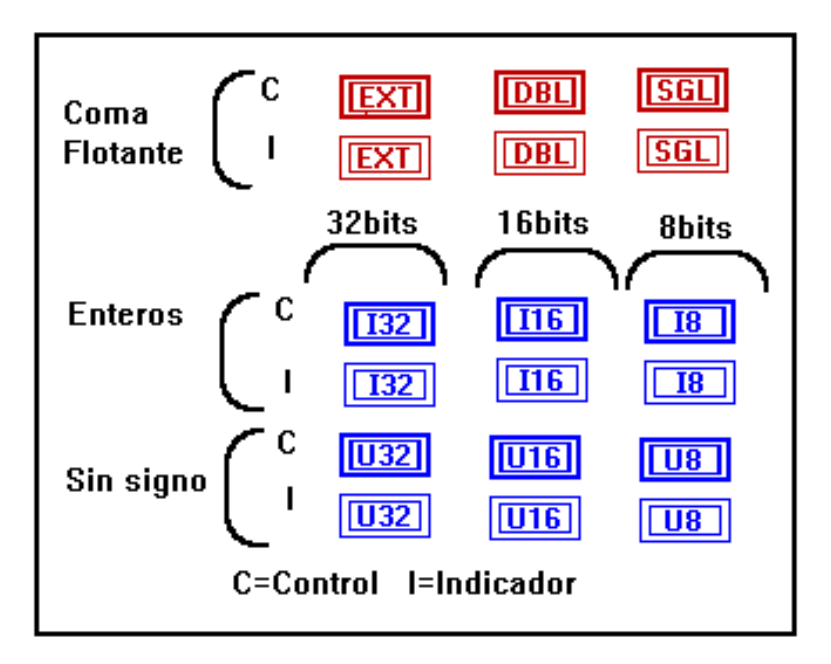

**Figura 11. Tipos de datos que se manejan en un VI** 

Tomado de Labview edición 8.2. National Instruments 2006

**Figura 12. Sub-menú de la presentación de datos** 

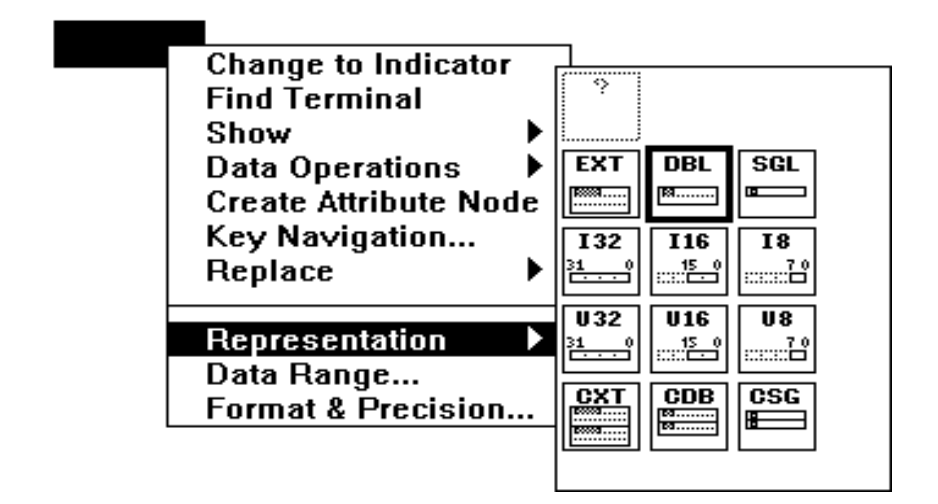

Tomado de Labview edición 8.2. National Instruments 2006

Datos boléanos y alfanuméricos:

Los datos boléanos también tienen su tipo de conector. Para boléanos el color de las conexiones y los cables es de color verde, y para los de tipo alfanumérico son de color rosado.

**Figura 13. Datos boléanos y alfanuméricos** 

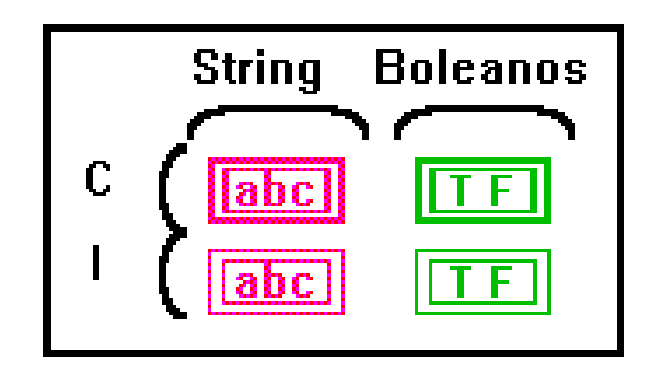

Tomado de Labview edición 8.2. National Instruments 2006

### Matrices:

Las matrices son conjuntos de datos de una misma especie. Para crear una matriz se ubica en el panel frontal un cuadro de matriz (Array o arreglo) sacado del menú ARRAY & CLUSTER, y dentro se ubica el control o indicador que se mostrará.

Se puede agrandar el cuadro para que muestre varios datos pertenecientes a la misma matriz. Si se agranda el display lateral se aumenta el número de dimensiones.

El conector será uno solo para la matriz con todos los datos y se diferencia de los otros conectores por tener el tipo de datos dibujado entre [ ], en lugar de un recuadro así se puede poseer una matriz de cualquier clase de número sea doble, alfanumérico, voleano, etc.

Las líneas o cables que conducen matrices son más gruesos y aumentan de espesor según sea el número de dimensiones que manejen.

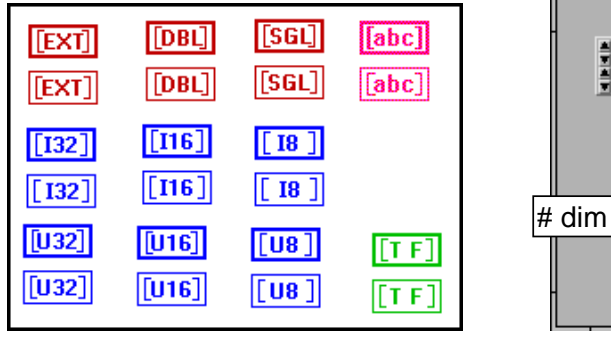

### **Figura 14. Matrices para un VI**

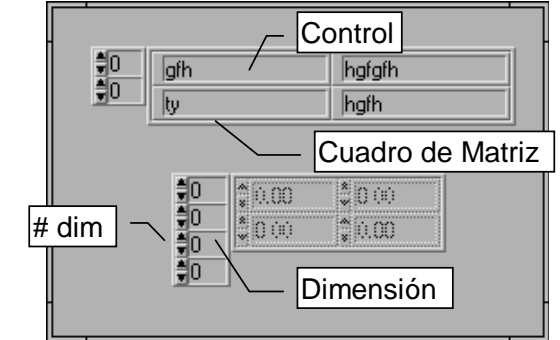

Tomado de Labview edición 8.2. National Instruments 2006

Agrupaciones o estructuras:

Las agrupaciones o estructuras son conjuntos de datos pero de diferente tipo.

Para crear una agrupación se ubica en el panel frontal un cuadro de agrupación (cluster o estructura) sacado del menú ARRAY & CLUSTER, y dentro se ubican los controles o indicadores que se mostrarán.

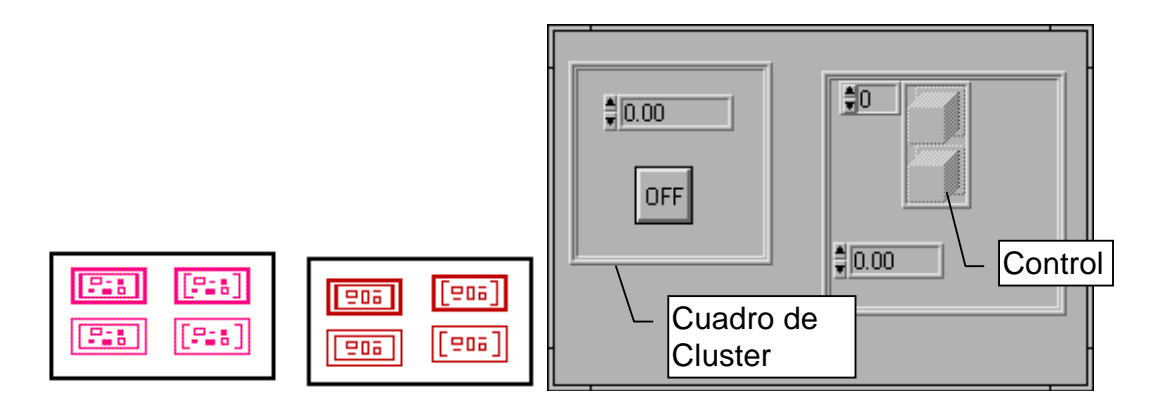

**Figura 15. Tipos de estructuras** 

Tomado de Labview edición 8.2. National Instruments 2006

Los cables de conexión como se ha mencionado llevan la información de un lado a otro.

El cable cambia (de color o de grosor), según el dato que lleve y ésta es una opción automática que sirve para visualizar en el momento de hacer las conexiones.

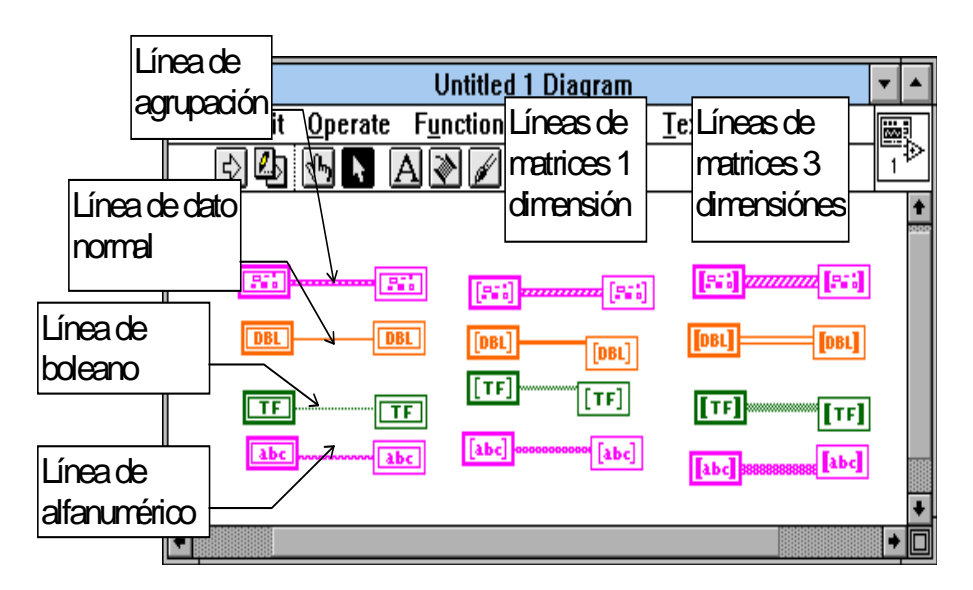

**Figura 16. Tipos de líneas de conexiones para bloques** 

Tomado de Labview edición 8.2. National Instruments 2006

Flujo de datos en funciones:

A diferencia de los lenguajes escritos en algoritmo de texto continuo, LabView es un lenguaje que en cierta forma se puede llamar multiproceso ya que puede ejecutar varias rutinas al mismo tiempo y esto se logra porque el procesador gasta partes de tiempo en cada rutina dentro de un intervalo de tiempo.

Así, según un sistema de prioridades se va ejecutando parte de cada programa.

Como se ve en la figura 17 cuando se corre el programa los dos ciclos corren simultáneamente (cosa que no es cierta en términos de nanosegundos, pero se puede afirmar en segundos).

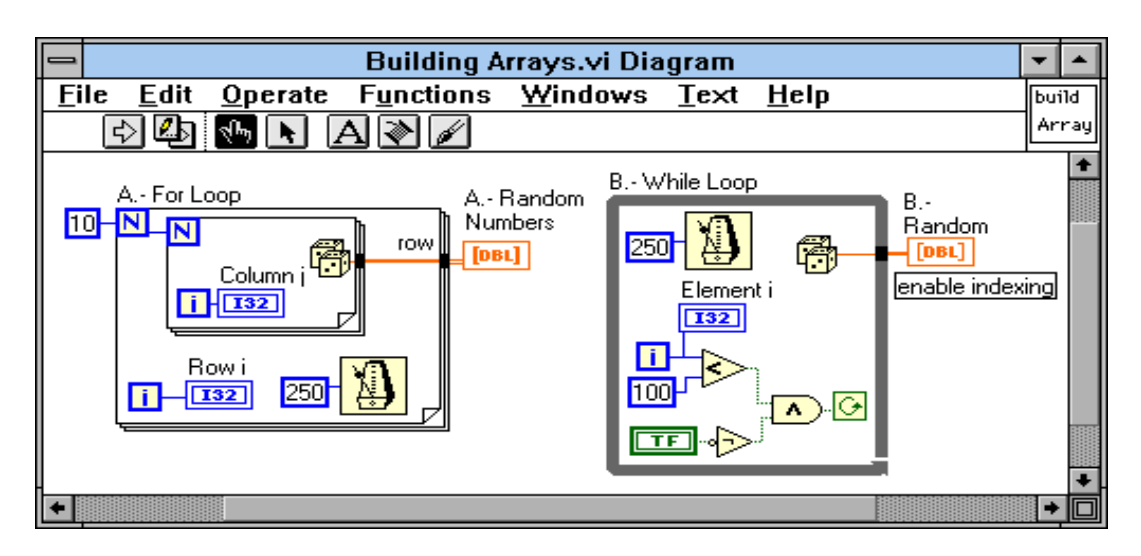

### **Figura 17. Diagrama de bloques con dos ciclos**

Tomado de Labview edición 8.2. National Instruments 2006

El flujo de datos del programa es a través de los cables que llevan la información a las funciones, a los datos de control y a las estructuras. Una función no se ejecuta hasta que han llegado todos los datos de entrada.

Los datos de salida solo surgen cuando ha cumplido la función de operación, así mismo ocurre con las estructuras. El dato de salida de la estructura fluirá al resto del programa cuando esta haya concluido, para el caso de la figura 17, cuando el ciclo haya cumplido todo su número de vueltas.

Dos ciclos forman una matriz de dos dimensiones de tamaño según el número de vueltas.

Para ver como fluyen los datos a través del diagrama de bloques se puede hacer click en el botón de high-light ubicado en la paleta de herramientas, para ver como unos puntos luminosos indican los movimientos en dicho diagrama. Si se desea que esta revisión se haga paso a paso, se debe presionar el icono de marcha a pasos, y presionar en el ícono de un paso para obtener el paso siguiente.

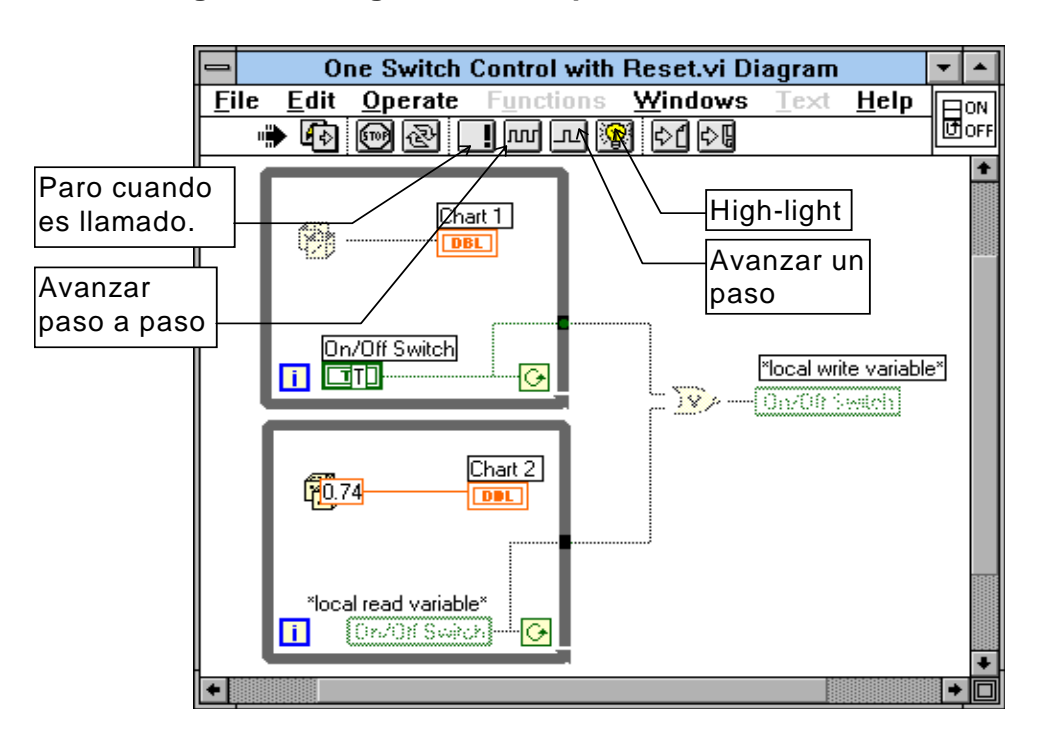

**Figura 18. Diagrama de bloques con sub-rutinas** 

Tomado de Labview edición 8.2. National Instruments 2006

### **1.1.6 Paneles de control**

El panel frontal es el medio con el que el programa interactúa con el usuario. Mientras más esquemático sea es más humano, es más entendible y en cuanto más cerca del usuario se encuentre es mucho mejor.

Posiblemente quien use el programa no tenga la menor idea de cómo usar una computadora, por lo que en aplicaciones de cualquier clase si se contara con un dibujo mímico del proceso este facilitaría mucho el trabajo del operario.

LabView como lenguaje gráfico cuenta con múltiples herramientas de diagramación y presentación de la información de una forma clara, como son los indicadores numéricos, los de tipo boleano, strings, arrays, tablas, etc. y los controles equivalentes.

Los controles e indicadores son coloreables con la herramienta de color para una mejor presentación.

El menú de Controles cuenta con un submenú de decoraciones que pueden ayudar con la presentación.

Algunos controles e indicadores numéricos son los digitales, los de perilla, los de deslizador, tal como los que se encuentran en los equipos de sonido u otros aparatos comunes.

Cada control tiene sus diferentes parámetros para configurar a través del pop-up menú propio y se puede lograr que muestre un letrero con el nombre del dato marcado, que muestre o no la escala, también es posible agregar una información o explicación.

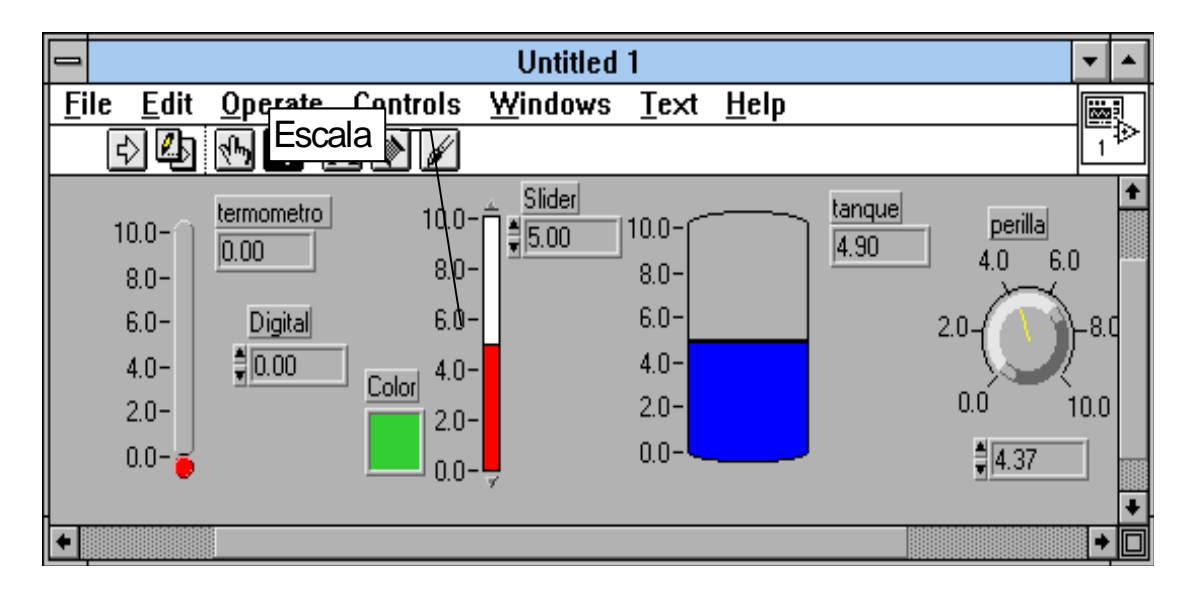

**Figura 19. Tipos de indicadores y controles numéricos** 

Tomado de Labview edición 8.2. National Instruments 2006

Los swiches boléanos son controles que retornan solo dos valores al programa, o uno o cero, verdadero o falso. Los indicadores solo muestran esas posibilidades.

Para los indicadores boléanos existen muchos tal como son los bombillos piloto, los LED, y otros. Con swiches también existen de numerosos tipos como son palancas, pulsadores, botones, etc.

Entre los botones y pulsadores hay numerosas configuraciones de funcionamiento, como por ejemplo, que el botón cambie a un verdadero valor después de oprimir y soltar, o que al oprimir y al soltar regrese a su posición de falso, etc.

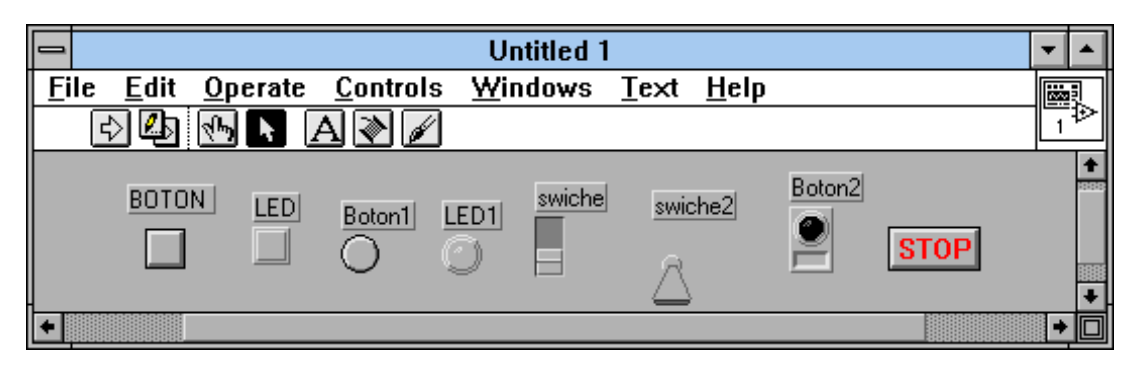

**Figura 20. Tipos de interruptores en un VI** 

Tomado de Labview edición 8.2. National Instruments 2006

Graficadores: LabView cuenta con algunos controles o indicadores que presentan gráficas de los datos obtenidos en el programa. Estos se encuentran en el submenú Graph en el menú de controles.

Para cada uno se pueden configurar muchos parámetros como escala de la gráfica, auto escala, color de las líneas, número de líneas en una gráfica, presentación de letreros, paletas de control, indicadores, etc.

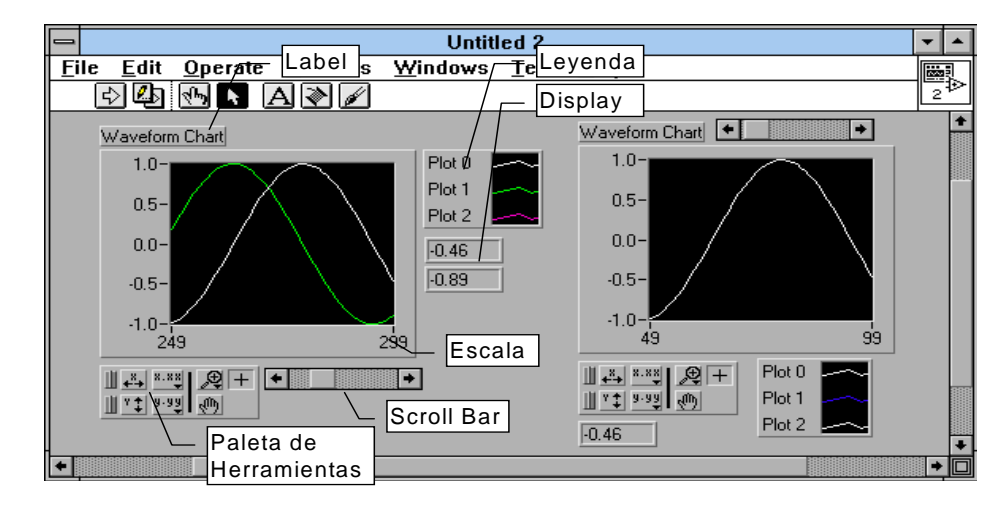

### **Figura 21. Graficadores y controles para un VI**

Tomado de Labview edición 8.2. National Instruments 2006

Entre los graficadores se encuentran:

- **Waveform Charts**
- Waveform Graph
- XY Graph
- Intensidad de la gráfica (Intensity Graph e Intensity Chart

**Figura 22. Tipos de funciones de bloques para graficar un VI** 

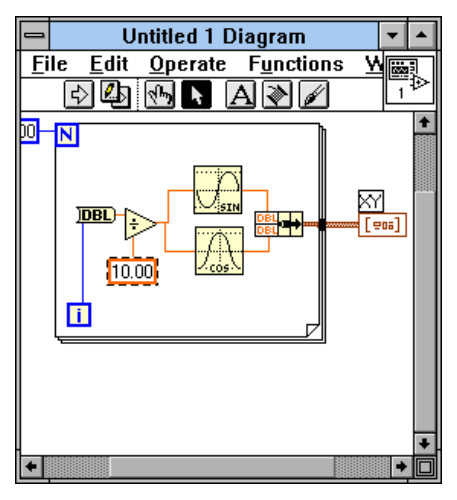

Tomado de Labview edición 8.2. National Instruments 2006

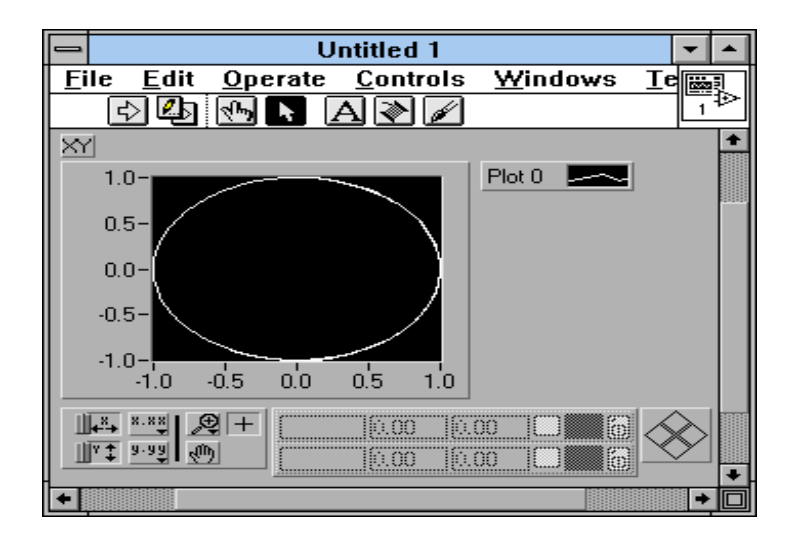

**Figura 23. Panel frontal de un graficador** 

Atributos de los controles:

Cuando se crean controles e indicadores se puede hacer que estos cambien su configuración durante el curso del programa para efectos de visualización, también se puede obtener datos del estado de los controles. Por ejemplo, que al oprimir un botón aparezca un panel adicional de controles sin necesidad de llamar una subrutina, o que con un botón se tenga el zoom de una gráfica.

Los atributos de nodos pueden controlar muchos factores en los controles. Para cambiar entre los posibles factores a variar o leer en el nodo y hacerlo por medio del pop-up del menú del nodo a través de la opción Select Item.

A través de estos nodos es posible leer la posición de un cursor dentro del graficador, y mucho más.

Para tener una mejor idea de los Nodos de Atributos, mirar los ejemplos en el directorio de ejemplos, General, atributos de LabView.

Tomado de Labview edición 8.2. National Instruments 2006

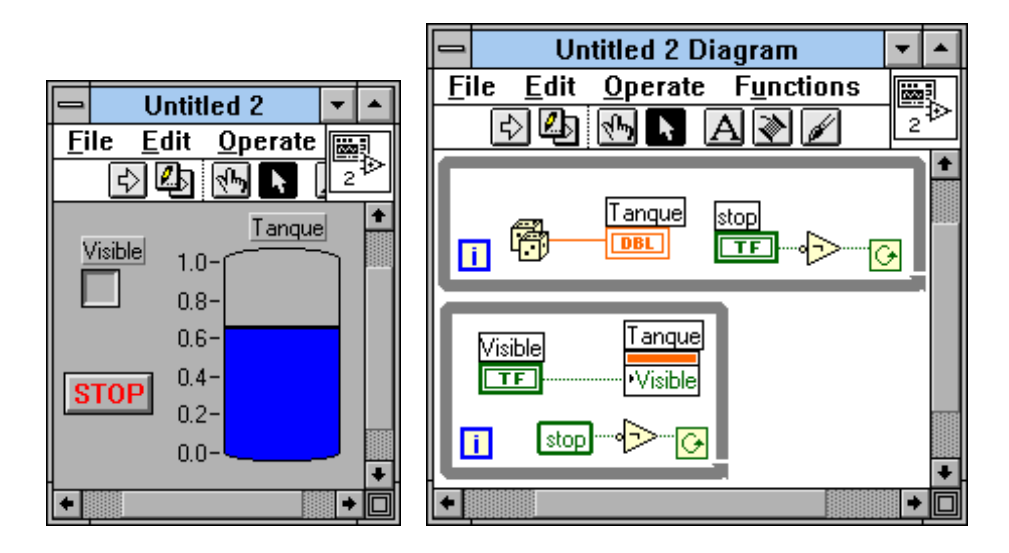

**Figura 24. Nodos de atribución** 

Tomado de Labview edición 8.2. National Instruments 2006

Edición de controles: Sí los controles ofrecidos por el LabView no parecen satisfactorios se pueden editar para lograr que tengan una presentación como se desee. Por ejemplo, que muestren el mímico de una bomba en estado de encendido y una bomba en el estado de apagado.

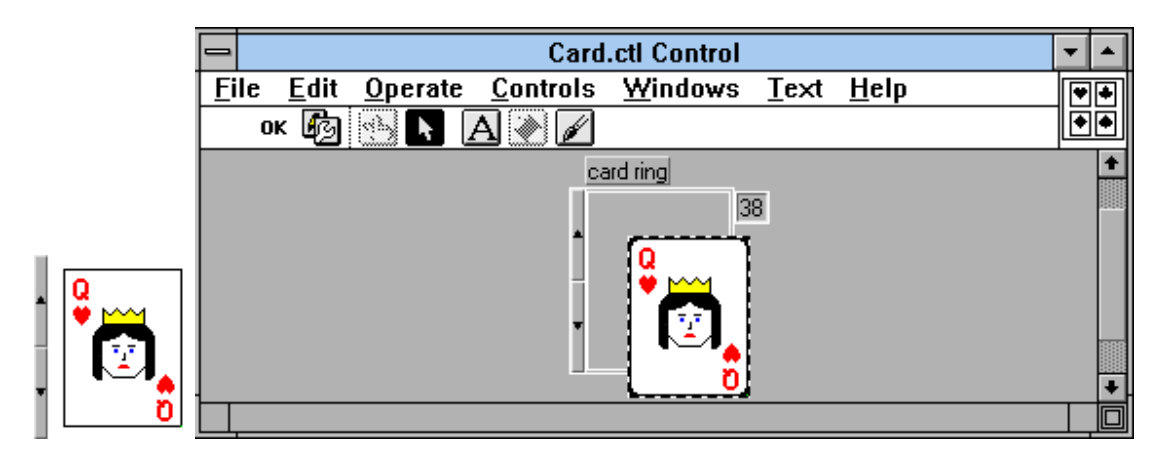

**Figura 25. Edición de controles no comunes** 

Tomado de Labview edición 8.2. National Instruments 2006

## **2 TEORÍA DE CIRCUITOS ELÉCTRICOS 1**

### **2.1 Leyes fundamentales de circuitos eléctricos en C.D.**

### **2.1.1 Ley de Ohm**

Toda conversión de energía de una forma a otra puede ser relacionada por esta ecuación,

# **Efecto = causa** (1) **Oposición**

Para circuitos eléctricos, el efecto que se trata de establecer es el flujo de carga, o corriente. La diferencia de potencia, o voltaje, entre dos puntos es la causa ("presión"), y la oposición es la resistencia encontrada.

Una excelente analogía para el más sencillo de los circuitos eléctricos es el agua que hay en una manguera conectada a una válvula de presión. Considere que los electrones en un alambre de cobre representan el agua en la manguera, la válvula de presión sería el voltaje aplicado, y el tamaño de la manguera constituirá el factor que determina la resistencia. Si la válvula de presión está cerrada, el agua simplemente permanece en la manquera sin moverse, tal como los electrones en un conductor sin un voltaje aplicado. Si abrimos la válvula de presión, el agua fluirá a través de la manguera tal como lo harán los electrones en un alambre de cobre cuando se le aplique un voltaje. En otras palabras, la ausencia de presión en un caso y del voltaje en el otro resultará simplemente en un sistema sin movimiento o reacción la velocidad a la que el agua fluirá en la manguera es una función del tamaño de la manguera.

 Una manguera con un diámetro muy pequeño limitará la velocidad a la que el agua puede fluir por ella, de la misma forma que un alambre de cobre con un diámetro pequeño presentará una resistencia alta y limitará la corriente.

En resumen, la ausencia de una "presión" aplicada, así como el voltaje en un circuito eléctrico, resultará en una reacción nula en el sistema y ninguna corriente en el circuito eléctrico. La corriente es una reacción al voltaje aplicado y no el factor que pone al sistema en movimiento. Para continuar con la analogía de la manguera, entre más presión exista en el grifo mayor será la velocidad del agua que fluirá por la manguera, tal como aplicar un voltaje alto al mismo circuito y que resultará en una corriente elevada.

Al sustituir los términos introducidos en la ecuación (1) resulta:

# **Corriente =**  $\frac{d$ **ifencia de potencial** (2)

```
I = E (Ampere, A) (3)
```
La ecuación (3) es conocida como la ley de Ohm en honor a Georg Simon Ohm. Esta ley revela claramente que para una resistencia fija, a mayor voltaje (o presión) en un resistor, mayor es la corriente, y a mayor resistencia para el mismo voltaje, menor es la corriente. En otras palabras, la corriente es proporcional al voltaje aplicado e inversamente proporcional a la resistencia. Por medio de simples manejos matemáticos la resistencia y el voltaje pueden encontrarse en términos de otras dos cantidades.

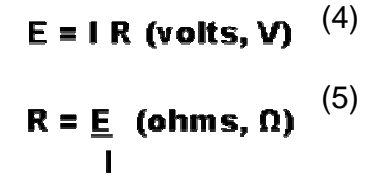

Las tres cantidades de las ecuaciones (3) a la (5) son definidas por el sencillo circuito de la figura siguiente:

**Figura 26. Circuito en serie para la aplicación de la ley de Ohm** 

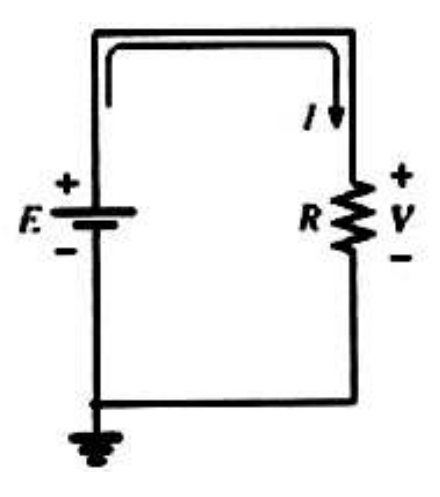

Tomado de Joseph A. Edminister, **Circuitos Eléctricos**, México, McGRAW-HILL, 1993.

La corriente I de la ecuación (3) resulta de aplicar E voltios de corriente directa (cd) a una red de resistencia R. La ecuación (4) determina el voltaje E requerido para establecer una corriente I a través de una red con una resistencia R total, y la ecuación (5) proporciona la resistencia de una red que resulta en una corriente I debida a un voltaje aplicado E.

En la figura (26) la fuente de voltaje "presiona" a la corriente en una dirección que pasa de la terminal negativa de la batería a la terminal positiva. Esto será siempre el caso para circuitos de una sola fuente.

La polaridad de la caída de voltaje en el resistor es como se define por la fuente aplicada por que las dos terminales de la batería se conectan directamente al elemento resistivo.

Haga Ctrl+Clic sobre el siguiente vínculo para ver el VI ..\LEYES FUNDAMENTALES DE CIRCUITOS EN C.D\Ley de Ohm.exe

### **2.1.2 Primera y segunda ley de Kirchhoff**

Todos los circuitos que tenían un solo resistor, se analizaron usando la ley de ohm. En este momento se empieza a ampliar los recursos disponibles a fin de manejar redes más complicadas que resultan de la interconexión de dos o más de estos elementos simples.

Se asumirá que la interconexión se realiza por medio de conductores eléctricos (alambres) con resistencia cero, esto es, conductores perfectos. Dado que los alambres no tienen resistencia, la energía en el circuito se concentra en cada elemento, por lo que se emplea el término de circuito de parámetros concentrados para describir la red.

### **2.1.2.1 Ley de voltajes de Kirchhoff**

La ley de voltajes de Kirchhoff (LKV) establece que la suma algebraica de las elevaciones (o subidas) y caídas de potencial alrededor de un lazo (o trayectoria) cerrado es cero.

Un lazo cerrado es cualquier trayectoria continua que sale de un punto en una dirección y regresa al mismo punto desde otra dirección sin abandonar al circuito.

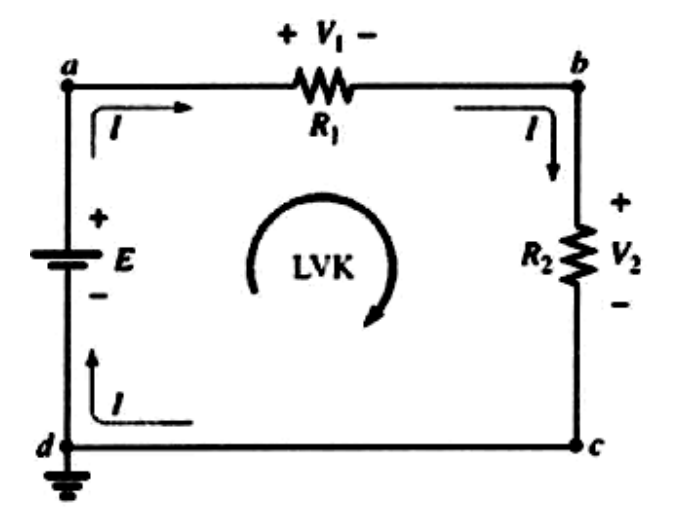

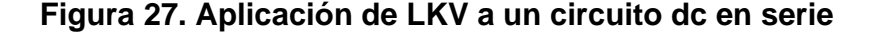

Tomado de Joseph A. Edminister, **Circuitos Eléctricos**, México, McGRAW-HILL, 1993.

En la figura (27), al seguir la corriente, es posible trazar una ruta continua que parte del punto a cruzando por R1 y regresa a través de E sin abandonar el circuito. Por tanto, abcda es un lazo cerrado. Para que podamos aplicar la ley de voltaje de Kirchhoff, la suma de las elevaciones y caídas de potencial debe realizarse en una sola dirección alrededor del lazo cerrado.

Por cuestiones de uniformidad, se empleará la dirección en el sentido de las manecillas del reloj para todas las aplicaciones de la ley de voltaje de Kirchhoff. Sin embargo, hay que tener presente que el mismo resultado se obtendrá si se elige la dirección contraria a las manecillas del reloj y se aplica la ley de forma correcta.

Se aplica un signo positivo para una elevación de potencial (- a +), y un signo negativo para una caída de potencial (+ a -).

Al seguir la corriente en la figura (27) desde el punto a, primero se encuentra una caída de potencial V1(+ a -) a través de R1, y luego otra caída de potencial V2 a través de R2.

Al continuar a través de la fuente de voltaje, se tiene una elevación de potencial E (- a +) antes de regresar al punto a. En forma simbólica, donde  $\Box$ representa una sumatoria, en el lazo cerrado, y V las caídas y elevaciones de potencial, se tiene:

 $\Box$  V = 0 (Ley de voltaje de Kirchhoff en forma simbólica) (6)

Para la cual se aplica en el circuito de la figura (27) (en dirección de las manecillas del reloj, siguiendo la corriente I e iniciando en el punto d):

$$
+ E - V1 - V2 = 0
$$
  
4.  $E = V1 + V2$ 

Mostrando que, el voltaje aplicado de un circuito en serie equivale a la suma de la caídas de voltaje en los elementos en serie.

La ley de voltaje de Kirchhoff también puede enunciarse de la siguiente forma

$$
\Box \vee \text{elevaciones} = \Box \vee \text{caídas} \tag{7}
$$

La ecuación establece, en palabras, que la suma de las elevaciones alrededor de un lazo cerrado debe ser igual a la suma de las caídas de potencial. Si el lazo se tomara en el sentido contrario a las manecillas del reloj comenzando por el punto **a**, se obtendría lo siguiente:

$$
\square \ \mathsf{V} = 0
$$
  
+ 
$$
\mathsf{E} - \mathsf{V}1 - \mathsf{V}2 = 0
$$

O de la forma anterior,  $E = V1 + V2$ 

La aplicación de la ley de voltaje de Kirchhoff no necesita seguir una ruta que incluya elementos portadores de corriente.

Haga Ctrl+Clic sobre el siguiente vínculo para ver el VI ..\LEYES FUNDAMENTALES DE CIRCUITOS EN C.D\Ley de voltajes de Kirchhoff.exe  $\frac{1}{2}$  . The contract of the contract of the contract of the contract of the contract of the contract of the contract of the contract of the contract of the contract of the contract of the contract of the contract of t

### **2.1.2.2 Ley de corrientes de Kirchhoff**

La ley de corriente de Kirchhoff proporciona una importante relación entre los niveles de voltaje alrededor de cualquier lazo cerrado de una red. En seguida se considerará la ley de corrientes de Kirchhoff (LCK), la cual proporciona igualmente una importante relación entre los niveles de corriente en cualquier unión.

La ley de corriente de Kirchhoff establece que la suma algebraica de las corrientes que entran y salen de un área, sistema o unión es cero.

En otras palabras: la suma de las corrientes que entran a un área, sistema o unión debe ser igual a la suma de las corrientes que salen del área, sistema o unión.

En forma de ecuación:

$$
\Box \text{ I entrante} = \Box \text{ I saliente} \qquad (8)
$$

### **Figura 28. Representación de LCK**

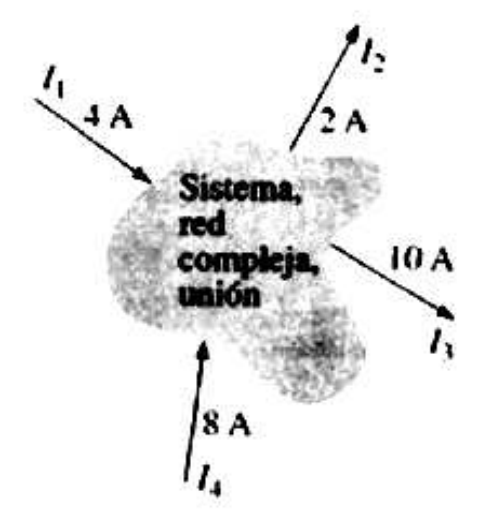

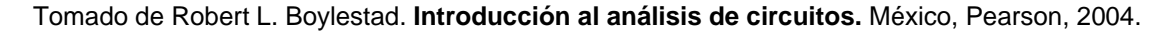

Por ejemplo en la figura (28), el área sombreada puede encerrar un sistema entero, una red compleja o simplemente una unión de dos o más trayectorias. En cada caso, la corriente que entra debe ser igual a la que sale, de acuerdo con:

$$
11 + 14 = 12 + 13
$$
  
4 A + 8 A = 2 A + 10 A  
12 A = 12 A

La aplicación más común de la ley será en la unión de dos o más trayectorias de flujo de corriente, como se muestra en la figura (29)

**Figura 29. Demostración de LCK** 

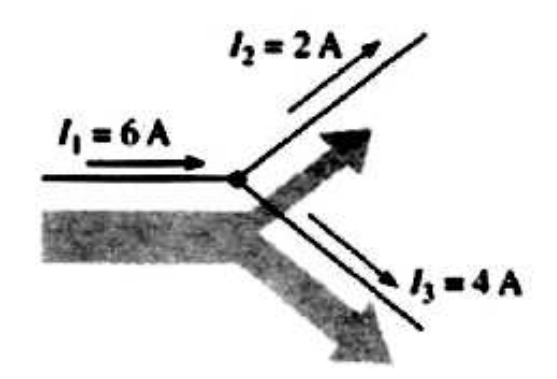

Tomado de Robert L. Boylestad. **Introducción al análisis de circuitos.** México, Pearson, 2004.

Para algunos estudiantes, inicialmente es difícil determinar si una corriente está entrando o saliendo de una unión. Un enfoque para ayudarlos consiste en imaginarse que está de pie sobre la unión y tratar las trayectorias de las corrientes como flechas. Si la flecha parece dirigirse hacia la persona, como es el caso para I1 en la figura (29), entonces la corriente está entrando a la unión. Si se ve la cola de la flecha (desde la unión) al viajar por su trayectoria alejándose del lector, la corriente está saliendo de la unión, tal es el caso para **I**<sup>2</sup> e I3 en la figura (29).

Al aplicar la ley de corrientes de Kirchhoff a la unión de la figura (29)

 $\Box$  I entrante =  $\Box$  I saliente  $6 A = 2 A + 4 A$  $6 A = 6 A$  (comprobado)

La analogía del tubo de agua es excelente para aclarar la ley mencionada. Es obvio que la suma total del agua que entra a una unión debe ser igual al total del agua que salga de los tubos.

Se utiliza por lo regular el término NODO para referirse a una unión de dos o más ramas. Por tanto, este término se usará con frecuencia.

Haga Ctrl+Clic sobre el siguiente vínculo para ver el VI LEYES FUNDAMENTALES DE CIRCUITOS EN C.D\Ley de corrientes de Kirchhoff.exe 

### **2.1.3 Circuitos en serie y en paralelo**

### **2.1.3.1 Circuitos en serie**

Un circuito consta de cualquier número de elementos conectados en puntos terminales, ofreciendo al menos una ruta cerrada por la cual pueda fluir la carga.

**Figura 30. Circuito dc en serie** 

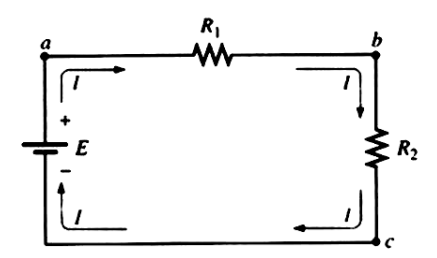

Tomado de Robert L. Boylestad. **Introducción al análisis de circuitos.** México, Pearson, 2004.

El circuito de la figura (30) cuenta con tres elementos conectados en tres puntos terminales (a, b y c) para obtener una ruta cerrada para la corriente I. Los resistores R1 y R2 se encuentran en serie debido a que solo cuentan con el punto b en común. Los otros extremos de los resistores están conectados con cualquier otra parte del circuito. Por la misma razón la fuente E y el resistor R1 se encuentran en serie (con la terminal **a** en común). Dado que todos los elementos se encuentran en serie, la red se denomina circuito en serie.

Dos ejemplos comunes de conexiones en serie incluyen el atado de dos piezas pequeñas de cuerda juntas para formar una cuerda más grande y la conexión de tuberías para llevar agua de un punto a otro.

La corriente es la misma a lo largo de los elementos en serie.

Por tanto, para el circuito de la figura (30), la corriente I a través de cada resistor será la misma sobre la fuente. El hecho de que la corriente sea la misma a través de los elementos en serie es regularmente utilizado como un camino para determinar si dos elementos se encuentran en serie o para confirmar una conclusión. Una rama de un circuito es cualquier segmento del circuito que cuente con uno o más elementos en serie. En la figura (30), el resistor R1 forma una rama del circuito, el resistor R2 otra, y la fuente E una tercera. La resistencia total de un circuito en serie es la suma de los niveles de resistencia.

En general, para calcular la resistencia total de N resistores en serie, se aplica la siguiente ecuación.

 $R_T = R_1 + R_2 + R_3 + \dots + R_N$  (ohms,  $\Omega$ ) (9)

**Figura 31. Reducción de una red dc en serie**

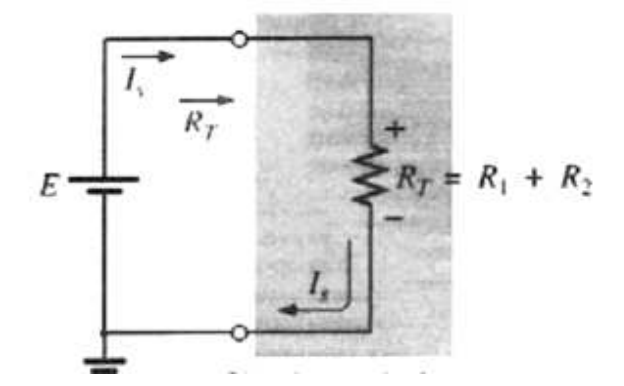

Tomado de Robert L. Boylestad. **Introducción al análisis de circuitos.** México, Pearson, 2004.

Una vez que se conoce la resistencia total, el circuito puede volverse a trazar como se muestra en la figura (31), mostrando claramente que la única resistencia que la fuente observa será la resistencia total. La fuente es completamente inconsciente de la forma que los elementos se conectaron para establecer  $R_{\text{T}}$ . Una vez que  $R_{\text{T}}$  se conoce, la corriente extraída de la fuente puede determinarse utilizando la ley de Ohm de la siguiente forma:

$$
Is = \underline{E} \quad \text{(ampere, A)}
$$
\n
$$
R_{T}
$$

Dado que E es fija, la magnitud de la corriente de la fuente será totalmente dependiente de la magnitud de  $R<sub>T</sub>$ . Una  $R<sub>T</sub>$  más grande dará por resultado un valor relativamente pequeño de Is, mientras que un menor valor de R<sub>T</sub> ocasionará niveles más altos de corriente.

El hecho de que la corriente sea la misma por cada elemento, permite un cálculo directo del voltaje en cada resistor utilizando la ley de Ohm.

### **2.1.3.2 Circuitos en paralelo**

Dos elementos, ramas, o redes están en paralelo si tienen dos puntos en común.

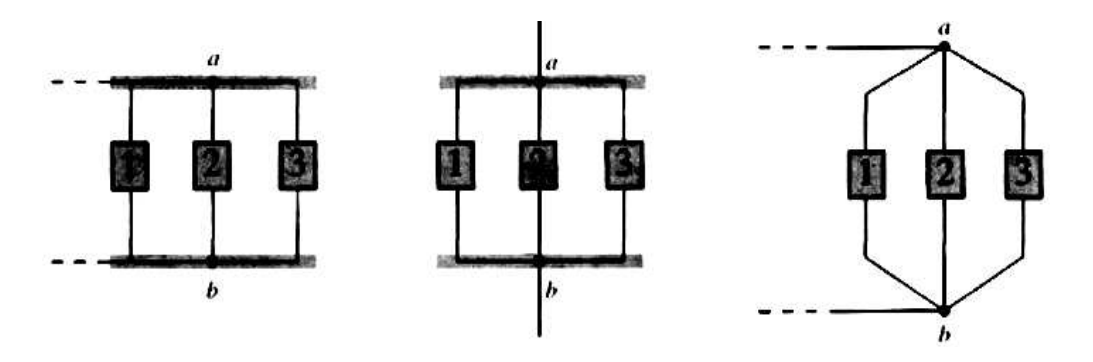

**Figura 32. Elementos conectados en paralelo** 

Tomado de Robert L. Boylestad. **Introducción al análisis de circuitos.** México, Pearson, 2004.

La figura (32) los elementos tienen las terminales a y b en común; por tanto están en paralelo.

Para elementos en paralelo, la conductancia total es la suma de las conductancias individuales.

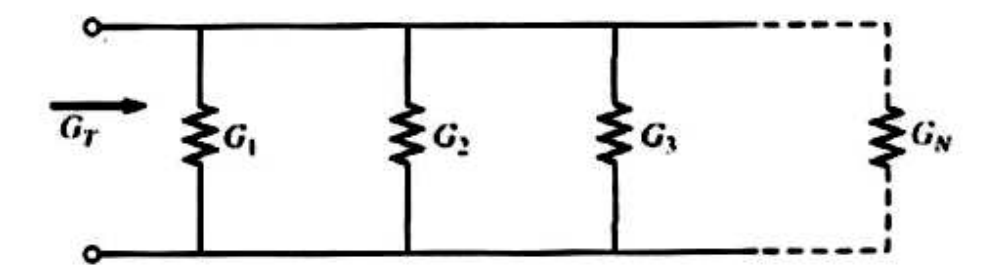

**Figura 33. Conductancias en paralelo** 

Tomado de Joseph A. Edminister, **Circuitos Eléctricos**, México, McGRAW-HILL, 1993.

 $G = 1/R$ 

$$
G_T = G1 + G2 + G3 + ... + G_N
$$
 (10)

O bien  $1 = 1 + 1 + 1 + \dots + 1$  (10)  $R_1$   $R_2$   $R_3$   $R_N$ 

Como al incrementar los niveles de conductancia se establecerán mayores niveles de corriente, entre más términos aparezcan en la ecuación (10), mayor será el nivel de corriente de entrada. En otras palabras, al aumentar el número de resistores en paralelo, el nivel de corriente de entrada aumentará para el mismo voltaje aplicado (el efecto opuesto de incrementar el número de resistencias en serie).

La resistencia total de resistores en paralelo es siempre menor que el valor del resistor más pequeño.

En la mayoría de las situaciones, solo dos o tres elementos resistivos en paralelo tienen que ser combinados. Teniendo esto presente, las siguientes ecuaciones fueron desarrolladas para reducir los efectos de la relación inversa al determinar RT.

Para dos resistores en serie se escribe:

$$
\frac{1}{R_{\text{T}}} = \frac{1}{R_1} + \frac{1}{R_2}.
$$

Multiplicar la parte superior e inferior de cada término situado al lado derecho de la ecuación por el otro resistor resultará en:

$$
R_{T} = \frac{R_{1}R_{2}}{R_{1} + R_{2}}
$$
 (11)

La resistencia total de dos resistores en paralelo es el producto de los dos dividido entre su suma.

Los elementos en paralelo pueden ser intercambiados sin cambiar la resistencia total o la corriente de entrada.

Para los resistores en paralelo, la resistencia total siempre disminuirá cuando sean agregados elementos adicionales en paralelo.

#### **2.1.4 Conexiones mixtas**

En una conexión mixta es cuando en el mismo circuito eléctrico encontramos elementos conectados en serie y elementos conectados en paralelo. Si desconectamos uno de los elementos en paralelo el circuito continuará funcionando, en cambio si desconectamos un elemento en serie el mismo dejará de funcionar porque no se conducirá la corriente eléctrica a los demás elementos del circuito.
## **2.1.5 Divisor de corriente y de voltaje.**

#### **2.1.5.1 Divisor de corriente**

Tal como lo sugiere su nombre. La regla del divisor de corriente (RDC) determinará como se divide entre los elementos la corriente que entra a un conjunto de ramas paralelas. Para dos elementos en paralelo de igual valor, la corriente se dividirá enforna equitativa.

Para elementos en paralelo con valores diferentes. A menor resistencia, mayor será la porción de la corriente de entrada.

Para elementos en paralelo de valores diferentes la corriente se dividirá según una razón igual a la inversa de los valores de sus resistores. Por ejemplo, si uno de dos resistores en paralelo es lo doble del otro, entonces la corriente a través del resistor mayor será la mitad de la del otro.

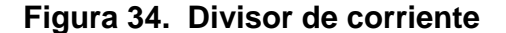

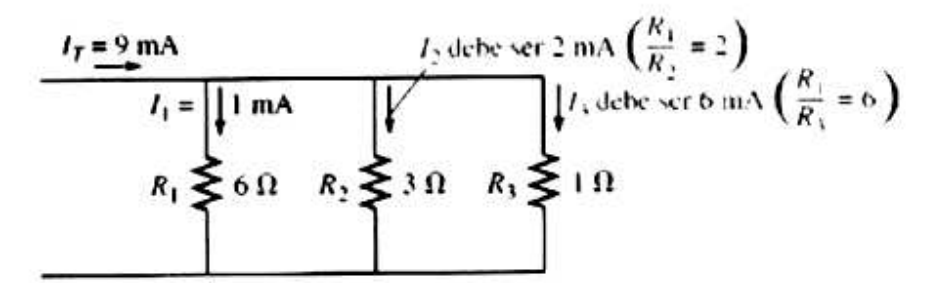

Tomado de Robert L. Boylestad. **Introducción al análisis de circuitos.** México, Pearson, 2004.

En la figura (34), como Ix es de 1 mA y Rx es seis veces R3 la corriente a través de R3 debe ser de 6 mA (sin hacer ningún otro cálculo incluyendo la corriente total o los niveles reales de resistencia). Para R2 la corriente debe ser 2 mA ya que R1, es dos veces R.

La corriente total debe ser entonces la suma de I1, I2 e I3, o 9 mA. En total, por tanto, conociendo solo la corriente por R1 fue posible encontrar todas las otras corrientes de la configuración sin conocer nada más acerca de la red.

En redes donde solo son dados los valores de los resistores junto con la corriente de entrada, se debe aplicar la regla del divisor de corriente para determinar las distintas corrientes de rama. Ello se puede derivar utilizando la red de la figura (35)

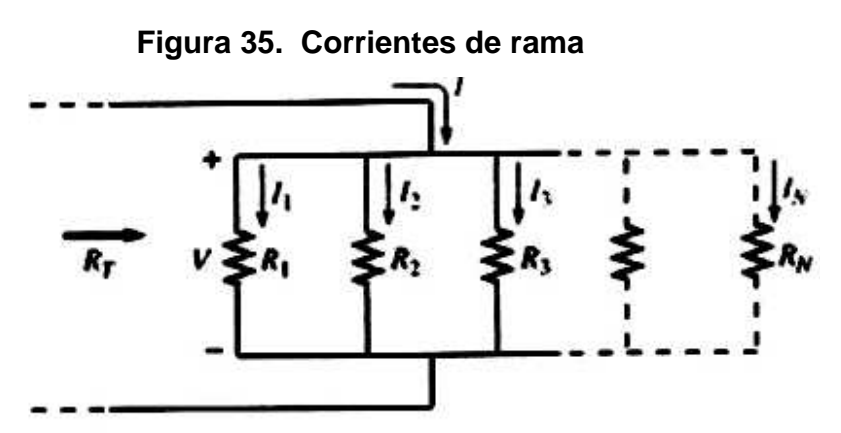

Tomado de Joseph A. Edminister, **Circuitos Eléctricos**, México, McGRAW-HILL, 1993.

La corriente de entrada I es igual a  $V/R$ <sub>T</sub>, donde  $R$ <sub>T</sub> es la resistencia total de las ramas paralelas. Sustituyendo  $V = I \times R \times e$ n la ecuación anterior, donde lx se refiere a la corriente a través de una rama paralela de resistencia Rx, se tiene:

$$
I = \frac{V}{R_{T}} = \frac{IxRx}{R_{T}}
$$
  

$$
Ix = \frac{R_{T}}{Rx}.
$$
 (12)

Que es la forma general para la regla del divisor de corriente. En otras palabras, la corriente a través de cualquier rama paralela es igual al producto de la resistencia total de las ramas paralelas y la corriente de entrada dividida entre la resistencia de la rama a través de la cual la corriente va a ser determinada.

Para la corriente I<sub>1</sub>,

$$
I_1 = \frac{R_T}{R_1}
$$
 I  
Y para I<sub>2</sub>,  
 $I_2 = \frac{R_T}{R_1}$  I

Y para I2,

$$
l_2 = \frac{R_T}{R_2}
$$

Y así sucesivamente.

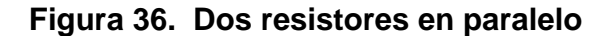

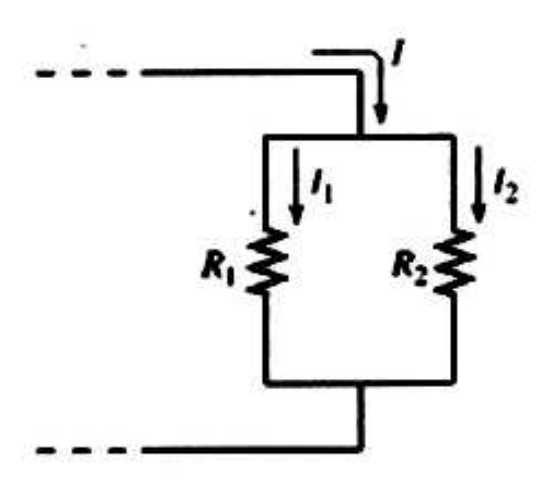

Tomado de Joseph A. Edminister, **Circuitos Eléctricos**, México, McGRAW-HILL, 1993.

Para el caso particular de dos resistores en paralelo, como se muestra en la figura (36), sería

$$
I_1 = \frac{R_2}{R_1 + R_2}
$$

Y para I<sup>2</sup>

$$
I_2 = \frac{R_1}{R_1 + R_2}
$$

En otras palabras, para dos ramas paralelas, la corriente a través de cualquier rama es igual al producto del otro resistor paralelo y la corriente total de entrada dividida entre la suma de las dos resistencias en paralelo (no la resistencia total en paralelo). En conclusión, la corriente siempre busca la trayectoria de menor resistencia para viajar.

## **2.1.5.2 Divisor de voltaje**

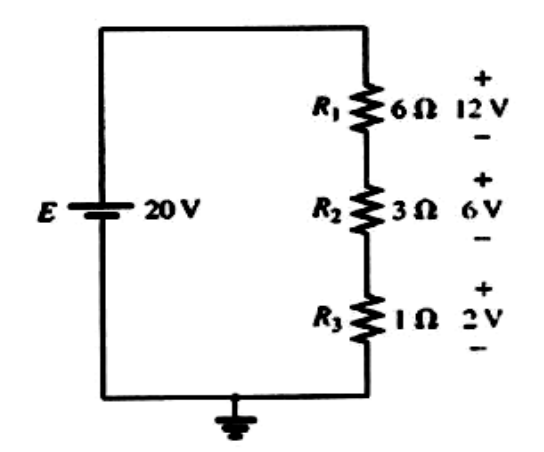

**Figura 37. División de voltaje en un circuito en serie** 

En un circuito en serie, el voltaje en los elementos resistivos se dividirá en función de la magnitud de los niveles de resistencia.

Por ejemplo, se proporcionan los voltajes en los elementos resistivos de la figura (37). El resistor más grande de 6 ohm acapara la mayor parte del voltaje aplicado. Mientras que el resistor más pequeño R3 tiene la menor parte.

Además observe que, como el nivel de resistencia de R1 es 6 veces el de R3, el voltaje en R1 será 6 veces el de R3.

El hecho de que el nivel de resistencia de R2 sea 3 veces el de R1 da por resultado tres veces el voltaje en R2. Por último, dado que R1, es el doble de R2, el voltaje en R1 será el doble de R2. Por tanto, y en general, el voltaje en resistores en serie tendrá la misma proporción que los niveles de resistencia.

Tomado de Joseph A. Edminister, **Circuitos Eléctricos**, México, McGRAW-HILL, 1993.

Resulta particularmente importante observar que si los niveles de resistencia de todos los resistores de la figura (37) se incrementan en la misma proporción, los niveles de voltaje permanecerán igual.

En otras palabras, incluso cuando los niveles de resistencia se incrementen por un factor de 1 millón, las proporciones de voltaje permanecerán iguales.

Por tanto, resulta evidente que es la proporción de los valores de los resistores lo que cuenta para la división de voltaje y no la magnitud relativa de todos los resistores.

El nivel de corriente de la red será fuertemente afectado por el cambio en el nivel de resistencia de la figura (37), pero los niveles de voltaje serán los mismos.

En el análisis anterior la corriente se determina antes que el voltaje de la red. Sin embargo, existe un método denominado regla del divisor de voltaje (RDV) que permite la determinación de los niveles de voltaje sin tener que encontrar antes la corriente.

La regla puede derivarse mediante el análisis de la red de la figura (38)

# **Figura 38. Desarrollo de la regla del divisor de voltaje**

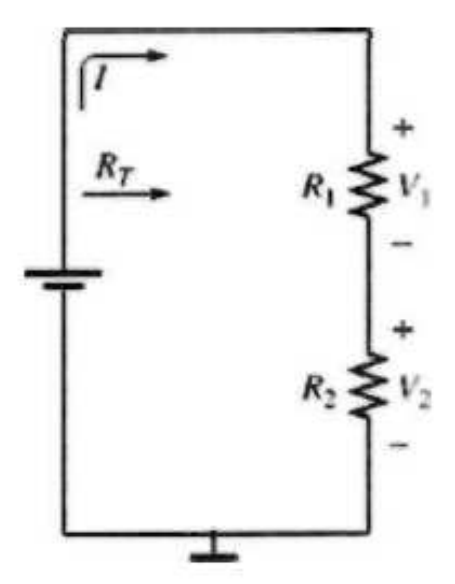

Tomado de Robert L. Boylestad. **Introducción al análisis de circuitos.** México, Pearson, 2004.

$$
R\tau = R_1 + R_2
$$

Y l = <u>\_E</u>

Al aplicar la ley de Ohm se obtiene:

**RT** RT STATE STATE STATE STATE STATE STATE STATE STATE STATE STATE STATE STATE STATE STATE STATE STATE STATE STATE STATE STATE STATE STATE STATE STATE STATE STATE STATE STATE STATE STATE STATE STATE STATE STATE STATE STAT

$$
V_1 = IR_1 = \underbrace{(E)}_{RT} R_1 = \underbrace{R_1E}_{RT}
$$

Con:

$$
V_1 = IR_1 = \underbrace{(E)}{R_1} = \underbrace{R_1E}{R_T}
$$

Observando que el formato para V<sub>1</sub> y V<sub>2</sub> es:

$$
Vx = \frac{Rx.E}{R\tau}
$$
 (Regla del divisor de voltaje) (13)

Donde Vx es el voltaje en Rx, E es el voltaje en los elementos en serie, y RT es la resistencia total del circuito en serie.

En otras palabras, la regla del divisor de voltaje establece que el voltaje en un resistor en un circuito en serie es igual al valor de ese resistor multiplicado por el voltaje total en los elementos en serie, dividido entre la resistencia total de los elementos en serie.

Haga Ctrl+Clic sobre el siguiente vínculo para ver el VI

..\LEYES FUNDAMENTALES DE CIRCUITOS EN C.D\Conexiones Mixtas.exe 

#### **2.1.5.3 Conversiones de fuentes**

Una fuente es Ideal debido a la ausencia de cualquier resistencia interna; en realidad todas las fuentes "ya sean de voltaje o de corriente" cuentan con cierta resistencia interna, que hace que se les denomine como Fuentes No Ideales. Tales resistencias RS se ubican en las posiciones relativas que se muestran en las figuras (39) y (40).

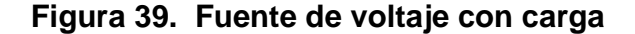

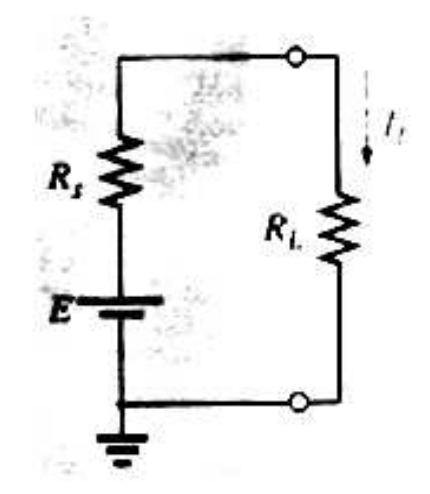

Tomado de Robert L. Boylestad. **Introducción al análisis de circuitos.** México, Pearson, 2004.

#### **Figura 40. Fuente de corriente con carga**

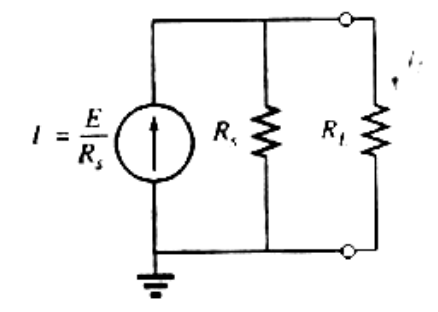

Tomado de Robert L. Boylestad. **Introducción al análisis de circuitos.** México, Pearson, 2004.

Para la fuente de voltaje, si  $\text{Rs} = 0$   $\Omega$  o si es muy pequeña en comparación con cualquier resistencia en serie, como para ser ignorada, entonces se tiene una fuente de voltaje Ideal. Para la fuente de corriente, si R<sup>s</sup>  $= \infty$  Ω o si es lo suficientemente grande en comparación con los otros elementos en paralelo como para ser ignorada, entonces se tiene una fuente de corriente ideal. Si la resistencia interna se incluye con cualquier fuente, entonces esa fuente podrá convertirse al otro tipo de fuente utilizando el procedimiento que se describirá en esta sección.

Dado que con frecuencia resulta positiva realizar tal conversión, la sección completa se dedica a asegurarse que los pasos del proceso se comprendan. Sin embargo, es importante observar, a medida que avancemos en esta sección, que: las conversiones de fuentes son equivalentes solo en sus terminales externas. Las características internas de cada fuente son muy diferentes. Se busca la equivalencia para asegurar que la carga aplicada de las figuras (39) y (40), recibirá la misma corriente, voltaje y potencia desde cada fuente y sin tener que saber o preocuparse por cual fuente se encuentra presente.

50

En la figura (39), si se resuelve para la corriente de carga IL se obtiene:

$$
I_{L} = \frac{E}{R_{s} + R_{L}}
$$
 (14)

Al multiplicar esto por un factor de 1, el cual puede elegirse ser Rs/Rs, se obtendrá:

$$
I_{L} = \frac{(1)E}{Rs + R_{L}} = \frac{(Rs/R_{s})E}{Rs + R_{L}} = \frac{Rs(E/R_{s})}{Rs + R_{L}} = \frac{RsI}{Rs + R_{L}}
$$
(15)

Si se define I= E/Rs, la ecuación (15) será la misma que la obtenida al aplicar la regla del divisor de corriente a la red de la figura (40). El resultado es una equivalencia entre las redes de las figuras (39) y (40), la cual simplemente requiere que I= E/Rs, y que el resistor en serie Rs de la figura (39) se coloque en paralelo como en la figura (40). Con propósitos de claridad, las fuentes equivalentes, en cuanto a las terminales a y b concierne, se repiten en la figura (41) junto con las ecuaciones para convertir hacia cualquier dirección. Observe, como se acaba de indicar, que el resistor Rs es el mismo en cada fuente; solo cambia su posición.

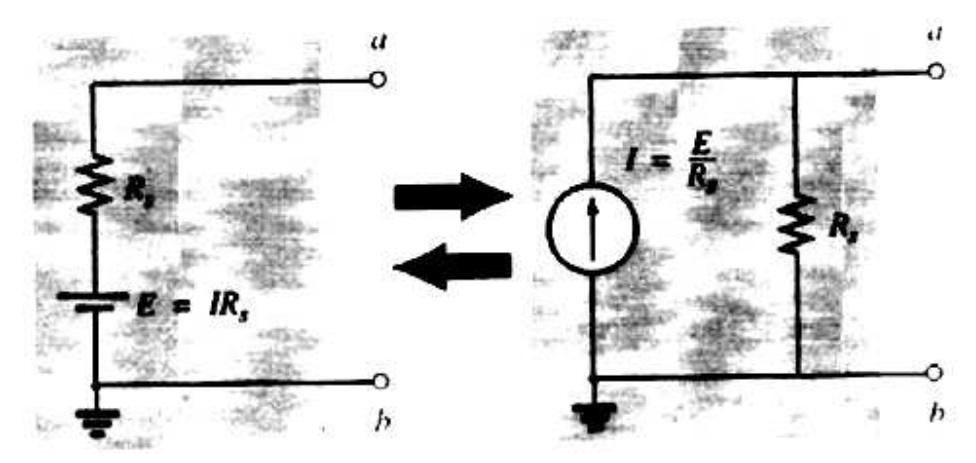

**Figura 41. Conversión de fuente de voltaje a fuente de corriente** 

Tomado de Robert L. Boylestad. **Introducción al análisis de circuitos.** México, Pearson, 2004.

La corriente de la fuente de corriente o el voltaje de la fuente de voltaje se determinan utilizando la ley de Ohm y los parámetros de la otra configuración. Toda fuente de voltaje posee alguna resistencia interna en serie. Para la fuente de corriente, en la práctica, siempre se presentará cierta resistencia interna en paralelo.

Sin embargo, en muchos casos, será una excelente aproximación eliminar la resistencia interna de la fuente debido a la magnitud de los elementos de la red a la cual se aplicara.

Por esta razón, en los análisis siguientes. Las fuentes de voltaje pueden presentarse sin un resistor en serie, y las fuentes de corriente pueden presentarse sin una resistencia en paralelo. Sin embargo, observe que para poder efectuar la conversión de un tipo de fuente a otro, la fuente de voltaje deberá contar con un resistor en serie y la fuente de corriente deberá tener un resistor en paralelo.

Haga Ctrl+Clic sobre el siguiente vínculo para ver el VI ..\LEYES FUNDAMENTALES DE CIRCUITOS EN C.D\Transformación de fuentes.exe 

## **2.2 Método de solución de redes**

Los circuitos vistos anteriormente, contaban con solo una fuente o con dos o más fuentes en serie o en paralelo. El procedimiento detallado presentado entonces no podía aplicarse si las fuentes no se encontraban en serie o en paralelo, ya que existiría una interacción dentro las fuentes que no permitiría emplear la técnica de reducción utilizada para determinar cantidades como la resistencia total y la corriente de fuente.

Se han desarrollado métodos de análisis que permiten aproximaciones, en forma sistemática, a una red que cuente con cualquier número de fuentes en cualquier disposición. Por fortuna, estos métodos también pueden aplicarse a redes que tengan una sola fuente. Los métodos que se analizaran con todo detalle incluyen el análisis de corriente de rama, el análisis de mallas y el análisis de nodos. Cada uno de estos puede aplicarse a la misma red. El mejor método no puede determinarse mediante un consumo de reglas sino que puede determinarse solo mediante la adquisición de un firme entendimiento de las ventajas relativas de cada uno. Todos los métodos pueden aplicarse a las redes bilaterales lineales.

El término lineal indica que las características de los elementos de red (como los resistores) son independientes del voltaje o de la corriente que pasa a través de ellos. El término bilateral se refiere al hecho de que no existirá un cambio en el comportamiento o en las características de un elemento si la corriente o el voltaje en cd del elemento se invierten. De los tres métodos anotados líneas arriba, el método de corriente de rama es el único que no se encuentra restringido a dispositivos bilaterales. Antes de proceder con cd a análisis detallado de estos métodos, se deben considerar la fuente de corriente y las conversiones entre fuentes de voltaje y de corriente. Se analizaran las redes puente. Se presentara los importantes teoremas del análisis de red que pueden utilizarse también para resolver redes con más de una fuente.

#### **2.2.1 Análisis de mallas (método General)**

El método de análisis a ser descrito se denomina análisis de mallas. El término malla se deriva de las similitudes en apariencia entre los lazos cerrados de una red y una malla de tela metálica.

A pesar de que este método se encuentra en un plano más sofisticado que el de corriente de rama, incorpora muchas de las ideas recién presentadas. De los dos métodos, el análisis de mallas es el utilizado con mayor frecuencia actualmente. El análisis de corriente de rama se presento como un peldaño hacia el análisis de mallas debido a que las corrientes de rama se presentan de manera inicial más reales al estudiante que las corrientes de malla (lazo) utilizadas en el análisis de mallas. El método de análisis de mallas es simple y se deriva a partir de la ley de voltaje de Kirchhoff. Esto se cumple ahora en la escritura inicial de las ecuaciones.

El enfoque sistemático descrito a continuación deberá seguirse al aplicar este método.

1. Asigne una corriente diferente en el sentido de las manecillas del reloj a cada lazo cerrado e independiente de la red. No es absolutamente necesario elegir el sentido de las manecillas del reloj para cada corriente de lazo. De hecho, es posible elegir cualquier orientación para cada corriente de lazo sin pérdida de precisión; siempre y cuando los pasos restantes se sigan de forma adecuada. Sin embargo, al elegir el sentido de las manecillas del reloj como un estándar es posible desarrollar un método abreviado para escribir las ecuaciones requeridas que ahorrará tiempo y posiblemente contribuirá a evitar algunos errores.

El primer paso se logra de forma más efectiva al colocar una corriente de lazo dentro de cada ventana de la red. Para asegurar que todas las corrientes sean independientes. Es posible asignar una variedad de otras corrientes de lazo.

54

Sin embargo, en cada caso debe asegurarse que la información transportada por cualquier ecuación de lazo no esté incluida dentro de una combinación de las otras ecuaciones de red. Este es el punto crucial de la terminología independiente. Sin importar la forma en que se seleccionen las corrientes de lazo. El número de corrientes de lazo requeridas será siempre igual al número de ventanas de una red planar (sin cruces). En ocasiones una red podría parecer no planar, sin embargo, volver a tratarla podría revelar que en efecto es planar.

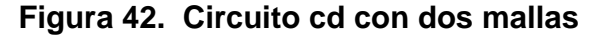

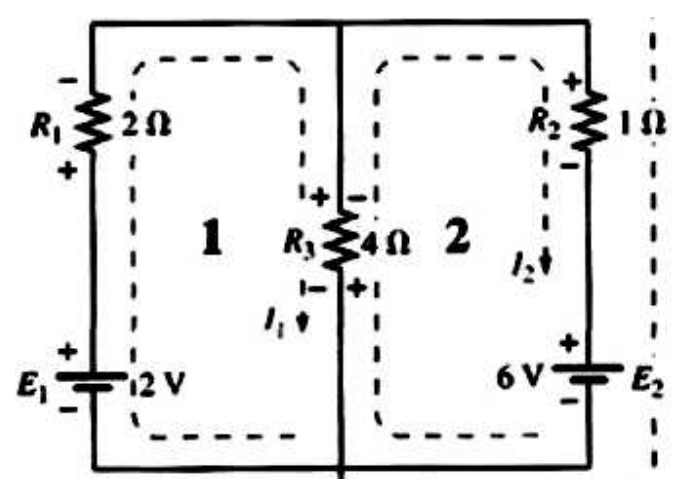

Tomado de Joseph A. Edminister, **Circuitos Eléctricos**, México, McGRAW-HILL, 1993.

Antes de continuar con el siguiente paso, es importante asegurarse de que el concepto de corriente de lazo este claro. Para la red de la figura (42), la Corriente de lazo l1 será la corriente de rama de la rama que contiene al resistor de 2 Ω y la batería de 2 V. Sin embargo, la corriente a través del resistor de 4  $\Omega$  no es I1, dado que también existe una corriente de lazo I2 a través de él. Debido a que estas corrientes tienen direcciones opuestas I4 Ω será igual a la diferencia entre las dos,  $I_1 - I_2$  ó  $I_2 - I_1$ , dependiendo de la dirección establecida.

En otras palabras una corriente de lazo es una corriente de rama solo cuando es la única corriente de lazo asignada a esa rama.

- 2. Indique las polaridades dentro de cada lazo para cada resistor según lo determine la dirección asumida para la corriente de lazo en ese lazo. Advierta el requisito de que las polaridades se coloquen dentro de cada lazo. Esto implica, como se muestra en la figura (42), que el resistor de 4 Ω tenga dos juegos de polaridades en el.
- 3. Aplique la ley de voltaje de Kirchhoff alrededor de cada lazo cerrado en el sentido de las manecillas del reloj. Nuevamente se eligió el sentido de las manecillas del reloj para establecer uniformidad y como preparación para el método que se presentará en la sección siguiente.
	- a. Si un resistor cuenta con dos o más corrientes asumidas a través de el, la corriente total por el será la corriente asumida del lazo en el que se esté aplicando la ley de voltaje de Kirchhoff mas las corrientes asumidas de los otros lazos que lo cruzan en la misma dirección, menos las corrientes asumidas que van en dirección opuesta.
	- b. La polaridad de la fuente de voltaje no se ve afectada por la dirección asignada a las corrientes de lazo.
- 4. Resuelva las ecuaciones lineales simultáneas resultantes para las corrientes de lazo asumidas.

Haga Ctrl+Clic sobre el siguiente vínculo para ver el VI

..\METODO DE SOLUCIÓN DE REDES EN C.D\Solución de redes por mallas.exe

## **2.2.2 Análisis de nodos**

Recordándonos del desarrollo del análisis de mallas que las ecuaciones de la red general se obtuvieron al aplicar la ley de voltaje de Kirchhoff alrededor de cada lazo cerrado. Ahora se utilizará la ley de corriente de Kirchhoff para desarrollar un método denominado análisis de nodos.

Un nodo se define como la unión de una o más ramas. Si ahora se define un nodo de cualquier red como una referencia (es decir, un punto con potencial cero o tierra los nodos restantes de la red tendrán un potencial fijo con respecto a esta referencia. Por tanto, Para una red con N nodos, existirán (N - 1) nodos con potencial fijo respecto del nodo de referencia asignado. Las ecuaciones que relacionan estos voltajes nodales pueden escribirse al aplicar la ley de corriente de Kirchhoff sobre cada uno de los (N - 1) nodos. Para obtener la solución completa de una red, estos voltajes nodales se evalúan entonces en la misma forma en que se calcularon las corrientes de lazo en el análisis de mallas.

El método de análisis de nodos se aplica de la siguiente forma:

- 1. Determine el número de nodos dentro de la red.
- 2. Escoja un nodo de referencia (generalmente el nodo de referencia se escoge entre todos los nodos, el que mayor número de elementos tenga conectados), luego se etiqueta cada nodo restante con un valor de voltaje con subíndice: V1, V2,… VN.
- 3. Aplique la ley de corriente de Kirchhoff sobre cada nodo excepto sobre el de referencia. Asuma que todas las corrientes desconocidas abandonan el nodo por cada aplicación de la ley de corriente de Kirchhoff. En otras palabras, para que cada nodo no se vea influenciado por la dirección que una corriente desconocida en otro nodo pudiera haber tenido.

Cada nodo se debe tratar como una entidad distinta e independiente de la aplicación de la ley de corriente de Kirchhoff de los otros nodos.

4. Resuelva las ecuaciones resultantes para los voltajes nodales.

Algunos ejemplos volverán más claro el proceso definido en el paso 3. Al principio tomara cierta práctica escribir correctamente las ecuaciones para la ley de corriente de Kirchhoff, pero con el tiempo la ventaja de asumir que todas las corrientes salen de un nodo en lugar de identificar una dirección específica para cada rama será más obvia. (El mismo tipo de ventaja se obtiene al asumir que todas las corrientes de malla se encuentran en el sentido de las manecillas del reloj al aplicar el análisis de mallas.)

#### Haga Ctrl+Clic sobre el siguiente vínculo para ver el VI

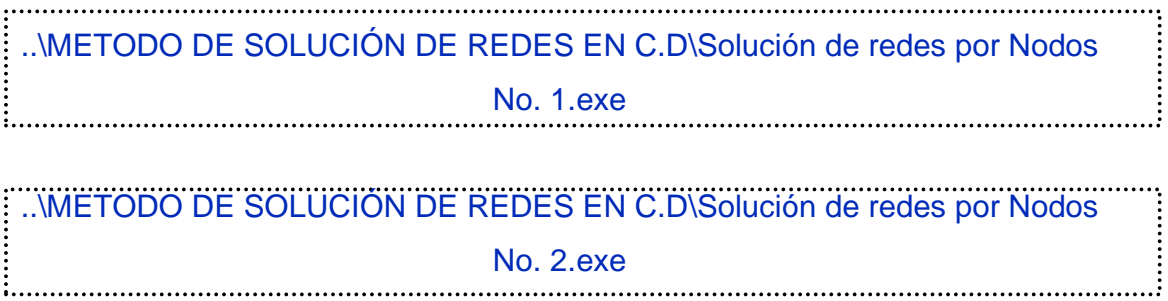

## **2.3 Teoremas fundamentales de circuitos.**

#### **2.3.1 Teorema de Superposición**

El teorema de superposición puede usarse para encontrar la solución a redes con dos o más fuentes que no están en serie o en paralelo. La ventaja de este método es que no requiere el uso de una técnica matemática como los determinantes para encontrar los voltajes o las corrientes requeridas. En vez de eso, cada fuente es tratada independientemente, y la suma algebraica se encuentra para determinar una cantidad particular desconocida de la red.

El teorema de superposición establece lo siguiente:

La corriente o el voltaje de un elemento en una red lineal bilateral son iguales a la suma algebraica de las corrientes o voltajes producidos independientemente por cada fuente. Es posible considerar los efectos de dos fuentes al mismo tiempo y reducir el número de redes que se tienen por analizar. Pero, en general,

Número de redes por analizar = Número de fuentes independientes 
$$
(16)
$$

Para considerar los efectos de cada fuente independientemente se requiere que las fuentes sean removidas y reemplazadas sin afectar el resultado final.

Para remover una fuente de voltaje al aplicar este teorema, la diferencia en potencial entre las terminales de la fuente de voltaje debe hacerse igual a cero (corto circuito); remover una fuente de corriente requiere que sus terminales estén abiertas (circuito abierto). Para fuentes no ideales cualquier resistencia o conductancia interna asociada con las fuentes igualadas a cero no es eliminada y por lo tanto debiera ser considerada.

**Figura 43. Remoción de los efectos de fuentes ideales** 

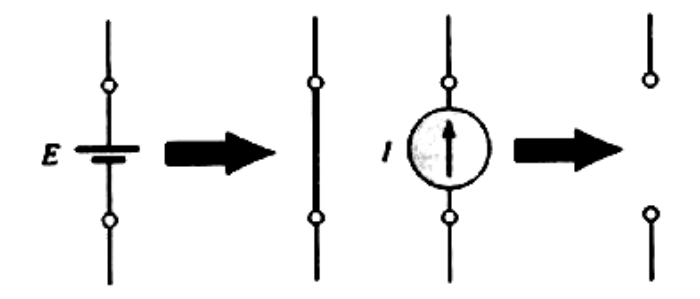

Tomado de Robert L. Boylestad. **Introducción al análisis de circuitos.** México, Pearson, 2004.

En la figura (43) se examinan las distintas sustituciones requeridas al remover una fuente ideal, y en la figura (44) se analizan las sustituciones con fuentes no ideales que si tienen cierta resistencia interna.

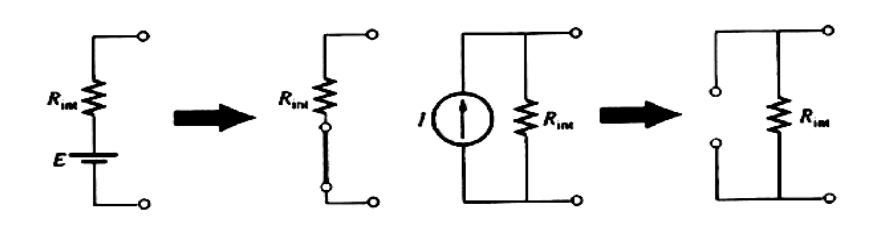

**Figura 44. Remoción de los efectos de fuentes prácticas** 

Tomado de Robert L. Boylestad. **Introducción al análisis de circuitos.** México, Pearson, 2004.

La corriente total a través de cualquier porción de la red es igual a la suma algebraica de las corrientes producidas independientemente por cada fuente. Esto es, para una red de dos fuentes, si la corriente producida por una fuente es en una dirección, mientras que la producida por la otra es en la dirección opuesta a través del mismo resistor, la corriente resultante es la diferencia de las dos y tiene la dirección de la mayor. Si las corrientes individuales van en la misma dirección, la corriente resultante es la suma de las dos en la dirección de cada corriente. Esta regla se cumple para el voltaje en una porción de una red determinada por polaridades, y su aplicación puede extenderse a redes con cualquier número de fuentes.

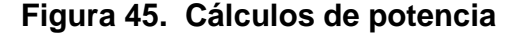

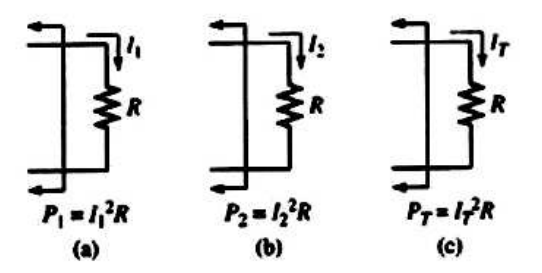

Tomado de Joseph A. Edminister, **Circuitos Eléctricos**, México, McGRAW-HILL, 1993.

El principio de superposición no es aplicable para el cálculo de la potencia, ya que la pérdida de potencia en un resistor varía con el cuadrado (no lineal) de la corriente o del voltaje. Por ejemplo, la corriente a través del resistor R de la figura (45 a) es I1 debido a una fuente de una red de dos fuentes. La corriente por el mismo resistor debido a la otra fuente es I2 como se muestra en la figura (45 b). Aplicando el teorema de superposición, la corriente total por el resistor debido a ambas fuentes es I<sub>T</sub>, como se muestra en la figura (45 c) con:

$$
|\mathsf{T}| = |1 + 12
$$

La potencia dada al resistor en la figura (45 a) es:

$$
P_1 = l^2 1R
$$

Mientras que la potencia entregada al mismo resistor en la figura (45 b) es:

$$
P_2 = I^2 2R
$$

Al suponer que la potencia total entregada en la figura (45 c) puede obtenerse sumando simplemente la potencia entregada debido a cada fuente, se encontrará que:

$$
P_T = P_1 + P_2 = I^2 I R + I^2 2 R = I^2 T R
$$

O bien:  $1^2T = 1^21 + 1^22$ 

Sin embargo, esta relación final entre niveles de corriente es incorrecta, como puede demostrarse tomando la corriente total determinada por el teorema de superposición y elevándola al cuadrado como sigue:

$$
I^2T = (I_1 + I_2)^2 = I^2I_1 + I^2I_2 + 2I_1I_2
$$

Lo cual es diferente a la expresión obtenida a partir de la suma de niveles de potencia.

En general, por tanto, la potencia total entregada a un elemento resistivo debe ser determinada usando la corriente total o el voltaje total en el elemento y no puede ser determinada por una simple suma de los niveles de potencia establecidos por cada fuente.

Haga Ctrl+Clic sobre el siguiente vínculo para ver el VI ..\TEOREMAS FUNDAMENTALES DE CIRCUITOS EN C.D\Teorema de superposición.exe

#### **2.3.2 Teorema de Thévenin**

 El teorema de Thévenin establece que cualquier red de corriente directa lineal bilateral de dos terminales puede ser remplazada por un circuito equivalente que conste de una fuente de voltaje y un resistor en serie. Como se puede apreciar en la figura (46).

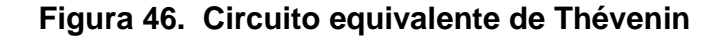

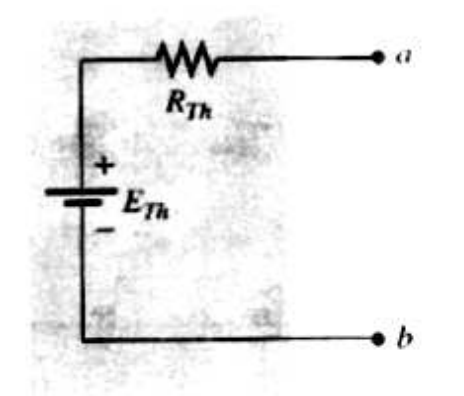

Tomado de Robert L. Boylestad. **Introducción al análisis de circuitos.** México, Pearson, 2004.

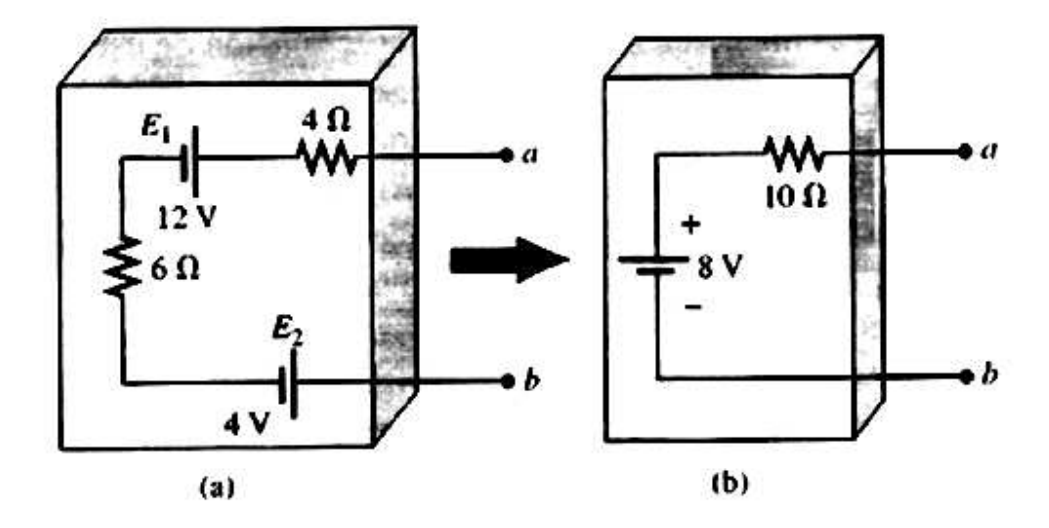

**Figura 47. Efecto de aplicar el teorema de Thévenin** 

Tomado de Robert L. Boylestad. **Introducción al análisis de circuitos.** México, Pearson, 2004.

Por ejemplo, en la figura (47 a), la red dentro de los recipientes tiene solo dos terminales disponibles hacia el mundo exterior, rotuladas a y b. Es posible usar el teorema de Thévenin para reemplazar todo lo que hay en el recipiente con una fuente y un resistor, como se muestra en la figura (47 b), y mantener las mismas características en las terminales a y b. Esto es de cualquier carga conectada a las terminales a y b, no se sabrá si esta enganchada a la red de la figura (47 a) o a la de la figura (48 b). La carga recibirá la misma cantidad de corriente, voltaje y potencia desde cualquier configuración de la figura (47).

Sin embargo, en todo el análisis que sigue se tiene que recordar que: el circuito equivalente de Thévenin proporciona una equivalencia solo en las terminales la construcción interna y las características de la red original y la equivalente Thévenin son usualmente muy diferentes. Este teorema logra dos importantes objetivos. Primero, como fue cierto para todos los métodos descritos previamente, permite encontrar cualquier voltaje o corriente particular en una red lineal con una, dos o cualquier otro numero de fuentes.

Segundo, es posible concentrarse sobre una porción específica de una red reemplazando la red restante con un circuito equivalente.

Por ejemplo. En la figura (48), al encontrar el circuito equivalente de Thévenin para la red que está en el área sombreada, es posible calcular rápidamente el cambio en corriente o voltaje en el resistor variable RL por los diversos valores que puede tomar.

**Figura 48. Sustitución del circuito de Thévenin para una red compleja** 

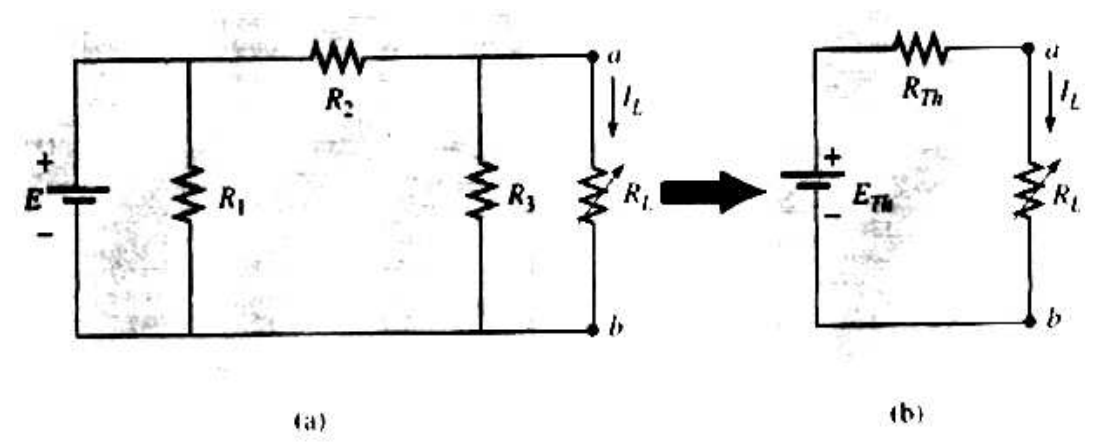

Tomado de Robert L. Boylestad. **Introducción al análisis de circuitos.** México, Pearson, 2004.

Antes de examinar los pasos implicados en la aplicación de este teorema, es importante agregar algunas palabras a lo ya mencionado con el propósito de asegurar que las implicaciones del circuito equivalente de Thévenin queden claras. En la figura (48), toda la red, excepto RL, va a ser reemplazada por un solo resistor y una fuente en serie, como se muestra en la figura (46). Los valores de esos dos elementos del circuito equivalente de Thévenin deben ser seleccionados para asegurar que el resistor RL reaccione a la red de la figura (48a) de la misma manera que a la red de la figura (48b). En otras palabras, la corriente o el voltaje en RL deben ser los mismos en cualquier red para cualquier valor de RL.

La siguiente secuencia de pasos conducirá al valor apropiado de RTh y ETh.

- 1. Retire aquella porción de la red a través de la cual el circuito equivalente de Thévenin va a ser encontrado. En la figura (48a), esto requiere que el resistor de carga RL sea temporalmente retirado de la red.
- 2. Marque las terminales de la restante red de dos terminales. (La importancia de este paso resultará obvia conforme se progrese hasta redes más complejas.)
- 3. Rth: Calcule Rth estableciendo primero todas las fuentes en cero (las fuentes de voltaje son reemplazadas por corto circuitos, y las fuentes de corriente por circuitos abiertos) y encontrando luego la resistencia resultante entre las dos terminales marcadas. (Si la resistencia interna de las fuentes de voltaje y/o corriente es incluida en la red original, debe permanecer cuando las fuentes son puestas en cero.)
- 4. Eth: Calcule ETh devolviendo primero todas las fuentes a sus posiciones originales y encontrando el voltaje de circuito abierto entre las terminales marcadas. (Este paso es el que invariablemente conducirá a los mayores errores y confusión. En todos los casos, recuerde que es el potencial de circuito abierto entre las dos terminales marcadas en el paso 2.)
- 5. Trace el circuito equivalente de Thévenin con la porción del circuito previamente retirado reemplazado entre las terminales del circuito equivalente. Este paso está indicado por la colocación del resistor RL entre las terminales del circuito Thévenin equivalentes como se muestra en la figura (48b).

El teorema de Thévenin no está restringido a un solo elemento pasivo, sino que puede ser aplicado a través de fuentes, ramas enteras, porciones de redes o cualquier configuración de circuito. También es posible que uno de los métodos descritos previamente, como el análisis de mallas o el de superposición, tenga que ser usado para encontrar el circuito equivalente de Thévenin.

Haga Ctrl+Clic sobre el siguiente vínculo para ver el VI ..\TEOREMAS FUNDAMENTALES DE CIRCUITOS EN C.D\Teorema de Thévenin.exe

#### **2.3.3 Teorema de Norton**

Toda fuente de voltaje con resistencia interna en serie tiene una fuente de corriente equivalente. La fuente de corriente equivalente de la red Thévenin (la cual, notara el lector, satisface las condiciones anteriores), como se muestra en la figura (49), puede ser determinada con el teorema de Norton.

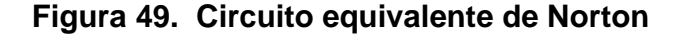

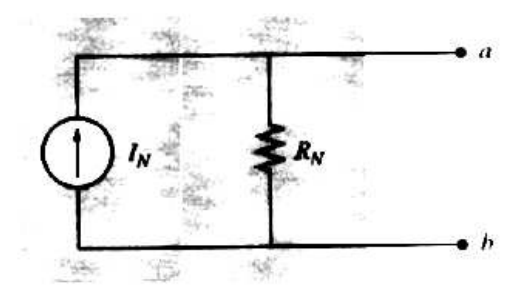

Tomado de Robert L. Boylestad. **Introducción al análisis de circuitos.** México, Pearson, 2004.

El teorema establece lo siguiente: Cualquier red de cd lineal bilateral de dos terminales puede ser reemplazada por un circuito equivalente que consista de una fuente de corriente y un resistor en paralelo y como se muestra en la figura (49).

El análisis del teorema de Thévenin con respecto al circuito equivalente puede también ser aplicado al circuito equivalente de Norton. Los pasos que conducen a los valores apropiados de IN y RN se dan a continuación. Preliminares:

- 1. Retire aquella porción de la red a través de la cual se encuentra el circuito equivalente de Norton.
- 2. Marque las terminales de la red de dos terminales restante.
- 3. Calcule RN estableciendo primero todas las fuentes en cero (las fuentes de voltaje son reemplazadas por corto circuitos y las fuentes de corriente por circuitos abiertos) y encontrando entonces la resistencia resultante entre las dos terminales marcadas. (Si la resistencia interna de las fuentes de voltaje y/o corriente se incluye en la red original, debe permanecer cuando las fuentes se establece en cero.) Como RN = RTh el procedimiento y el valor obtenido usando el enfoque descrito por el teorema de Thévenin determinará el valor apropiado de RN.
- 4. Calcule IN devolviendo primero todas las fuentes a su posición original y encontrando entonces la corriente en corto circuito entre las terminales marcadas. Es la misma corriente que sería medida por un amperímetro colocado entre las terminales marcadas.
- 5. Trace el circuito equivalente de Norton con la porción del circuito previamente retirado, reemplazada entre las terminales del circuito equivalente.

Los circuitos Norton y Thévenin equivalentes también pueden encontrarse uno a partir del otro usando la transformación de fuente, reproducida en la figura (50).

**Figura 50. Conversión entre los circuitos Thévenin y Norton equivalentes** 

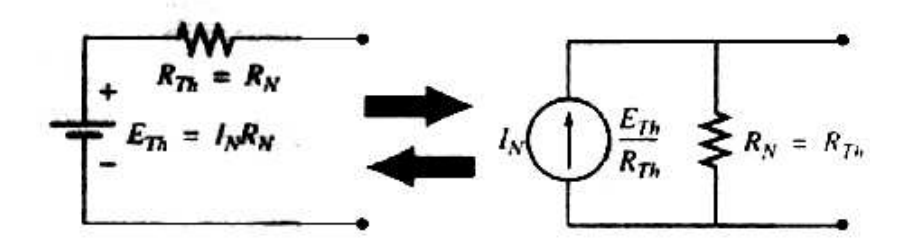

Tomado de Joseph A. Edminister, **Circuitos Eléctricos**, México, McGRAW-HILL, 1993.

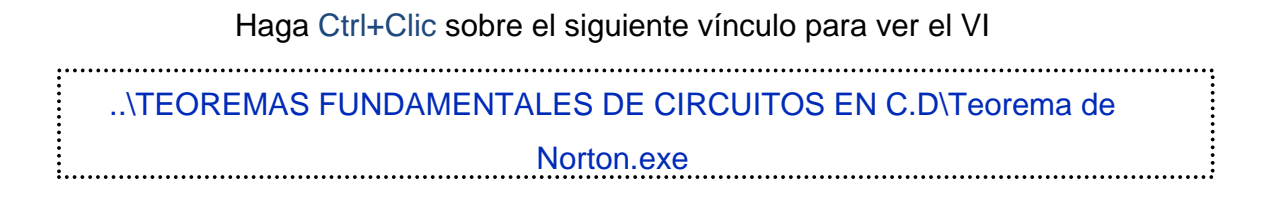

## **2.3.4 Teorema de Millman**

Por medio de la aplicación del teorema de Millman, cualquier número de fuentes de voltaje en paralelo puede ser reducido a una fuente. Por ejemplo, en la figura (51), las tres fuentes de voltaje pueden ser reducidas a una fuente.

**Figura 51. Efecto de aplicar el teorema de Millman**

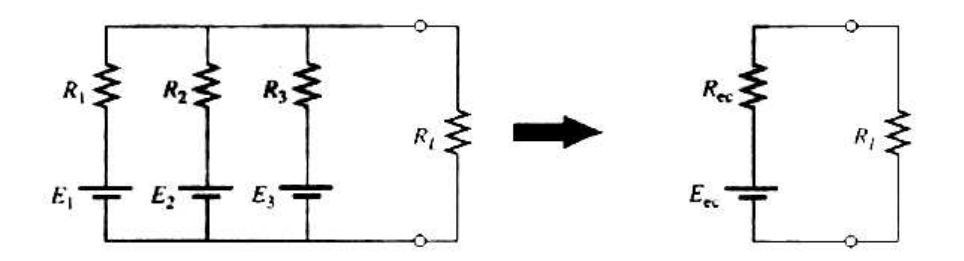

Tomado de Robert L. Boylestad. **Introducción al análisis de circuitos.** México, Pearson, 2004.

Esto permitirá encontrar la corriente o el voltaje en RL, sin tener que aplicar un método tal como el análisis de mallas, el análisis de nodos, la superposición, etc. El teorema puede ser descrito aplicándolo a la red de la figura (51). Básicamente, son tres pasos los incluidos en su aplicación.

Paso 1: Convierta todas las fuentes de voltaje a fuentes de corriente. Esto se hace en la figura (52) para la red de la figura (51)

**Figura 52. Conversión de fuentes para aplicar el teorema de Millman** 

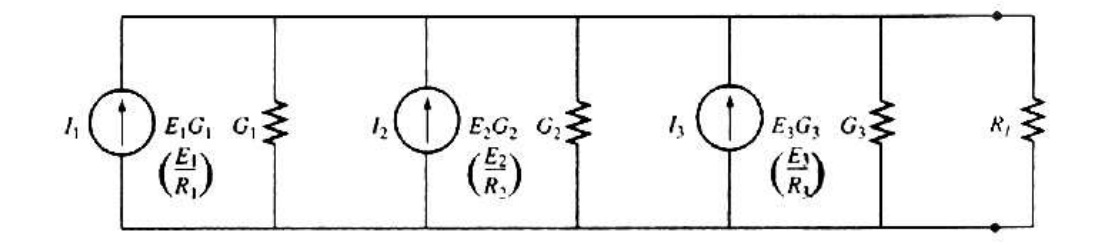

Tomado de Joseph A. Edminister, **Circuitos Eléctricos**, México, McGRAW-HILL, 1993.

Paso 2: Combine las fuentes de corriente en paralelo. La red resultante se muestra en la figura (53), donde:

**Figura 53. Reducción de todas las fuentes de corriente de la Fig. 52** 

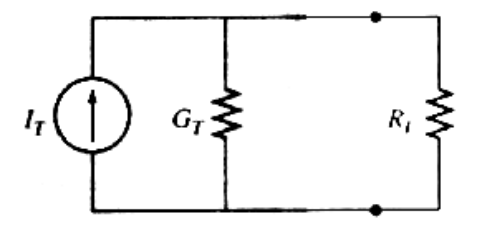

Tomado de Joseph A. Edminister, **Circuitos Eléctricos**, México, McGRAW-HILL, 1993.

$$
1\tau = 1_1 + 1_2 + 1_3
$$
  
Y  

$$
G\tau = G_1 + G_2 + G_3
$$

Paso 3: Convierta la fuente de corriente resultante a una fuente de voltaje, y se obtendrá la red deseada de una sola fuente, como se muestra en la figura (54). En general, el teorema de Millman establece que para cualquier número de fuentes de voltaje en paralelo,

**Figura 54. Conversión de la fuente de la fig. 53** 

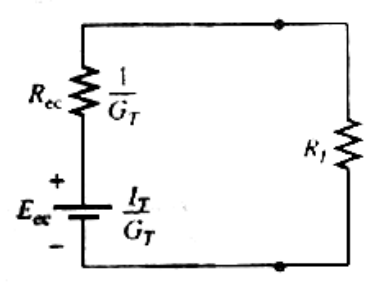

Tomado de Joseph A. Edminister, **Circuitos Eléctricos**, México, McGRAW-HILL, 1993.

$$
\text{Eec} = \frac{1\text{T}}{\text{GT}} \tag{17}
$$

La resistencia equivalente es:

$$
\text{Rec} = \frac{1}{\text{G}\tau} \qquad (18)
$$

En términos de los valores de resistencia es:

$$
E_{ec} = \frac{\pm \underline{F_1} \pm \underline{F_2} \pm \underline{F_3} \pm \dots \pm \underline{F_N}}{\frac{1}{R_1} + \frac{1}{R_2} + \frac{1}{R_3} + \dots + \frac{1}{R_N}}
$$
(19)

Los relativamente pocos pasos directos requeridos pueden resultar en la aplicación por el estudiante de cada paso en vez de memorizar y emplear las ecuaciones de la (17) a la (19).

Haga Ctrl+Clic sobre el siguiente vínculo para ver el VI

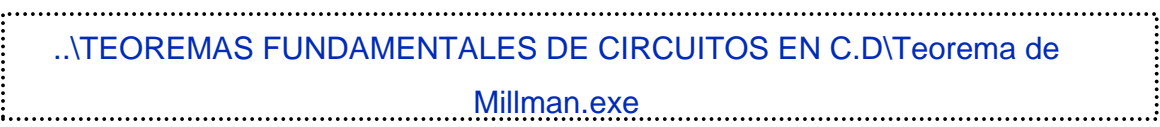

#### **2.3.5 Teorema de Reciprocidad**

El teorema de reciprocidad es aplicable solo a redes de una sola fuente, por tanto, un teorema empleado en el análisis de las redes multifuente (que tiene más de una fuente) descritas hasta ahora. El teorema establece lo siguiente:

La corriente I en cualquier rama de una red, debida a una sola fuente de voltaje I: en cualquier otra parte de la red, será igual a la corriente atreves de la rama en que la fuente estaba originalmente localizada si la fuente es colocada en la rama en que la corriente I se midió en un principio. En otras palabras, la ubicación de la fuente de voltaje y la corriente resultante pueden ser intercambiadas sin que se registre un cambio en corriente. El teorema requiere que la polaridad de la fuente de voltaje tenga la misma correspondencia con la dirección de la corriente de rama en cada posición. En la red representativa de la figura (55a), la corriente I debida al voltaje fuente E fue determinada. Si la posición de cada fuente es intercambiada como se muestra en la figura (55b), la corriente I tendrá el mismo valor como se indica.

La resistencia total es:

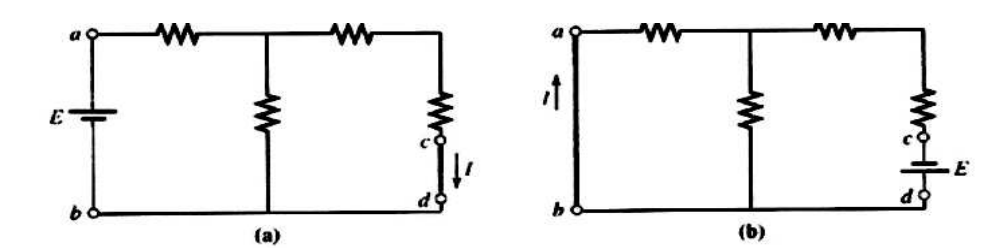

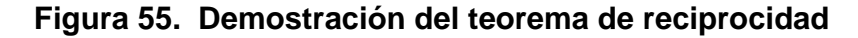

Tomado de Robert L. Boylestad. **Introducción al análisis de circuitos.** México, Pearson, 2004.

| Haga Ctrl+Clic sobre el siguiente vínculo para ver el VI |  |
|----------------------------------------------------------|--|
| TEOREMAS FUNDAMENTALES DE CIRCUITOS EN C.D Teorema de    |  |
| Reciprocidad.exe                                         |  |

#### **2.3.6 Teorema de máxima transferencia de potencia**

El teorema de la máxima Transferencia de potencia establece lo siguiente:

Una carga recibirá potencia máxima de una red de cd lineal bilateral cuando su valor resistivo total sea exactamente igual a la resistencia de Thévenin de la red como es vista por la carga.

Para la red de la figura (56), la potencia máxima será entregada a la carga cuando:

$$
R_L = R_{Th}
$$

## **Figura 56. Condiciones para un sistema de potencia máxima usando Thévenin**

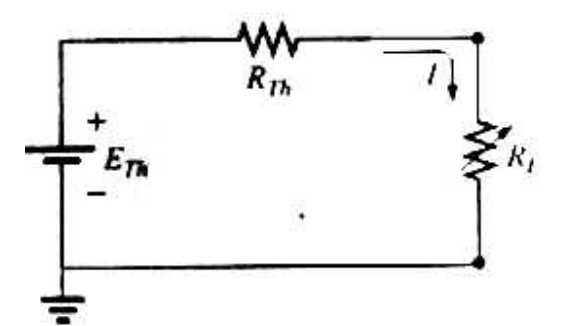

Tomado de Robert L. Boylestad. **Introducción al análisis de circuitos.** México, Pearson, 2004.

De los análisis anteriores, es posible darse cuenta de que un circuito equivalente de Thévenin puede ser encontrado a través de cualquier elemento o grupo de elementos en una red de cd lineal bilateral. Por tanto, al considerar el caso del circuito equivalente de Thévenin con respecto al teorema de la máxima transferencia de potencia, se estarán considerando los efectos totales de cualquier red a través de un resistor RL, tal como en la figura (56).

Para el circuito equivalente de Norton de la figura (57), la potencia máxima será entregada a la carga cuando:

$$
R_{L} = R_{N} \tag{20}
$$

# **Figura 57. Condiciones para un sistema de potencia máxima usando Norton**

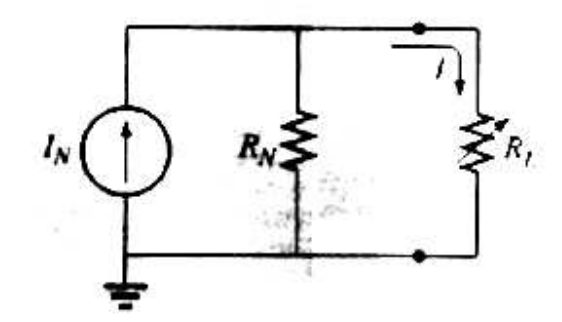

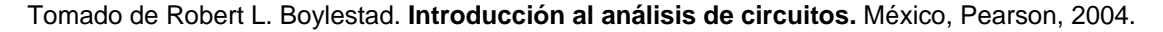

Este resultado [Ecuación (20)] será aprovechado al máximo en el análisis de redes de transistores, donde el modelo del transistor más frecuentemente aplicado emplea una fuente de corriente en vez de una fuente de voltaje.

Para la red de la figura (56),

$$
I = \frac{E_{\text{Th}}}{R_{\text{Th}} + R_{\text{L}}}
$$

$$
P_L = I^2 R_L = [E_{Th} / (R_{Th} + R_L)]^2 R_L
$$

$$
P_L = [E^2_{th}] / (R_{Th} + R_L)^2
$$

Haga Ctrl+Clic sobre el siguiente vínculo para ver el VI

..\TEOREMAS FUNDAMENTALES DE CIRCUITOS EN C.D\Máxima transferencia de potencia.exe

## **2.4 Parámetros L y C**

Hasta ahora, el único dispositivo pasivo que ha aparecido en el texto es el resistor, se consideraran dos dispositivos pasivos adicionales llamados uno capacitor y el otro inductor, los cuales son muy diferentes al resistor en su propósito, operación y construcción. A diferencia del resistor, el capacitor y el inductor despliegan sus características totales solo cuando se realiza un cambio en el voltaje o la corriente dentro del circuito en el que están presentes. Además, si se considera la situación ideal, estos dispositivos no disipan energía como lo hace el resistor, sino que la almacenan en una forma que puede ser reingresada al circuito cuando lo requiera el diseño del circuito.

El tratamiento adecuado de cada uno requiere que se dedique este capítulo por completo al capacitor y, como se menciono, dado que los efectos electromagnéticos son de primordial consideración en el diseño de inductores.

#### **2.4.1 Capacitancia**

Hasta este momento únicamente se han considerado cargas esféricas positivas o negativas aisladas, sin embargo, el análisis puede extenderse a superficies cargadas de cualquier forma y tamaño.

**Figura 58. Red fundamental de carga de un capacitor** 

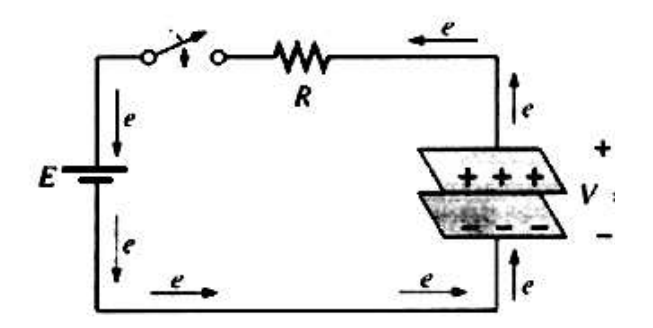

Tomado de Robert L. Boylestad. **Introducción al análisis de circuitos.** México, Pearson, 2004.

En la figura (58), por ejemplo, se conectaron dos placas paralelas de un material conductor, separadas por un espacio de aire, mediante un interruptor y un resistor a una batería.

Sí inicialmente las placas paralelas no están cargadas y el interruptor se encuentra abierto, no existirá carga neta positiva o negativa en ninguna placa.

 Sin embargo, en el momento que el interruptor se cierra se atraen los electrones de la placa superior a través del resistor hacia la terminal positiva de la batería.

Al principio se presenta un pico de corriente, limitado en magnitud por la resistencia presente.

El nivel de flujo disminuirá entonces, como se demostrará en las secciones siguientes. Esta acción creara una carga positiva neta sobre la placa superior. Los electrones serán repelidos por la terminal negativa a través del conductor inferior hacia la placa inferior con el mismo ritmo que son atraídos a la terminal positiva.

Esta transferencia de electrones continuara hasta que la diferencia de potencial en las placas paralelas sea exactamente igual al voltaje de la fuente.

El resultado final será una carga neta positiva sobre la placa superior y una carga negativa sobre la placa inferior, muy similar en muchos aspectos a las dos cargas aisladas de la figura (59b).

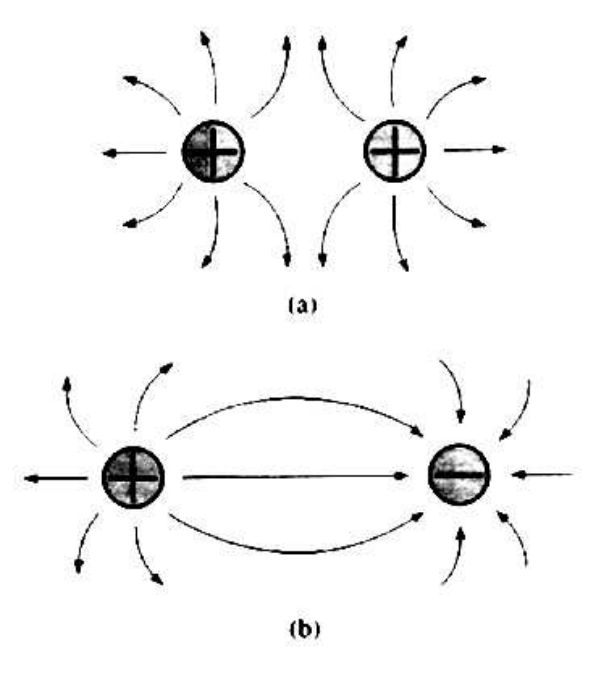

**Figura 59. Distribución de flujo eléctrico en cargas similares y opuestas** 

Tomado de Robert L. Boylestad. **Introducción al análisis de circuitos.** México, Pearson, 2004.

Este elemento, construido de forma simple mediante dos placas conductoras paralelas separadas por un material aislante (en este caso, aire), se denomina capacitor. La capacitancia es una medida de la habilidad del capacitor para almacenar carga sobre sus placas en otras palabras, su capacidad de almacenamiento.

Un capacitor tendrá una capacitancia de 1 farad si 1 coulomb de carga se deposita sobre las placas mediante una diferencia de potencial de 1 volt en las placas. El farad recibió su denominación en honor a Michael Faraday.

Sin embargo, el farad es, por lo general, una medida de capacitancia demasiado grande para la mayoría de las aplicaciones prácticas, por lo que con frecuencia se utilizan más el microfarad (10~6) o el picofarad (10~12).

Expresada como ecuación, la capacitancia está determinada por:

$$
C = \frac{Q}{V}
$$

 $C =$  faradios  $(F)$  $Q = \text{coulomb}$  (c)  $V = Volts (V)$ 

# **2.4.1.1 Fase de carga del Capacitor**

Extendamos este análisis para incluir los potenciales y la corriente desarrollada dentro de la red dc la figura (60) luego del cierre del interruptor (a la posición 1).

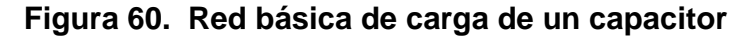

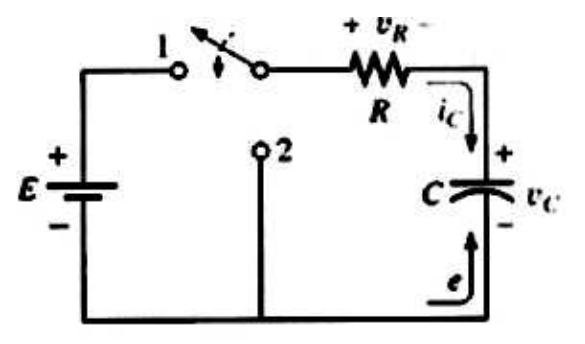

Tomado de Joseph A. Edminister, **Circuitos Eléctricos**, México, McGRAW-HILL, 1993.

El lector recordará que al instante en que el interruptor se cierra, se extraen los electrones de la placa superior y se depositan sobre la placa inferior debido a la fuente, dando por resultado una carga neta positiva sobre la placa superior y una carga negativa sobre la placa inferior.

La transferencia de electrones es muy rápida al principio, disminuyendo su velocidad a medida que el potencial en el capacitor se aproxima al voltaje aplicado de la fuente.

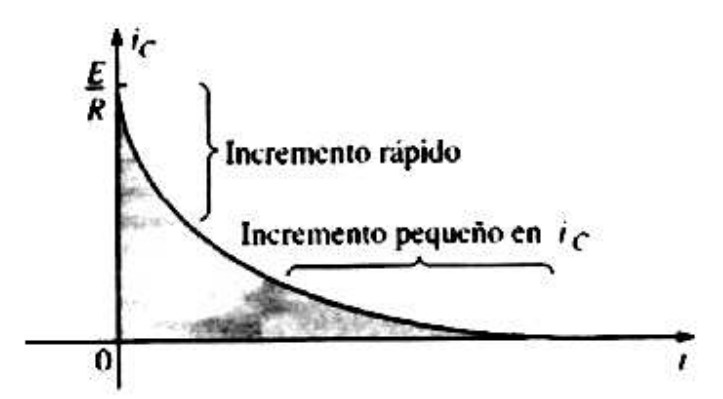

**Figura 61. Ic durante la fase de carga de un capacitor** 

Tomado de Robert L. Boylestad. **Introducción al análisis de circuitos.** México, Pearson, 2004.

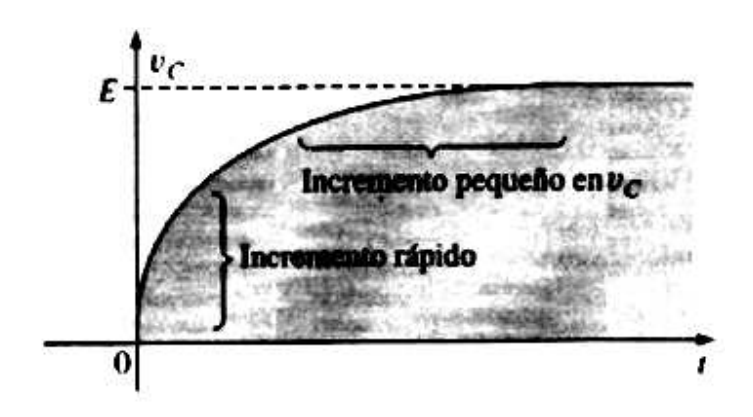

**Figura 62. Vc durante la fase de carga de un capacitor** 

Tomado de Robert L. Boylestad. **Introducción al análisis de circuitos.** México, Pearson, 2004.

Cuando el voltaje en el capacitor es igual al de la fuente, la transferencia de electrones cesará y las placas tendrán una carga neta determinada por Q = CVc = CE. En las figuras (61) y (62) se presentan gráficas del cambio en la corriente y el voltaje, respectivamente. Cuando el interruptor se cierra en  $t = 0$ s, la corriente salta a un valor limitado únicamente por la resistencia de la red y luego disminuye a cero a medida que las placas se cargan. Observe el rápido declive en el nivel de corriente, el cual revela que la cantidad de carga depositada sobre las placas por unidad de tiempo también decae rápidamente.
Dado que el voltaje en las placas se encuentra directamente relacionado con la carga existente en estas mediante Vc = q/C, la rápida velocidad con la que la carga inicialmente se deposita sobre las placas ocasionará un rápido incremento en Vc, obviamente, a medida que la velocidad del flujo de carga (I) disminuye, la velocidad de carga en el voltaje actuará de la misma forma.

Eventualmente, el flujo de carga se detendrá la corriente I será igual a cero, y el voltaje cesará de cambiar en magnitud la fase de carga habrá concluido.

En este punto el capacitor (por estar en corriente directa) asumirá las características de un circuito abierto, una caída de voltaje en las placas sin un flujo de carga entre las placas como se demuestra en la figura (63), el voltaje en el capacitor es el voltaje de la fuente debido a que  $i = ic = iR = 0$  A y  $VR = iR =$  $(0)R = 0 V$ .

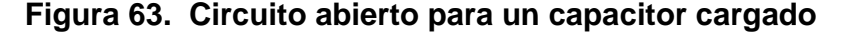

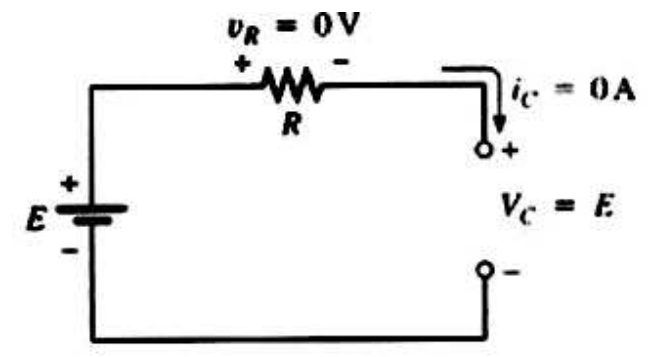

Tomado de Joseph A. Edminister, **Circuitos Eléctricos**, México, McGRAW-HILL, 1993.

Un capacitor puede reemplazarse mediante un equivalente de circuito abierto una vez que la fase de carga en una red de cd ha concluido.

De regreso al instante en que el interruptor se cierra, también es posible suponer que el capacitor se comporta como un corto circuito en el momento en que el interruptor se cierra dentro de una red de carga de cd mediante la aplicación del cálculo, se puede obtener la siguiente ecuación matemática para la corriente de carga ic.

**Figura 64. Corto circuito para un capacitor sin carga** 

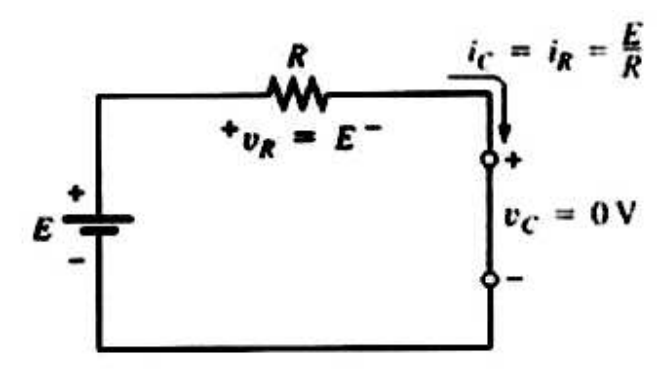

Tomado de Joseph A. Edminister, **Circuitos Eléctricos**, México, McGRAW-HILL, 1993.

$$
ic = \frac{E}{R} e^{\Lambda_{(t/RC)}} \tag{21}
$$

El factor RC en la ecuación (21) se denomina constante de tiempo del sistema y cuenta con unidades de tiempo:

$$
RC = [V/I][Q/V] = I
$$

Su símbolo es la letra griega  $\Box$  (tau), su unidad es el segundo, de tal forma que

$$
\Box = RC \text{ (segundos, s)} \tag{22}
$$

La corriente ic de una red capacitiva será esencialmente igual a cero después de que hayan transcurrido cinco constantes de tiempo de la fase de carga en una red de cd.

Debido a que C, por lo general, se encuentra en el intervalo de los microfarads o picofarads, la constante de tiempo  $\square$  = RC nunca será mayor a unos cuantos segundos a menos que R sea muy grande. Ahora se verá el voltaje de carga en el capacitor. Mediante un análisis matemático posterior, se puede determinar la siguiente ecuación para el voltaje en el capacitor:

$$
v_c = E(1 - e^{\Lambda_{(t/RC)}})
$$
 (23)

Al mantener R constante y reducir C el producto RC disminuirá, y el tiempo de elevación de cinco constantes de tiempo disminuirá. En la figura (65) se traza el cambio en el comportamiento transitorio del voltaje Vc para distintos valores de C. El producto RC tendrá siempre algún valor numérico, aunque puede ser muy pequeño en algunos casos, por esta razón:

El voltaje en un capacitor no puede cambiar de forma instantánea.

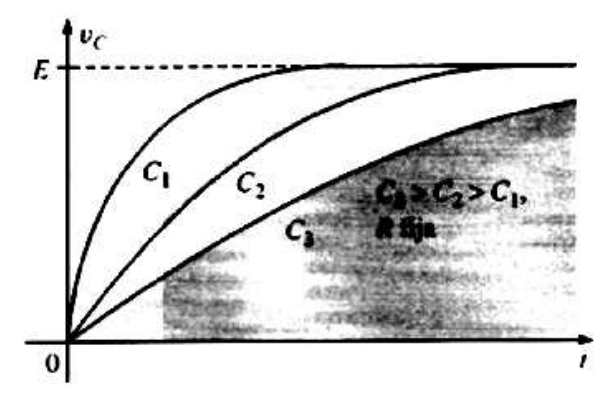

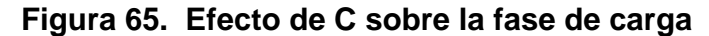

Tomado de Robert L. Boylestad. **Introducción al análisis de circuitos.** México, Pearson, 2004.

De hecho, la capacitancia de una red es también una medida de cuanto se opondrá esta a un cambio en el voltaje en la red. Mientras mayor sea la capacitancia, mayor será la constante de tiempo y mayor el tiempo que le tomara cargar hasta su valor final (curva de C3 en la figura 65). Una capacitancia menor permitirá que el voltaje se acumule de forma más rápida debido a que la constante de tiempo es menor (curva de  $C_1$  en la figura 65).

#### **2.4.1.2 Fase de descarga del capacitor**

La red de la figura (60) está diseñada, tanto para cargar como para descargar al capacitor. Cuando el interruptor se mueve a la posición 1, el capacitor comenzará a cargarse hasta llegar al voltaje de la fuente, según se describió en la sección anterior.

En cualquier punto de la fase de carga, si el interruptor se mueve a la posición 2, el capacitor comenzará a descargarse a una velocidad sensible a la misma constante de tiempo  $\square$  = RC.

El voltaje establecido en el capacitor creará un flujo de carga dentro de la trayectoria cerrada que eventualmente descargará al capacitor por completo. En esencia, el capacitor funciona como una fuente con un voltaje en sus terminales decreciente. Observe en particular que la corriente Ic tiene dirección inversa, lo que cambia la polaridad del voltaje en R.

Sí el capacitor se carga al voltaje completo de la fuente como se indica en la figura (66), la ecuación para el voltaje decreciente en el capacitor será la siguiente:

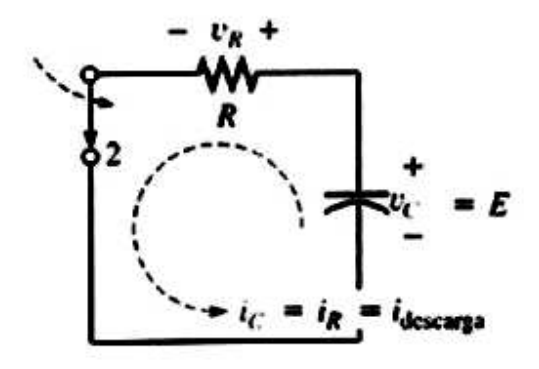

**Figura 66. Comportamiento de descarga de un capacitor** 

Tomado de Joseph A. Edminister, **Circuitos Eléctricos**, México, McGRAW-HILL, 1993.

$$
V_c = E e^{\Lambda}(t/RC) \text{ en descarga} \quad (24)
$$

la cual emplea la función ex y la misma constante de tiempo utilizada antes. La curva resultante tendrá la misma forma que la curva de  $ic$  y  $vR$  de la sección pasada. Durante la fase de descarga, la corriente ic también disminuirá con el tiempo, según lo define la siguiente ecuación:

$$
ic = E eΛ(t/RC) en descarga
$$
 (25)

El voltaje  $V_R = V_c$ 

$$
VR = E e^{\Lambda}(t/RC)
$$
 (26)

La descarga completa ocurrirá, para todo propósito práctico, en cinco constantes de tiempo. Si el interruptor se mueve entre las terminales 1 y 2 cada cinco constantes de tiempo, se obtendrán las formas de onda de la figura (67) para  $v_0$  ic y VR. Para cada curva, la dirección de la corriente y las polaridades de voltaje se definen en la figura (60). Dado que la polaridad de vc es la misma para ambas fases de carga y descarga, la curva completa se sitúa por encima del eje.

La corriente ic invierte su dirección durante las fases de carga y descarga, generando un pulso negativo tanto para la corriente como para el voltaje vR. Observe que el voltaje vc nunca cambia de magnitud de forma instantánea, pero la corriente ic tiene la habilidad de cambiar de forma instantánea como lo demuestran sus caídas y elevaciones a niveles máximos.

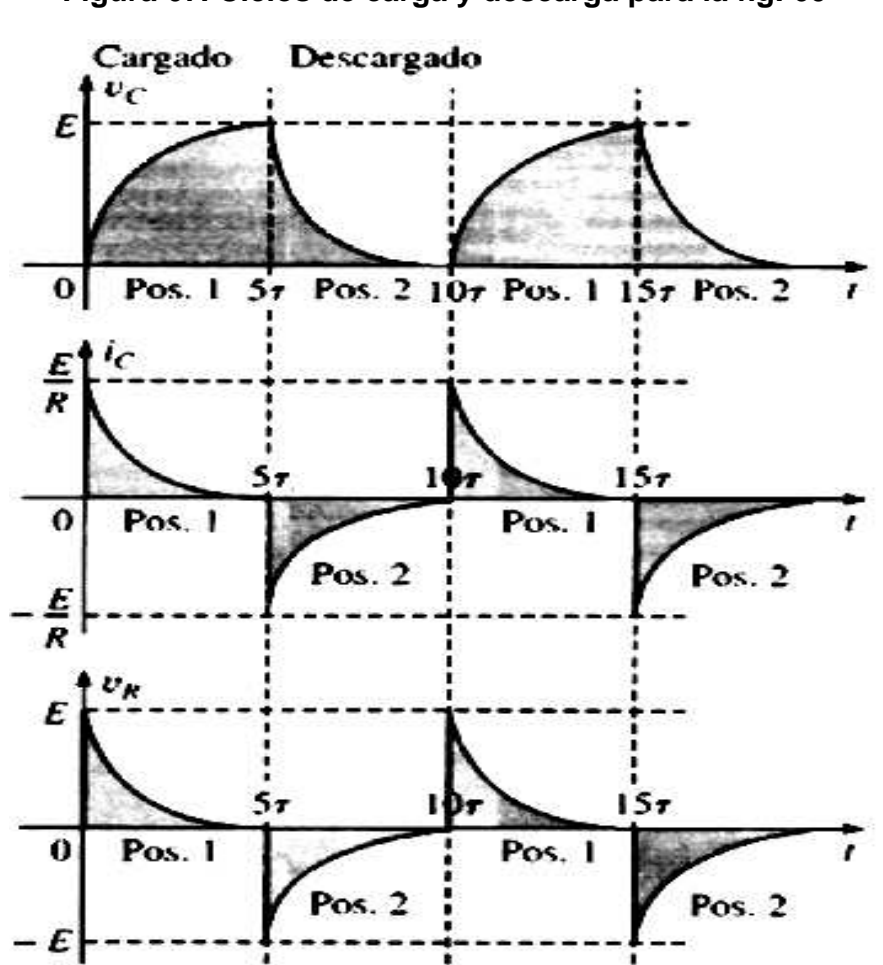

**Figura 67. Ciclos de carga y descarga para la fig. 60** 

Tomado de Robert L. Boylestad. **Introducción al análisis de circuitos.** México, Pearson, 2004.

Haga Ctrl+Clic sobre el siguiente vínculo para ver el VI ..\PARAMETROS L y C\Proceso de carga de un capacitor.exe

#### **2.4.1.3 Capacitores en serie y en paralelo**

Los capacitores, de la misma forma que los resistores, pueden colocarse en serie o en paralelo. Se obtienen mayores niveles de capacitancia al colocar los capacitores en paralelo, mientras que se obtienen menores niveles al colocarlos en serie. Para los capacitores en serie, la carga será la misma sobre cada capacitor (Figura 68):

**Figura 68. Red de capacitores en serie** 

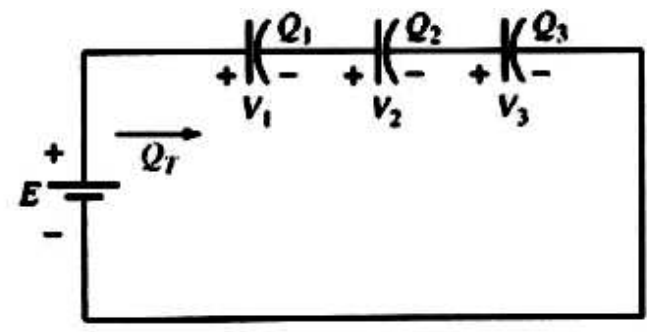

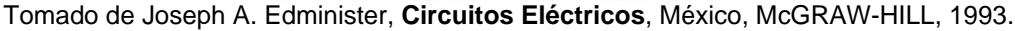

$$
Q_T = Q_1 = Q_2 = Q_3 \qquad (27)
$$

Al aplicar la ley de Kirchhoff alrededor del lazo cerrado se obtendrá:

$$
E = V_1 + V_2 + V_3
$$

$$
V = \frac{Q}{C}
$$

Si se utiliza la ecuación (27) y dividiendo ambos lados entre Q se obtiene:

$$
\frac{1}{C_{\text{T}}} = \frac{1}{C_1} + \frac{1}{C_2} + \frac{1}{C_3}
$$
 (28)

lo cual es similar a la forma en que se encontró la resistencia en un circuito resistivo en paralelo.

La capacitancia total de dos capacitores en serie es:

$$
C_{T} = \frac{C_{1}C_{2}}{C_{1} + C_{2}}
$$
 (29)

Haga Ctrl+Clic sobre el siguiente vínculo para ver el VI

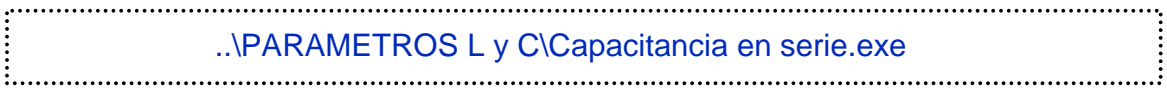

Para los capacitores en paralelo, como se muestra en la figura (69), el voltaje será el mismo en cada capacitor, y la carga total será la suma de la existente en cada capacitor:

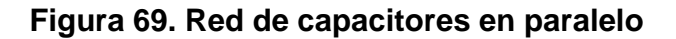

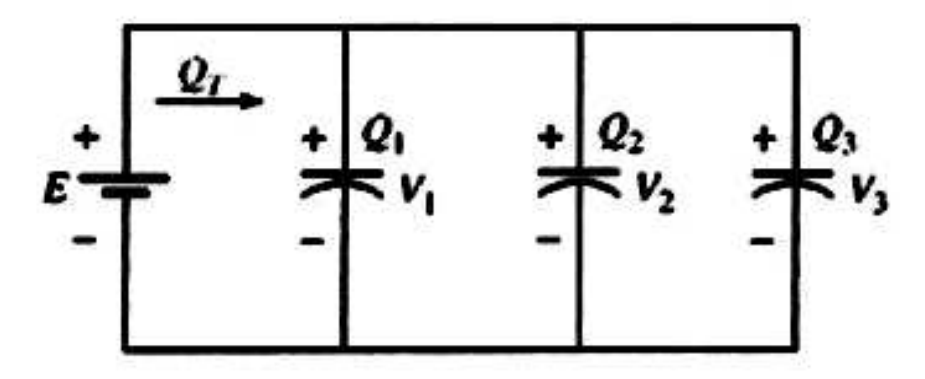

Tomado de Joseph A. Edminister, **Circuitos Eléctricos**, México, McGRAW-HILL, 1993.

$$
Q_T = Q_1 + Q_2 + Q_3
$$

Entonces Q = CV

Por tanto  $CTE = C_1V_1 + C_2V_2 + C_3V_3$ 

 $E = V_1 = V_2 = V_3$ 

De tal forma  $Q_T = Q_1 + Q_2 + Q_3$ 

lo cual es similar a la forma con la que se encontró la resistencia de un circuito en serie.

Haga Ctrl+Clic sobre el siguiente vínculo para ver el VI ..\PARAMETROS L y C\Capacitancia en paralelo.exe 

#### **2.4.2 Inductancia**

La capacidad de una bobina de oponerse a cualquier cambio en la corriente es una medida de la auto-inductancia L de la bobina. Por brevedad, el prefijo auto generalmente se elimina. La inductancia se mide en henrios (H).

Los inductores son bobinas de dimensiones diversas diseñadas para introducir cantidades específicas de inductancia dentro de un circuito. La inductancia de una bobina varía directamente con las propiedades magnéticas de esta. Por tanto, los materiales ferro-magnéticos se emplean con frecuencia para incrementar la inductancia aumentando el flujo de acoplamiento a la bobina.

La inductancia es el campo magnético que crea una corriente eléctrica al pasar a través de una bobina de hilo conductor enrollado alrededor de la misma que conforma un inductor. Un inductor puede utilizarse para diferenciar señales cambiantes rápidas o lentas. Al utilizar un inductor con un condensador, la tensión del inductor alcanza su valor máximo a una frecuencia dependiente de la capacitancia y de la inductancia.

La inductancia depende de las características físicas del conductor y de la longitud del mismo. Si se enrolla un conductor, la inductancia aumenta.

Con muchas espiras (vueltas) se tendrá más inductancia que con pocas. Si a esto añadimos un núcleo de ferrita, aumentaremos considerablemente la inductancia.

La energía almacenada en el campo magnético de un inductor se calcula según la siguiente fórmula:  $W = \frac{12 \text{ L}}{2}$  siendo: W = energía (julios); I = corriente  $(amperios; L = induction)$  (henrios).

El Cálculo de la inductancia: La inductancia de una bobina con una sola capa bobinada al aire puede ser calculada aproximadamente con la fórmula simplificada siguiente: L (microH)=d².n²/18d+40 l siendo: L = inductancia (microhenrios); d = diámetro de la bobina (pulgadas); l= longitud de la bobina (pulgadas); n = número de espiras o vueltas. Como ya se ha dicho, la unidad para la inductancia es el HENRIO.

En una bobina habrá un henrio de inductancia cuando el cambio de 1 amperio/segundo en la corriente eléctrica que fluye a través de ella provoque una fuerza electromotriz opuesta de 1 voltio.

Un transformador o dos circuitos magnéticamente acoplados tendrán inductancia mutua equivalente a un HENRIO cuando un cambio de 1 amperio/segundo en la corriente del circuito primario induce tensión equivalente a 1 voltio en el circuito secundario.

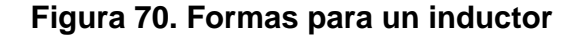

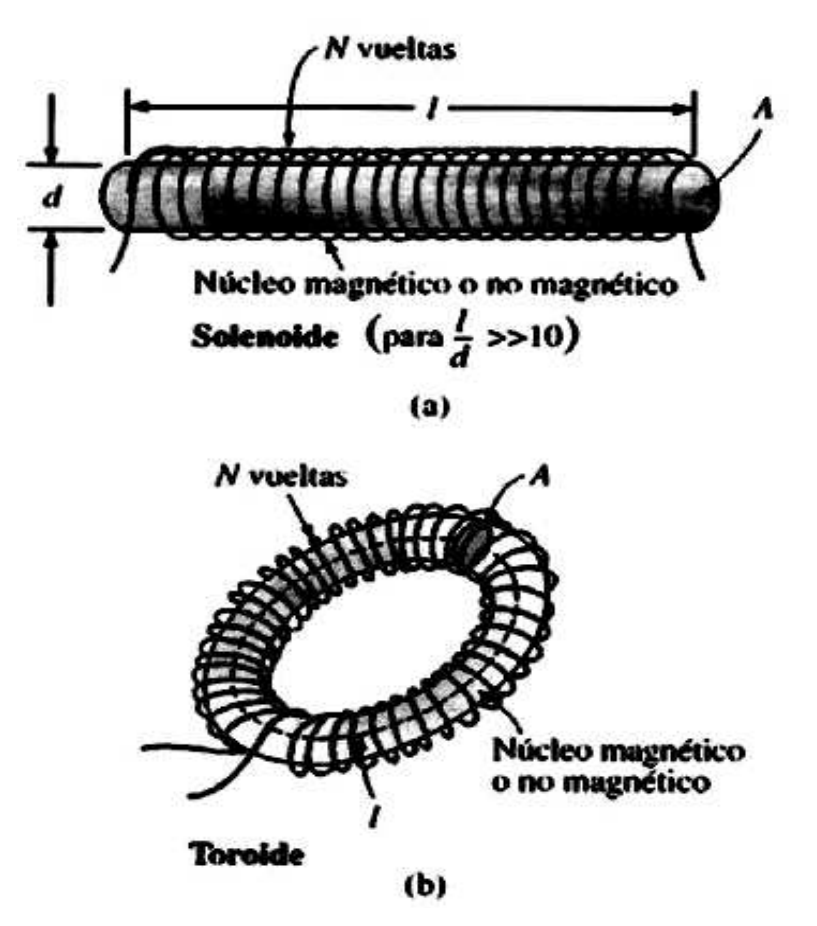

Tomado de Robert L. Boylestad. **Introducción al análisis de circuitos.** México, Pearson, 2004.

#### **2.4.2.1 Ciclo de almacenamiento del inductor**

Los voltajes y las corrientes cambiantes en un circuito de cd que se presentan durante el almacenamiento de energía en forma de un campo magnético en un inductor se pueden describir mejor usando el circuito de la figura (71).

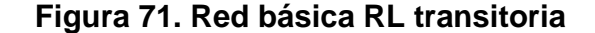

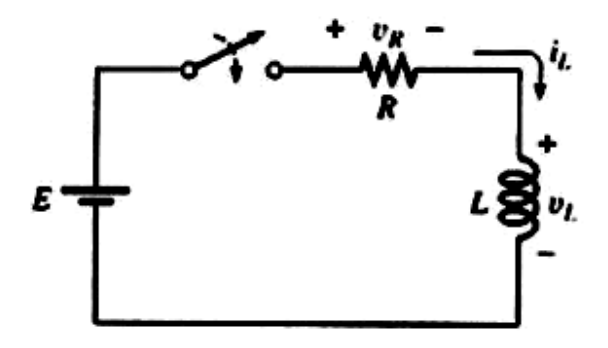

Tomado de Joseph A. Edminister, **Circuitos Eléctricos**, México, McGRAW-HILL, 1993.

En el instante en que el interruptor se cierre, la inductancia de la bobina impedirá un cambio instantáneo en la corriente a través de la bobina. La caída de potencial en la bobina, vL será igual al voltaje aplicado E determinado por la ley de Kirchhoff ya que  $v_R = iR = (0) = 0$  V. La corriente i $\text{L}$  crecerá entonces desde cero, estableciendo una caída de voltaje en el resistor y una correspondiente caída en vL. La corriente continuara aumentando hasta que el voltaje en el inductor caiga a cero volts y el voltaje total aplicado aparezca en el resistor.

Al inicio la corriente i∟ aumenta muy rápido, seguida por una razón de crecimiento que disminuye continuamente hasta que alcanza su valor máximo.

El inductor se comporta de manera opuesta al capacitor (que equivale a un corto circuito cuando el interruptor se cierra y a un circuito abierto cuando se establecen las condiciones de estado estable en cada etapa).

En el instante en que el interruptor de la figura (71) se cierra, la red equivalente aparecerá como se muestra en la figura (72).

**Figura 72. Equivalente cuando el inductor está descargado** 

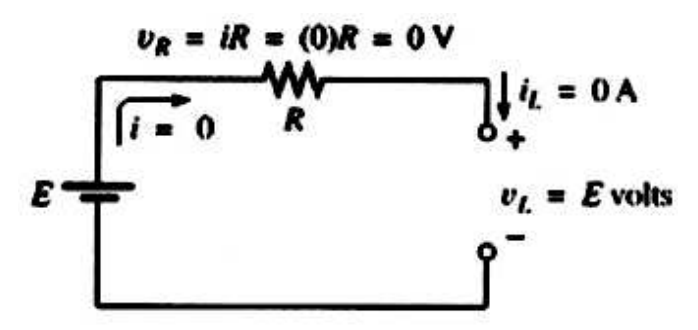

Tomado de Joseph A. Edminister, **Circuitos Eléctricos**, México, McGRAW-HILL, 1993.

Observe la correspondencia con los anteriores comentarios relativos a los niveles de voltaje y corriente. El inductor obviamente cumple todos los requisitos para un circuito abierto equivalente:  $v_L = E$  volts, e i $L = 0$  A. Cuando se alcanzan las condiciones de estado estable y la fase de almacenamiento está completa, la red equivalente aparece como se muestra en la figura (73).

**Figura 73. Equivalente cuando el inductor está cargado** 

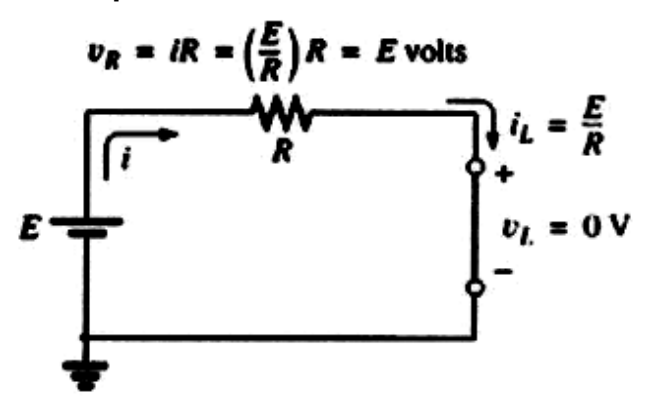

Tomado de Joseph A. Edminister, **Circuitos Eléctricos**, México, McGRAW-HILL, 1993.

La red revela claramente que:

Un inductor ideal (Rl = 0ohm) equivale a un corto circuito en una red de cd una vez que se alcanzan las condiciones de estado estable.

Afortunadamente, las ecuaciones matemáticas para los voltajes y la corriente para la fase de almacenamiento son similares en muchos aspectos a las encontradas para la red R-C.

La ecuación para la corriente il durante la fase de almacenamiento es la siguiente:

$$
i_{L} = Im(1 - e^{\Lambda_{-t(L)}})
$$

$$
\Box = L / R
$$
 (segundos, s)

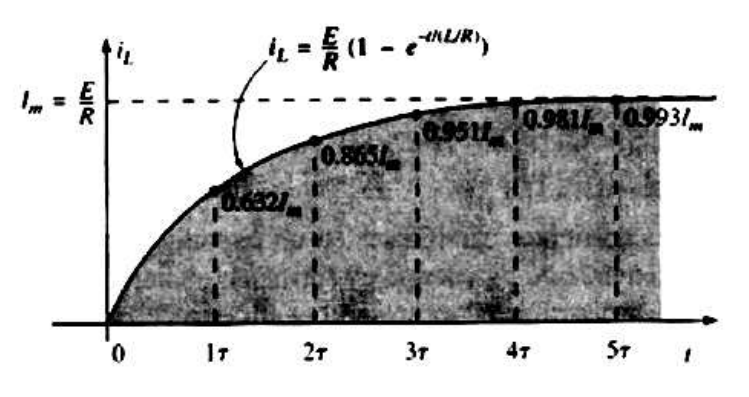

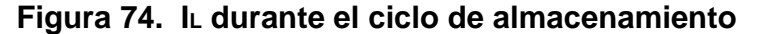

Tomado de Robert L. Boylestad. **Introducción al análisis de circuitos.** México, Pearson, 2004.

La fase de almacenamiento ya paso y quedaron establecidas las condiciones de estado estable una vez que ha transcurrido un lapso igual a cinco constantes de tiempo.

Además, como L/R siempre toma algún valor numérico, aunque sea muy pequeño, el lapso 5Tau siempre será mayor que cero, confirmando que: la corriente no puede cambiar instantáneamente en una red inductiva. De hecho, a mayor inductancia, más se opondrá el circuito a un rápido crecimiento del nivel de corriente.

#### **2.4.2.2 Fase de descarga del inductor**

En el análisis de circuitos R-C se encontró que el capacitor podía mantener su carga y almacenar energía en forma de campo eléctrico por un lapso determinado por los factores de fuga.

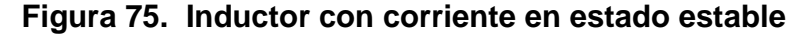

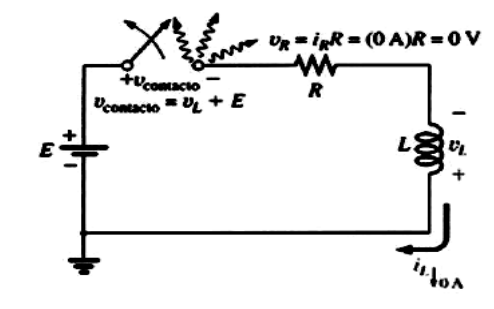

Tomado de Joseph A. Edminister, **Circuitos Eléctricos**, México, McGRAW-HILL, 1993.

En los circuitos R-L, la energía se almacena en forma de campo magnético establecido por la corriente a través de la bobina. Sin embargo, a diferencia de un capacitor, un inductor aislado no puede continuar almacenando energía ya que la ausencia de una trayectoria cerrada ocasionaría que la corriente cayese a cero, liberando la energía almacenada en la forma de un campo magnético. Sí el circuito R-L en serie de la figura (75) hubiese alcanzado condiciones de estado estable y el interruptor fuese abierto rápidamente, una chispa brincaría probablemente a través de los contactos debido al rápido cambio en la corriente desde un máximo de E/R hasta cero amperios. El cambio en corriente di/dt de la ecuación  $v<sub>L</sub> = Ldi/dt$ , establecería un alto voltaje vL en la bobina que, en conjunción con el voltaje aplicado E, aparece en los puntos del interruptor. Este es el mismo mecanismo que se aplica en el sistema de encendido de un auto para encender el combustible en el cilindro. Se generan alrededor de 25,000 V por la rápida disminución en la corriente de la bobina de ignición que ocurre cuando el interruptor en el sistema se abre.

En sistemas antiguos, los puntos en el distribuidor servían como interruptor. Esta reacción inductiva es importante cuando se considera que la única fuente independiente en un auto es una fuente de 12 V.

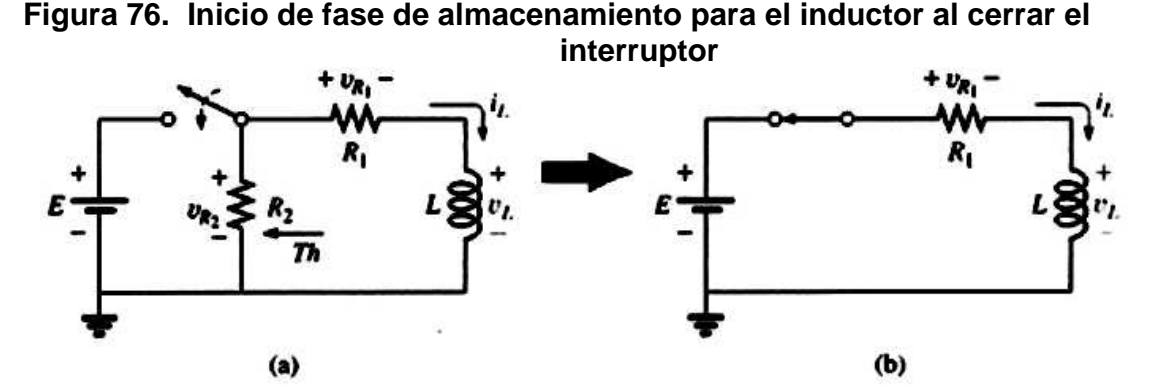

Tomado de Joseph A. Edminister, **Circuitos Eléctricos**, México, McGRAW-HILL, 1993.

Sí al abrir el interruptor para moverlo a otra posición se causa tal rápida descarga de la energía almacenada, como puede la fase de decaimiento de un circuito RL ser analizada de la misma manera que un circuito R-C. La solución está en emplear una red como la que aparece en la figura (76a).

Cuando el interruptor se cierra, el voltaje en el resistor R2 es de E volts, y la ramificación R-L responderá de la misma manera que la descrita líneas arriba, con las mismas formas de onda y niveles. Una red Thévenin de E en paralelo con R2 resultara simplemente en la fuente que se muestra en la figura (76b) ya que R2 entraría en corto por el reemplazo de corto circuito de la fuente de voltaje E cuando se determina la resistencia de Thévenin. Después de que ha pasado la fase de almacenamiento y se han establecido las condiciones de estado estable, el interruptor puede abrirse sin el efecto de chispa o descarga rápida debido al resistor R2, el cual proporciona una trayectoria completa para la corriente  $i$ . De hecho, por claridad, la trayectoria de descarga está aislada en la figura (77).

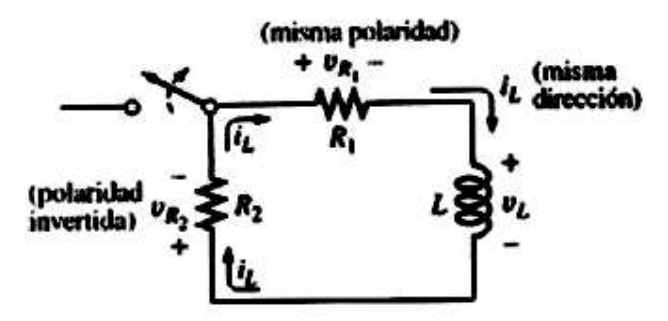

#### **Figura 77. Instante en que se abre un interruptor**

Tomado de Joseph A. Edminister, **Circuitos Eléctricos**, México, McGRAW-HILL, 1993.

El voltaje  $v_k$  en el inductor invertirá su polaridad y tiene una magnitud determinada por:  $V_L = - (V_{R1} + V_{R2})$ 

Conforme un inductor libere su energía almacenada, el voltaje en la bobina decaerá hasta cero:

$$
V_L = -Vie^{\Lambda_{-t}}(t/\square')
$$

La corriente decaerá desde un máximo de Im = E/R1 hasta cero:

 $i_L = \underline{E} e^{\Lambda}(t/\Box)$ **Reserves the Reserves States R** Y □´ = <u>\_ L</u>  $R_1 + R_2$ 

Haga Ctrl+Clic sobre el siguiente vínculo para ver el VI

..\PARAMETROS L y C\Proceso de carga y descarga de un inductor.exe 

#### **2.4.2.3 Inductores en serie y en paralelo**

Los inductores, así como los resistores y los capacitores, pueden colocarse en serie o en paralelo. Se pueden obtener niveles crecientes de inductancia colocando los inductores en serie, y se pueden obtener niveles decrecientes colocando los inductores en paralelo.

Para inductores en serie, la inductancia total se encuentra de la misma manera que la resistencia total de los resistores en serie (Figura 78):

 $LT = L1 + L2 + L3 + ... + LN$ 

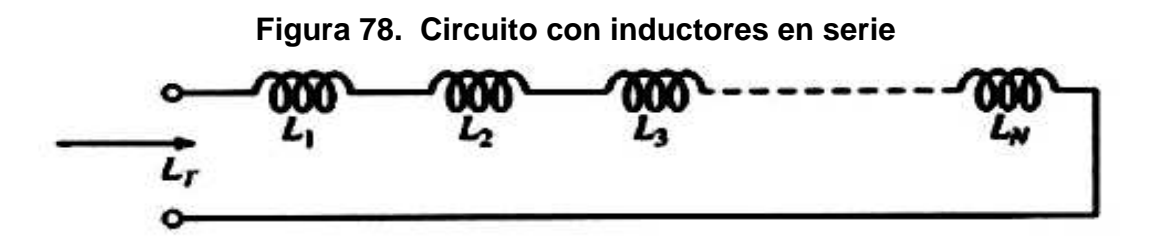

Tomado de Robert L. Boylestad. **Introducción al análisis de circuitos.** México, Pearson, 2004.

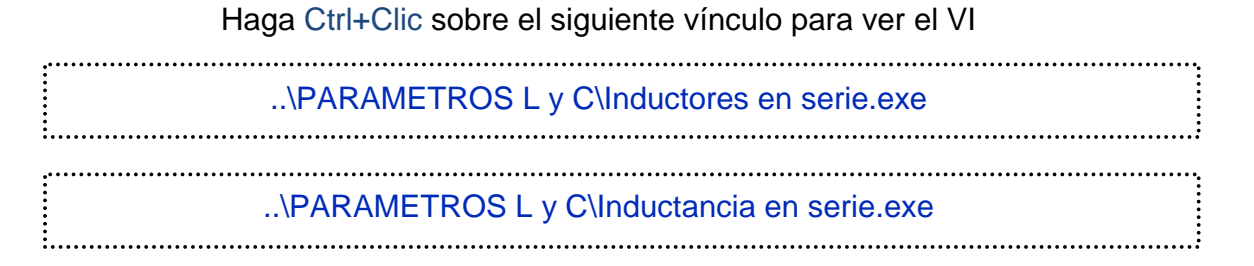

Para inductores en paralelo, la inductancia total se encuentra de la misma manera que la resistencia total de los resistores en paralelo:

 $1 = 1 + 1 + 1 + \dots + 1$ LT L1 L2 L3 L<sup>N</sup>

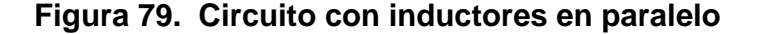

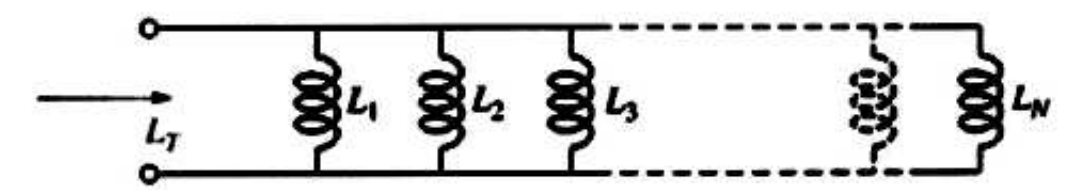

Tomado de Robert L. Boylestad. **Introducción al análisis de circuitos.** México, Pearson, 2004.

Para dos inductores en paralelo,

$$
L\tau = \underline{\underline{\qquad}112}
$$

$$
\underline{\qquad}11 + L_2
$$

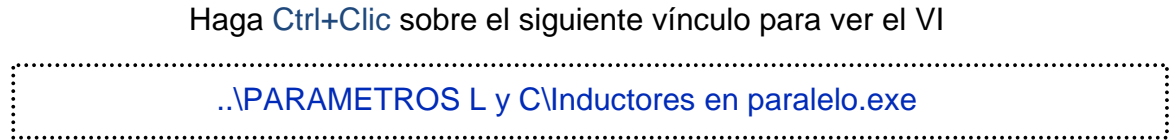

#### **2.5 Corriente alterna**

 Además de la existencia de fuentes de FEM de corriente directa o continua (C.D.) como la que suministran las pilas o las baterías, cuya tensión o voltaje mantiene siempre su polaridad fija), se genera también otro tipo de corriente denominada alterna (C.A.), que se diferencia de la directa por el cambio constante de polaridad que efectúa por cada ciclo de tiempo.

## **Figura 80. Circuito dc de polaridad fija**

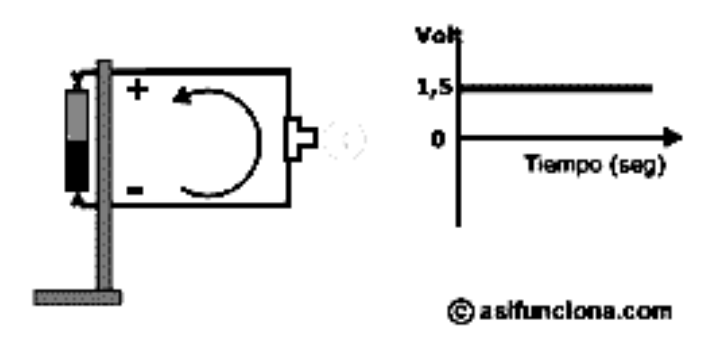

Tomado de internet. www.asifunciona.com

Una pila o batería constituye una fuente de suministro de corriente directa, porque su polaridad se mantiene siempre fija.

 La característica principal de una corriente alterna es que durante un instante de tiempo un polo es n<sup>97</sup> y el otro positivo, mientras que en el instante siguiente las polaridades se invierten tantas veces como ciclos o hertz por segundo posea esa corriente. No obstante, aunque se produzca un constante cambio de polaridad, la corriente siempre fluirá del polo negativo al positivo, tal como ocurre en las fuentes de FEM que suministran corriente directa.

#### **2.5.1 La función senoidal (Como se genera)**

 Si hacemos que la batería de la figura (80) gire a una determinada velocidad, se producirá un cambio constante de polaridad en los bornes donde hacen contacto los dos polos de dicha pila. Esta acción hará que se genere una corriente alterna tipo pulsante, cuya frecuencia dependerá de la cantidad de veces que se haga girar la batería a la que está sujeta la pila para completar una o varias vueltas completas durante un segundo. En este caso si hacemos una representación gráfica utilizando un eje de coordenadas para la tensión o voltaje y otro eje para el tiempo en segundos, se obtendrá una corriente alterna de forma rectangular o pulsante, que parte primero de cero volt, se eleva a 1,5 volt, pasa por "0" volt, desciende para volver a 1,5 volt y comienza a subir de nuevo para completar un ciclo al pasar otra vez por cero volt.

#### **Figura 81. Onda cuadrada no regulada**

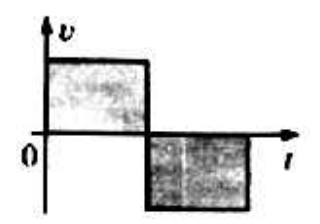

Tomado de Robert L. Boylestad. **Introducción al análisis de circuitos.** México, Pearson, 2004.

 Si la velocidad a la que hacemos girar la pila es de una vuelta completa cada segundo, la frecuencia de la corriente alterna que se obtiene será de un ciclo o un hertz por segundo (Hz/seg). Si aumentamos ahora la velocidad de giro a 5 vueltas por segundo, la frecuencia será de 5 ciclos o hertz por segundo (5 Hz). Mientras más rápido hagamos girar la batería a la que está sujeta la pila, mayor será la frecuencia de la corriente alterna pulsante que se obtiene. Seguramente sabrá que la corriente eléctrica que llega a nuestras casas para hacer funcionar las luces, los equipos electrodomésticos, electrónicos, etc. es, precisamente, alterna, pero en lugar de pulsante es del tipo sinusoidal o senoidal. En Europa la corriente alterna que llega a los hogares es de 220 volt y tiene una frecuencia de 50 Hz, mientras que en la mayoría de los países de América la tensión de la corriente es de 110 ó 120 volt, con una frecuencia de 60 Hz. La forma más común de generar corriente alterna es empleando grandes generadores o alternadores ubicados en plantas termoeléctricas, hidroeléctricas o centrales atómicas.

98

 Las ventajas de la corriente alterna entre algunas de las ventajas de la corriente alterna, comparada con la corriente directa o continua, tenemos:

- Permite aumentar o disminuir el voltaje o tensión por medio de transformadores.
- Se transporta a grandes distancias con poca pérdida de energía.
- Es posible convertirla en corriente directa con facilidad.
- Al incrementar su frecuencia por medios electrónicos en miles o millones

de ciclos por segundo (frecuencias de radio) es posible transmitir voz, imagen, sonido y órdenes de control a grandes distancias, de forma inalámbrica.

 Los motores y generadores de corriente alterna son estructuralmente más sencillos y fáciles de mantener que los de corriente directa.

#### **2.5.2 Otras formas de onda, y valor medio y valor eficaz de C.A.**

#### **2.5.2.1 Formas diferentes de onda**

De acuerdo con su forma gráfica, la corriente alterna puede ser:

99

- Rectangular o pulsante
- **Triangular**
- Diente de sierra
- Sinusoidal o senoidal

#### **Figura 82. Formas diferentes de onda**

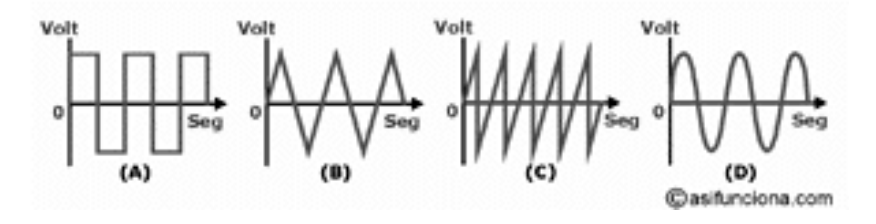

Tomado de internet. www.asifunciona.com

(A) Onda rectangular o pulsante. (B) Onda triangular. (C) Onda diente de sierra. (D) Onda sinusoidal o senoidal.

De todas estas formas, la onda más común es la sinusoidal o senoidal.

 Cualquier corriente alterna puede fluir a través de diferentes dispositivos eléctricos, como pueden ser resistencias, bobinas, condensadores, etc., sin

sufrir deformación.

 La onda con la que se representa gráficamente la corriente sinusoidal recibe ese nombre porque su forma se obtiene a partir de la función matemática de seno. En la siguiente figura se puede ver la representación gráfica de una onda sinusoidal y las diferentes partes que la componen:

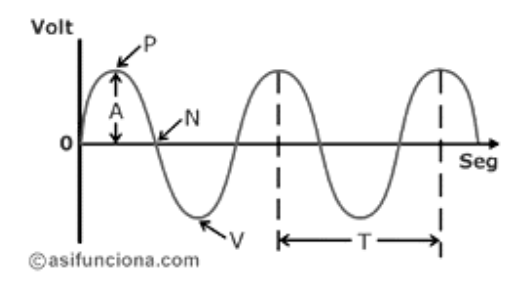

**Figura 83. Onda sinusoidal y partes que la componen** 

Tomado de internet. www.asifunciona.com

De donde:

- $A =$  Amplitud de onda
- P = Pico o cresta
- $N = N$ odo o valor cero
- $V =$  Valle o vientre
- T = Período

Amplitud de onda: máximo valor que toma una corriente eléctrica. Se

llama también valor de pico o valor de cresta.

Pico o cresta: punto donde la sinusoide alcanza su máximo valor.

Nodo o cero: punto donde la sinusoide toma valor "0".

Valle o vientre: punto donde la sinusoide alcanza su mínimo valor.

 Período: tiempo en segundos durante el cual se repite el valor de la corriente. Es el intervalo que separa dos puntos sucesivos de un mismo valor en la sinusoide.

 El período es lo inverso de la frecuencia y, matemáticamente, se representa por medio de la siguiente fórmula:

 $T = 1/F$ 

 Como ya se vio anteriormente, la frecuencia no es más que la cantidad de ciclos por segundo o hertz (Hz), que alcanza la corriente alterna. Es el inverso del período y, matemáticamente, se representa de la manera siguiente:

 $F = 1/T$ 

#### **2.5.2.2 Valor medio de C.A.**

 Se llama valor medio de una tensión (o corriente) alterna a la media aritmética de todos los valores instantáneos de tensión (o corriente), medidos en un cierto intervalo de tiempo. En una corriente alterna sinusoidal, el valor medio durante un período es nulo: en efecto, los valores positivos se compensan con los negativos.  $Vm = 0$ 

#### **Figura 84. Valor medio de una onda sinusoidal**

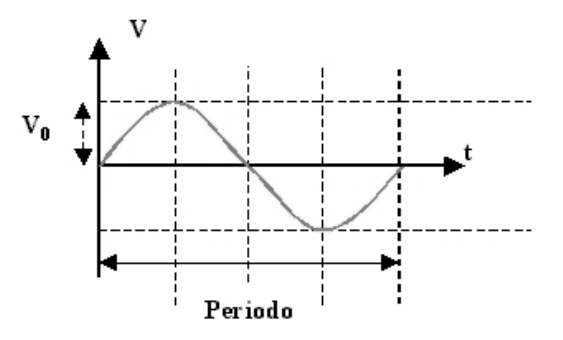

Tomado de internet. www.asifunciona.com

En cambio, durante medio periodo, el valor medio es

$$
V_m = \frac{2 V_0}{\pi}
$$

siendo  $V_0$  el valor máximo.

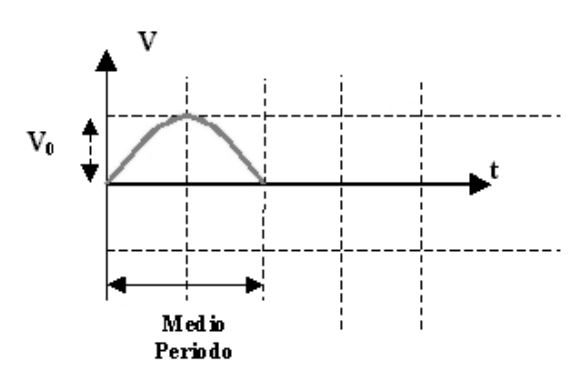

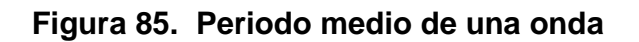

Tomado de internet. www.asifunciona.com

### **2.5.2.3 Valor eficaz de C.A.**

Se llama valor eficaz de una corriente alterna, al valor que tendría una corriente continua que produjera la misma potencia que dicha corriente alterna, al aplicarla sobre una misma resistencia.

Es decir, se conoce el valor máximo de una corriente alterna  $(I_0)$ . Se aplica ésta sobre una cierta resistencia y se mide la potencia producida sobre ella.

 A continuación, se busca un valor de corriente continua que produzca la misma potencia sobre esa misma resistencia. A este último valor, se le llama valor eficaz de la primera corriente (la alterna).

Para una señal sinusoidal, el valor eficaz de la tensión es:

$$
V_{\text{e}t} = \frac{v_0}{\sqrt{2}}
$$

y del mismo modo para la corriente

$$
l_{\text{ef}} = \frac{l_0}{\sqrt{2}}
$$

la potencia eficaz resultará ser:

$$
P_{\text{er}t} = V_{\text{er}t} \cdot I_{\text{er}t} = \frac{V_0 \cdot I_0}{\sqrt{2} \cdot \sqrt{2}} = \frac{V_0 \cdot I_0}{2}
$$

Es decir que es la mitad de la potencia máxima (o potencia de pico)

 La tensión o la potencia eficaz, se nombran muchas veces por las letras RMS.

 O sea, el decir 10 VRMS ó 15 WRMS significarán 10 voltios eficaces ó 15 watios eficaces, respectivamente.

#### **2.5.3 Respuesta de elementos R, L y C en C.A.**

Haga Ctrl+Clic sobre el siguiente vínculo para ver el VI 

**..\CORRIENTE ALTERNA\Respuesta de los elementos básicos R, L y C en C.A.exe**

# **..\CORRIENTE ALTERNA\Red C.A. en serie paralelo.exe**

#### **2.5.3.1 Resistencia**

Para frecuencias de líneas de alimentación y frecuencias de hasta unos cientos de kilohertz, la resistencia, para todo propósito práctico no es afectada por la frecuencia del voltaje o la corriente senoidales aplicados. Para esta región de frecuencia, el resistor R de la figura (2.84) puede manejarse como una constante y se podrá aplicar la ley de Ohm de la siguiente forma. Para v = Vm sen wt,

$$
i = \frac{v}{R} = \frac{V_{m} \text{ sen } \omega t}{R} = \frac{V_{m}}{R} \text{ sen } \omega t = I_{m} \text{ sen } \omega t
$$

#### **Figura 86. Representación de una resistencia como carga constante**

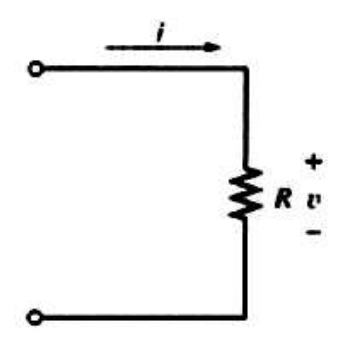

Tomado de Robert L. Boylestad. **Introducción al análisis de circuitos.** México, Pearson, 2004.

$$
l_m = \frac{Vm}{R}
$$

Además, para una i dada,

 $v = iR = (Im sen \omega t)R = Im R$  sen  $\omega t = Vm$  sen  $\omega t$ 

Donde:  $V_m = ImR$ 

Para un elemento puramente resistivo el voltaje y la corriente a través del elemento se encuentran en fase, con sus valores pico relacionados mediante la ley de Ohm.

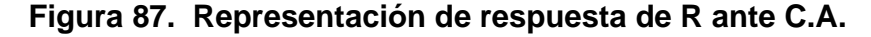

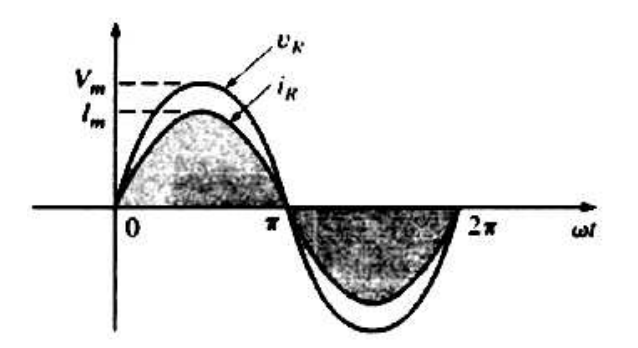

Tomado de Robert L. Boylestad. **Introducción al análisis de circuitos.** México, Pearson, 2004.

El voltaje y la corriente de un elemento resistivo se encuentran en fase.

Haga Ctrl+Clic sobre el siguiente vínculo para ver el VI

..\CORRIENTE ALTERNA\Comportamiento de la resistencia en C.A.exe

#### **2.5.3.2 Inductor**

Para la configuración en serie de la figura (88) el voltaje velemento del elemento ubicado en el recuadro se opone a la fuente e, y por ello reduce la

magnitud de la corriente i. La magnitud del voltaje en el elemento está determinada por la oposición del elemento al flujo de carga, o corriente i. Para un elemento resistivo encontramos que la oposición es su resistencia y que velemento e i están determinados por velemento = iR.

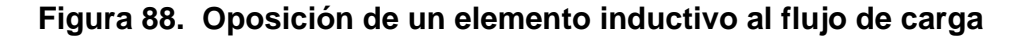

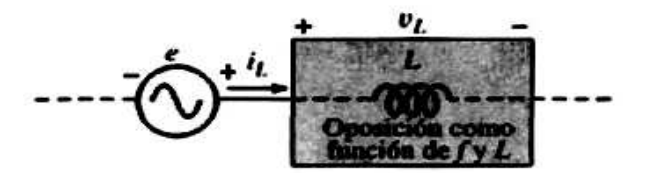

Tomado de Robert L. Boylestad. **Introducción al análisis de circuitos.** México, Pearson, 2004.

El voltaje en un inductor está relacionado directamente con la razón de cambio de la corriente a través de la bobina. Por consiguiente, a mayor frecuencia, mayor será la razón de cambio de la corriente a través de la bobina, y más grande la magnitud del voltaje. La inductancia de una bobina determinará la razón de cambio del flujo de enlace de una bobina para un cambio particular en la corriente a través de la misma. Mientras más alta sea la inductancia. Mayor será la razón de cambio de los enlaces del flujo y mayor el voltaje resultante en la bobina. Por tanto, el voltaje inductivo estará directamente relacionado con la frecuencia (o, con mayor precisión, con la velocidad angular de la corriente senoidal de c.a. a través de la bobina) y con la inductancia de la bobina. Para valores crecientes de f en la figura (88), la magnitud de vL se incrementará como se describió antes.

 Los incrementos en los niveles de v están directamente relacionados con incrementos en los niveles de oposición en la figura (88). Dado que v, se incrementará tanto con ω  $(=2\pi f)$  y L, como con L, la oposición de un elemento inductivo es como se define en la figura (88).

**Figura 89. Respuesta senoidal de un elemento inductivo** 

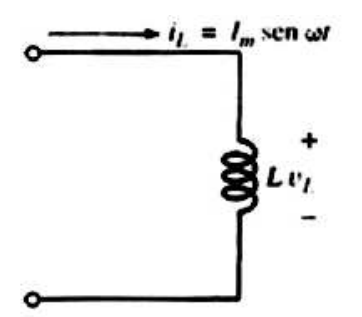

Tomado de Robert L. Boylestad. **Introducción al análisis de circuitos.** México, Pearson, 2004.

Para el inductor de la figura (89):

$$
v_L = L \underbrace{\text{di}_L}_{dt}
$$

y, al aplicar diferenciación,

 $\underline{\text{di}} = \underline{\text{d}}$  (lm sen  $\omega t$ ) =  $\omega$ lm cos  $\omega t$ dt dt dt

por tanto,

 $v_L = L \underline{di_L} = L(\omega I_m \cos \omega t) = \omega L I_m \cos \omega t$ dt i de staat de staat de staat de staat de staat de staat de staat de staat de staat de staat de staat de sta

o bien:

$$
vL = \text{sen } (\omega t + 90)
$$

Donde:

 $V_m = \omega L I_m$ 

Observe que el valor pico de vL, está directamente relacionado con w  $(=2 $\pi$ f)$  y L, como se mencionó en el análisis anterior.

#### **Figura 90. Representación para un inductor puro y el voltaje en ella**

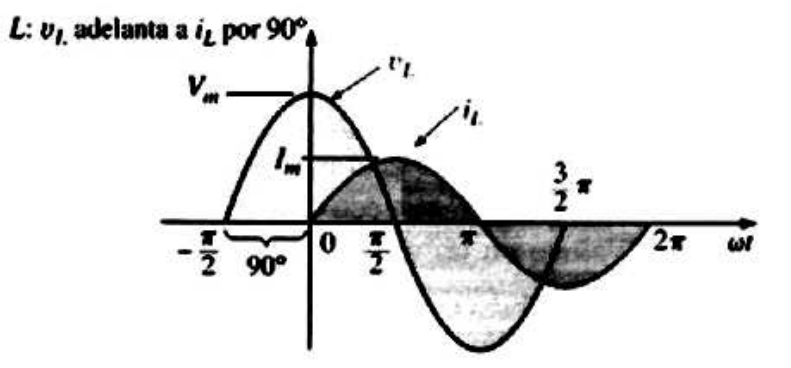

Tomado de Robert L. Boylestad. **Introducción al análisis de circuitos.** México, Pearson, 2004. La gráfica de vL e iL en la figura (90) muestra que:

Para un inductor, v<sub>L</sub>, adelanta a iL por 90°, o está retrasada con respecto a v L por 90°.

Si un ángulo de fase está incluido en la expresión senoidal de iL tal como:  $i_L$  = V<sub>m</sub> sen (ωt  $\pm \theta$ )

entonces:

$$
v_L = \omega L \ln \text{sen} \ (\omega t \pm \theta + 90^\circ)
$$

La oposición establecida por un inductor en una red de c.a. senoidal podrá encontrarse ahora aplicando la ecuación (1):

Efecto = causa oposición de la contrata de la contrata de la contrata de la contrata de la contrata de la contrata de la cont

la cual, para los propósitos de este texto, puede escribirse como:

Oposición = causa efecto

Al sustituir valores tenemos:

$$
Oposición = \frac{V_m}{I_m} = \frac{\omega L I_m}{I_m} = \omega L
$$

Revelando que la oposición establecida por un inductor dentro de la red senoidal de c.a. está relacionada directamente con el producto de la velocidad angular (u = 2  $\pi$  f) y la inductancia, lo que comprueba las conclusiones anteriores. La cantidad wL, denominada reactancia (proveniente de reacción) de un inductor, se representa simbólicamente por XL y se mide en ohms; es decir.

$$
XL = \omega L \text{ (ohms, }\Omega)
$$

En el formato de la ley de Ohm, su magnitud puede determinarse a partir de:

$$
X_{L} = \underline{V_{m}} \text{ (ohms, } \Omega)
$$

La reactancia inductiva es la oposición al flujo de corriente, la cual resulta en el intercambio continuo de energía entre la fuente y el campo magnético del inductor. En otras palabras, la reactancia inductiva, a diferencia de la resistencia (la cual disipa energía en forma de calor), no disipa energía eléctrica (ignorando los efectos de la resistencia interna del inductor).

Haga Ctrl+Clic sobre los siguientes vínculos para ver los VI ..\CORRIENTE ALTERNA\Respuesta de un circuito RL en serie.exe ..\CORRIENTE ALTERNA\Respuesta de un circuito RL en paralelo.exe 

#### **2.5.3.3 Capacitor**

La configuración en serie de la figura (91) e insertemos el capacitor como el elemento de interés. Sin embargo, para el capacitor determinaremos i para un voltaje particular en el elemento. Cuando este método alcance su conclusión, la relación entre el voltaje y la corriente será conocida y el voltaje de oposición (Velemento) podrá determinarse para cualquier corriente senoidal i.

**Figura 91. Definición de la oposición de un elemento al flujo de carga** 

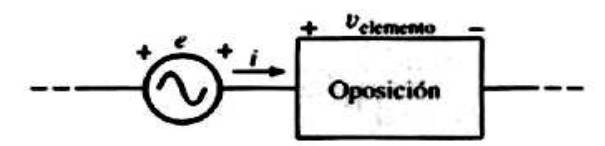

Tomado de Robert L. Boylestad. **Introducción al análisis de circuitos.** México, Pearson, 2004.

La investigación sobre el inductor mostró que el voltaje inductivo en una bobina se opone al cambio instantáneo en la corriente a través de la bobina. Para redes capacitivas, el voltaje en el capacitor está limitado por la razón a la que puede depositarse la carga en las placas del capacitor durante las fases de carga y descarga respectivamente. En otras palabras, un cambio instantáneo en el voltaje en un capacitor es opuesto por el hecho de que existe un elemento de tiempo requerido para depositar carga sobre (o liberar carga desde) las placas de un capacitor  $y \quad V = Q/C$ .

Dado que la capacitancia es una medida de la razón a la que el capacitor almacena carga sobre sus placas, para un cambio particular en el voltaje en el capacitor, a mayor valor de capacitancia, mayor será la corriente capacitiva resultante. Además, la ecuación fundamental que relaciona el voltaje en un capacitor con la corriente de un capacitor  $[I = C(dv/dt)]$  indica que: para una capacitancia en particular mientras mayor sea la razón de cambio de voltaje en el capacitor mayor será la corriente capacitiva.

#### **Figura 92. Oposición de un elemento capacitivo al flujo de carga**

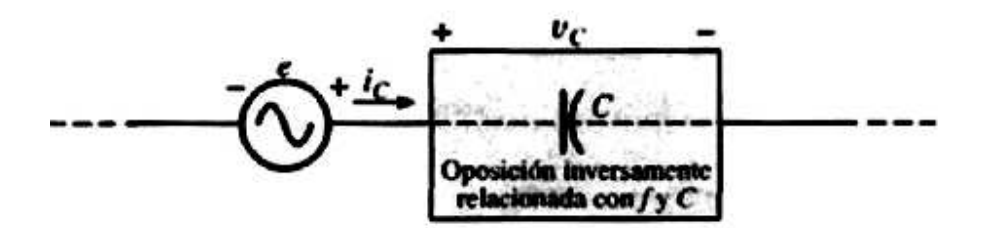

Tomado de Robert L. Boylestad. **Introducción al análisis de circuitos.** México, Pearson, 2004.

Por supuesto, un incremento en la frecuencia corresponde a un aumento en la razón de cambio del voltaje en el capacitor y con un incremento en la corriente del capacitor.

La corriente de un capacitor, por tanto, está relacionada directamente con la frecuencia (o, de nuevo más específicamente, con la velocidad angular) y con la capacitancia del capacitor. Un incremento en cualquier cantidad dará por resultado un incremento en la corriente del capacitor. Sin embargo, para la configuración básica de la figura (92), estamos interesados en determinar la oposición del capacitor según se encuentra relacionada con la resistencia de un resistor y ωL para el inductor. Dado que un incremento en la corriente corresponde a una disminución en la oposición, e ic es proporcional a w y C, la oposición de un capacitor estará inversamente relacionada con ω (= 2 $π$ ) y C.

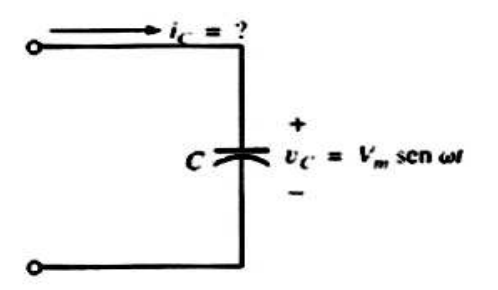

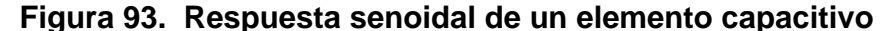

Tomado de Robert L. Boylestad. **Introducción al análisis de circuitos.** México, Pearson, 2004.

Para el capacitor de la figura (93)

$$
i_{c} = C \frac{d_{Vc}}{dt}
$$

al aplicar la diferenciación

$$
\frac{dv_c}{dt} = \frac{d}{dt} (V_m \text{ sen } \omega t) = \omega V_m \cos \omega t
$$

por tanto

$$
i_c = C \, \frac{d_{Vc}}{dt} = C(\omega V_m \cos \omega t) = \omega C V_m \cos \omega t
$$

o bien:

$$
i_{\rm c} = I_{\rm m} \text{ sen } (\omega t + 90)
$$

Donde:

 $Im = \omega$ CV<sub>m</sub>

Observe que el valor pico de ic está directamente relacionado con w  $(=2πf)$  y C, como se mencionó.

La figura (94) muestra la gráfica de vc e ic:

# **Figura 94. Representación de la corriente de un capacitor frente a el**

**voltaje** 

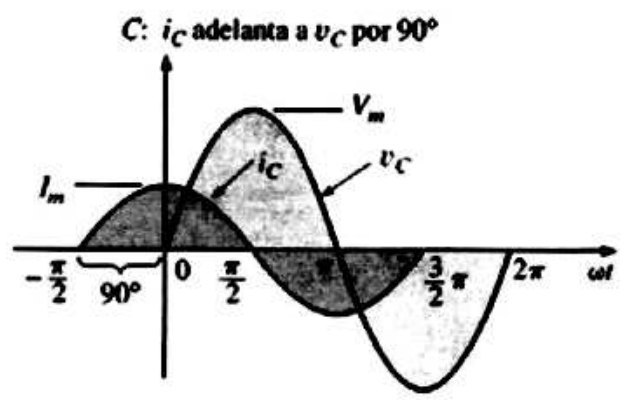

Tomado de Robert L. Boylestad. **Introducción al análisis de circuitos.** México, Pearson, 2004.

para un capacitor en donde ic sobrepasa a vc por 90°, o v <sup>c</sup> se retrasa por 90° con respecto a i <sup>c</sup>.

Si el ángulo de fase está incluido en la expresión senoidal para vc:

$$
V_c = V_m \text{ sen } (\omega t \pm \theta)
$$

entonces:

 $i_c = \omega$ CV<sub>m</sub> sen (ωt  $\pm$  θ + 90<sup>9</sup>)

Al aplicar

 Oposición = causa efecto

Al sustituir valores tenemos:

$$
Oppsición = \frac{V_m}{I_m} = \frac{W_m}{WCV_m} = \frac{1}{WCV}
$$

lo cual concuerda con los resultados obtenidos líneas arriba.

La cantidad l/ωC, denominada la reactancia de un capacitor, se representa simbólicamente por Xc y puede medirse en ohms, es decir,

$$
X_c = \frac{1}{\omega C} \text{ (ohms, } \Omega)
$$

En formato de la ley de Ohm, su magnitud puede determinante a partir de:

$$
X_c = \underline{V_m} \quad \text{(ohms, } \Omega\text{)}
$$
  
Im

La reactancia capacitiva es la oposición al flujo de carga la cual da por resultado el intercambio continuo de energía entre la fuente y el campo eléctrico del capacitor. Al igual que el inductor, el capacitor no disipa energía de ninguna forma (ignorando los efectos de la resistencia de fuga).

Es posible determinar sí una red con uno o más elementos es predominantemente capacitiva o inductiva observando la relación de fase entre el voltaje y la corriente de entrada. Si la corriente de la fuente adelanta al
voltaje aplicado, la red es predominantemente capacitiva, y si el voltaje aplicado adelanta a la corriente de la fuente, la red es en su mayoría inductiva.

Haga Ctrl+Clic sobre el siguiente vínculo para ver el VI ..\CORRIENTE ALTERNA\Respuesta de un circuito RC en serie.exe ..\CORRIENTE ALTERNA\Respuesta de un circuito RC en paralelo.exe ..\CORRIENTE ALTERNA\Respuesta de un circuito RLC en serie.exe ..\CORRIENTE ALTERNA\Respuesta de un circuito RLC en paralelo.exe  **2.6 Generalización de métodos de solución de redes en C.A.** 

Dado que estos métodos se analizaron con todo detalle para circuitos de cd. Ahora solo se consideraran las variaciones requeridas para aplicarlos a los circuitos de ca.

# **2.6.1 Conversiones de fuentes**

Al aplicar los métodos que se analizaran, puede ser necesario convertir una fuente de corriente a una fuente de voltaje, o viceversa. Esta conversión de fuente puede lograrse de una forma muy similar a la de los circuitos de cd, excepto que ahora enfrentaremos fasores e impedancias en lugar de solo números reales y resistores.

Haga Ctrl+Clic sobre el siguiente vínculo para ver el VI

..\METODO DE SOLUCIÓN DE REDES EN C.A\Transformación de fuente de voltaje en C.A.exe

# ..\METODO DE SOLUCIÓN DE REDES EN C.A\Transformación de fuente de corriente en C.A.exe

### **2.6.2 Análisis de mallas**

Antes de analizar la a aplicación del método a redes de ca, se deberá revisar primero la sección (2.2.1) acerca de análisis de mallas, ya que el contenido de esta sección estará apegado a las conclusiones generales obtenidas en esa sección. El método general del análisis de mallas para fuentes independientes incluye la misma secuencia de pasos que aparece en la sección (2.2.1).

De hecho, a lo largo de esta sección, el único cambio con respecto al caso de cd será sustituir la impedancia por la resistencia y la admitancia por la conductancia en el procedimiento general.

Pasos:

- 1. Asigne una corriente diferente en el sentido de las manecillas del reloj a cada lazo cerrado independiente de la red. No es absolutamente obligatorio seleccionar el sentido de las manecillas del reloj para cada corriente de lazo. Sin embargo, eso elimina la necesidad de tener que elegir una dirección para cada aplicación se puede elegir cualquier dirección para cada corriente de lazo sin pérdida de precisión siempre que los pasos restantes se sigan de forma adecuada.
- 2. Indique las polaridades dentro de cada lazo para cada impedancia según lo determine la dirección asumida de corriente de lazo para ese lazo.
- 3. Aplique la ley de voltaje de Kirchhoff alrededor de cada lazo cerrado en el sentido de las manecillas del reloj, nuevamente, el sentido de las manecillas del reloj se elige para establecer uniformidad y prepararnos para el método de formato que sigue.
	- a. Sí una impedancia tiene dos o más corrientes asumidas a través de ella, la corriente total a través de esa impedancia será la corriente asumida del lazo en el que se esté aplicando la ley de voltaje de Kirchhoff más las corrientes asumidas de los otros lazos que pasan en la misma dirección, menos las corrientes asumidas que pasan en la dirección opuesta.
	- b. La polaridad de una fuente de voltaje no se ve afectada par la dirección de las corrientes de lazo asignadas.
- 4. Resuelva las ecuaciones lineales simultáneas resultantes para las corrientes de lazo asumidas.

Haga Ctrl+Clic sobre el siguiente vínculo para ver el VI 

..\METODO DE SOLUCIÓN DE REDES EN C.A\Análisis de mallas en C.A. No.1.exe

..\METODO DE SOLUCIÓN DE REDES EN C.A\Análisis de mallas en C.A No.2.exe 

# **2.6.3 Análisis de nodos**

Se sugiere efectuar una revisión de la sección (2.2.2) sobre análisis de nodos en cd, ya que el contenido de esta sección estará apegado a las conclusiones generales ahí obtenidas.

Los pasos fundamentales son los siguientes:

- 1. Determine el número de nodos dentro de la red.
- 2. Elija un nodo de referencia e identifique cada nodo restante con un valor de voltaje con subíndice: V<sub>1</sub>, V<sub>2,..,</sub> V<sub>N</sub>.
- 3. Aplique la ley de corriente de Kirchhoff a cada nodo excepto al de referencia. Asuma que todas las corrientes desconocidas abandonan el nodo en cada aplicación de la ley de corriente de Kirchhoff.
	- 4. Resuelva las ecuaciones resultantes para los voltajes nodales.

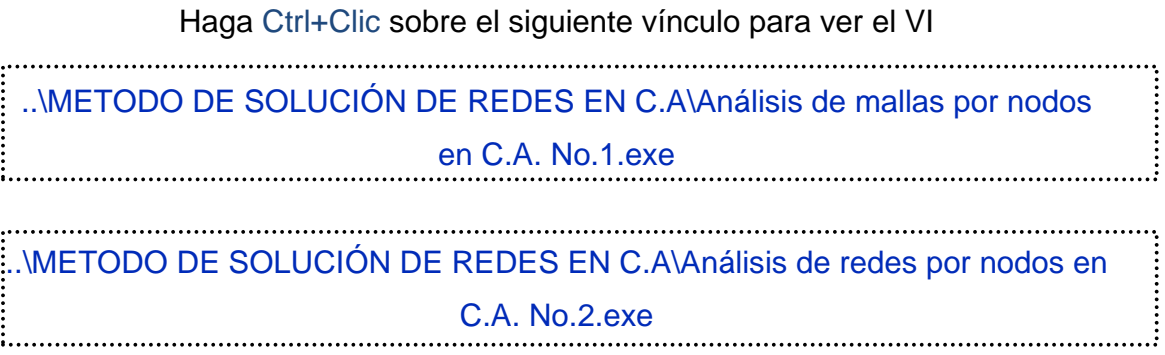

# **2.7 Teoremas de circuitos en Corriente Alterna.**

Los teoremas que veremos a continuación son el de Thévenin, de Norton, Transformación de Fuentes, de Máxima Transferencia de Potencia y el Teorema de Superposición.

# **2.7.1 Teorema de Thévenin.**

El teorema de Thévenin según se estableció para los circuitos senoidales de c.a., se modifica sólo para incluir el término impedancia en lugar de resistencia: es decir, cualquier red de c.a. lineal de dos terminales podrá ser reemplazada con un circuito equivalente que conste de una fuente de voltaje y una impedancia en serie. Dado que las reactancias de un circuito dependen de la frecuencia, el circuito de Thévenin para una red particular será aplicable solo a una frecuencia.

Los pasos requeridos para aplicar este método a los circuitos de cd se repiten con modificaciones para los circuitos senoidales de ca. Como se mencionó antes, el único cambio es el reemplazo del término resistencia por impedancia.

**Figura 95. Circuito equivalente de Thévenin en C.A**

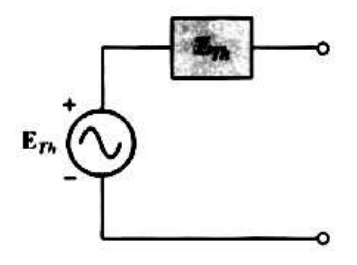

Tomado de Robert L. Boylestad. **Introducción al análisis de circuitos.** México, Pearson, 2004.

Pasos:

- 1. Elimine la parte de la red en la cual se obtendrá el circuito equivalente de Thévenin.
- 1. Marque las terminales de la red restante de dos terminales.
- 3. Calcule ZTh, estableciendo primero todas las fuentes de voltaje y de corriente en cero (corto circuito v circuito abierto respectivamente) y luego

la impedancia resultante será la existente entre las dos terminales marcadas.

- 4. Calcule ETh reemplazando primero las fuentes de voltaje y de corriente y calculando luego el voltaje de circuito abierto entre las terminales marcadas.
- 5. Trace el circuito equivalente de Thévenin con la parte del circuito previamente eliminado reemplazada entre las terminales del circuito equivalente de Thévenin.

Haga Ctrl+Clic sobre el siguiente vínculo para ver el VI

..\TEOREMA DE CIRCUITOS EN C.A\Teorema de Thévenin en C.A.exe **2.7.2 Teorema de Norton.** 

Los 5 pasos descritos para el teorema de Thévenin serán modificados para permitir su uso con el teorema de Norton. Dado que las impedancias de Thévenin y de Norton son las mismas para una red en particular, ciertas partes del análisis serán similares a las encontradas en la sección anterior, y las nuevas técnicas desarrolladas para el teorema de Thévenin en la sección (2.3.3), recuérdese que el teorema de Norton permite reemplazar cualquier red de c.a. bilateral lineal de dos terminales con un circuito equivalente que consta de una fuente de corriente y una impedancia. El circuito equivalente de Norton, de la misma forma que el circuito equivalente de Thévenin, es aplicable solo a una frecuencia dado que las reactancias son dependientes de la frecuencia.

El procedimiento presentado a continuación para obtener el equivalente de Norton de una red de c.a. senoidal se modifica, solo en un aspecto: el reemplazo del término resistencia por el de impedancia.

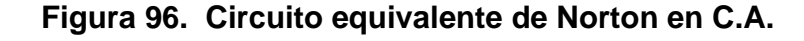

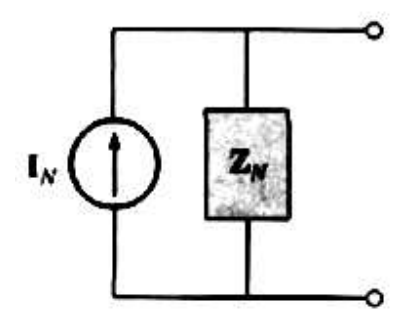

Tomado de Robert L. Boylestad. **Introducción al análisis de circuitos.** México, Pearson, 2004.

- 1. Elimine la parte de la red en la cual se obtendrá el circuito equivalente de Norton.
- 2. Marque las terminales de la red de dos terminales restante.
- 3. Calcule Z<sub>N</sub> estableciendo primero todas las fuentes de voltaje y de corriente en cero (corto circuito y circuito abierto, respectivamente) y obteniendo luego la impedancia resultante entre las dos terminales marcadas.
- 4. Calcule In reemplazando primero las fuentes de voltaje y de corriente y obteniendo luego la corriente de corto circuito entre las terminales marcadas.
- 6. Trace el circuito equivalente de Norton con la parte del circuito anteriormente eliminado, reemplazada entre las terminales del circuito equivalente de Norton.

# **2.7.3 Transformación de fuentes.**

Los circuitos equivalentes de Norton y Thévenin pueden obtenerse uno a partir del otro utilizando la Transformación de Fuentes.

La transformación de fuentes es aplicable a cualquier circuito equivalente de Thévenin o Norton determinado a partir de una red con cualquier combinación de fuentes independientes o dependientes.

# **Figura 97. Conversión entre los circuitos equivalentes de Thévenin y Norton en C.A**

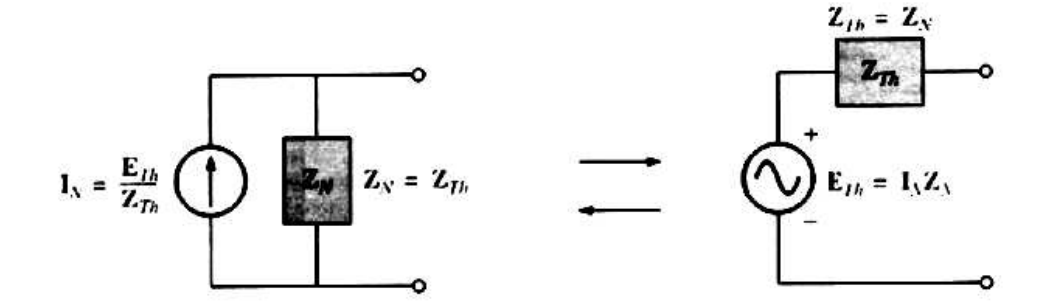

Tomado de Robert L. Boylestad. **Introducción al análisis de circuitos.** México, Pearson, 2004.

Haga Ctrl+Clic sobre el siguiente vínculo para ver el VI

..\TEOREMA DE CIRCUITOS EN C.A\Teorema de Norton en C.A.exe

## **2.7.4 Teorema de máxima transferencia de potencia.**

Al aplicarse a circuitos de c.a. el teorema de máxima transferencia de potencia establece que se entregará máxima potencia a una carga cuando la impedancia de carga es el conjugado de la impedancia de Thévenin a través de sus terminales.

**Figura 98. Condiciones para máxima transferencia de potencia a una carga en C.A.** 

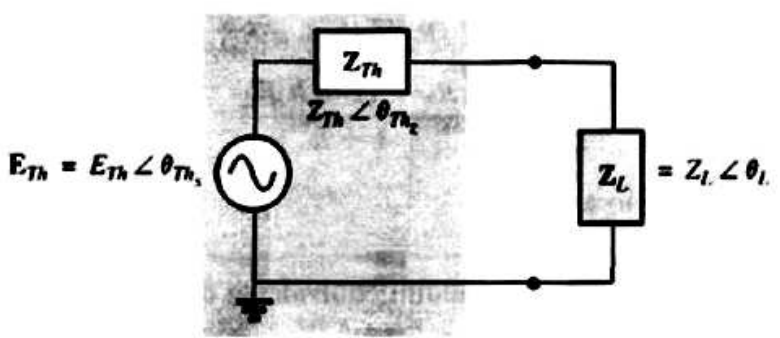

Tomado de Robert L. Boylestad. **Introducción al análisis de circuitos.** México, Pearson, 2004.

Es decir en la figura (98), la máxima transferencia de potencia hacia la carga es:

$$
Z_L = Z_{Th} \t y \t \theta_L = - \theta_{Thz}
$$

o en forma rectangular,

$$
R_L = R_{Th} \t y \t \pm jX_{carga} = -\pm jX_{Th}
$$

Las condiciones recién mencionadas harán que la impedancia total del circuito aparezca como puramente resistiva, como se indica en la figura (2.97):

### **Figura 99. Condiciones para máxima transferencia de potencia a ZL**

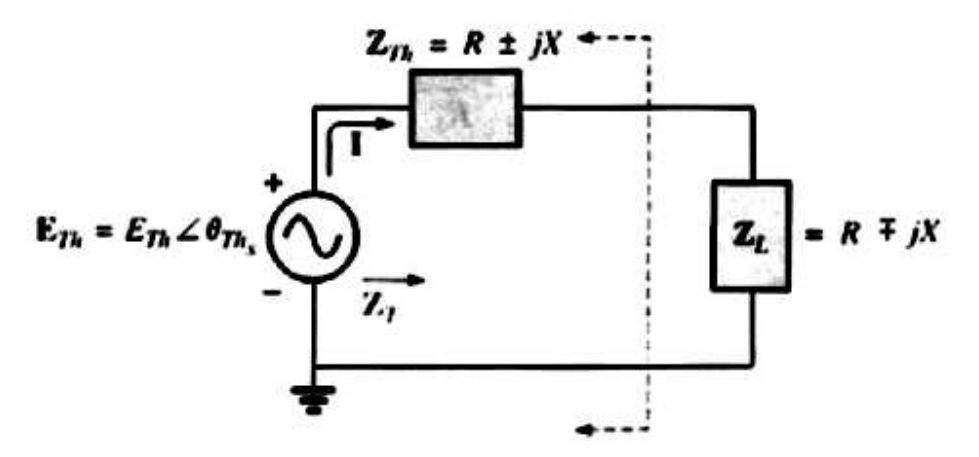

Tomado de Robert L. Boylestad. **Introducción al análisis de circuitos.** México, Pearson, 2004.

$$
Z_{T} = (R \pm j X) + (R \pm j X)
$$

 $ZT = 2R$ 

Dado que el circuito es puramente resistivo el factor de potencia del circuito bajo condiciones de potencia máxima será 1; es decir,

Fp = 1 (máxima transferencia de potencia)

la magnitud de la corriente I de la figura (99) es:

$$
I = \frac{E_{\text{Th}}}{Z_{\text{T}}} = \frac{E_{\text{Th}}}{2R}
$$

la máxima potencia hacia la carga es:

$$
P_{\text{max}} = 1^2 R = \left[\frac{E_{\text{Th}}}{2R}\right]^2 R
$$

$$
P_{\text{max}} = \frac{E^2 \tau_h}{4R}
$$

Haga Ctrl+Clic sobre el siguiente vínculo para ver el VI

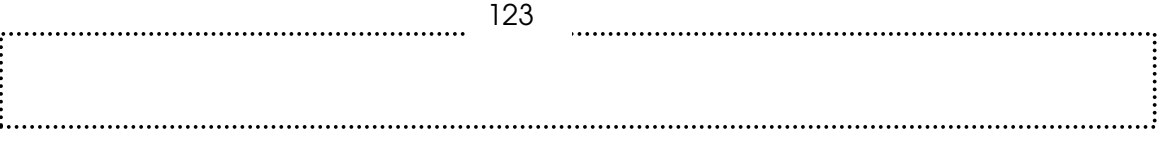

# ..\TEOREMA DE CIRCUITOS EN C.A\Máxima transferencia de potencia en C.A.exe

#### **2.7.5 Teorema de superposición.**

Se recordara de la sección (2.3.1) que el teorema de superposición elimina la necesidad de resolver ecuaciones lineales simultáneas mediante la consideración de los efectos de cada fuente de manera independiente. Para considerar los efectos de cada fuente hubo necesidad de eliminar las fuentes restantes. Esto se logro al establecer las fuentes de voltaje en cero (representación de corto circuito) y las fuentes de corriente en cero (representación de circuito abierto). Entonces la corriente a través de, o el voltaje en, una parte de la red producida por cada fuente fue sumada algebraicamente para obtener la solución total para la corriente o el voltaje. La única variación para aplicar este método a las redes de c.a. con fuentes independientes es que ahora nos encontraremos trabajando con impedancias y fasores en lugar de solo con resistores y números reales.

El teorema de superposición no es aplicable a los efectos de potencia en las redes de c.a. dado que seguimos tratando con una relación no lineal. Podrá aplicarse a las redes con fuentes de frecuencias diferentes solamente si la respuesta total para toda frecuencia se calcula de manera independiente y los resultados se desarrollan en una expresión senoidal.

Una de las aplicaciones más frecuentes del teorema de superposición es en sistemas electrónicos donde los análisis de cd y c.a. se tratan de manera separada y la solución total es la suma de los dos. Es una importante aplicación del teorema porque el impacto de los elementos reactivos cambia de manera impresionante en respuesta a los dos tipos de fuentes independientes.

Además, el análisis de cd de un sistema electrónico con frecuencia puede definir parámetros importantes para el análisis de ca.

Haga Ctrl+Clic sobre el siguiente vínculo para ver el VI ..\TEOREMA DE CIRCUITOS EN C.A\Teorema de Superposición en C.A.exe

## **2.8 Potencia en C.A.**

Para todo sistema, la potencia entregada a una carga en cualquier instante está definida por el producto del voltaje aplicado y la corriente resultante; es decir,

 $p = vi$ 

dado que V e i son cantidades senoidales, se establece un caso general donde:

> $v = V_m$  sen (ωt + θ)  $i = Im$  sen  $\omega t$

La I y la V incluyen todas las posibilidades ya que, si la carga es resistiva,  $θ = 0°$ . Si la carga es sólo inductiva o capacitiva,  $θ = 90°$ o  $θ = 90°$ , respectivamente. Para una red inductiva que es en su mayoría, θ es positiva (V adelanta a i), y para una red que es en mayor parte capacitiva, θ es negativa (i adelanta a v).

Al sustituir las ecuaciones anteriores para V e I en la ecuación de potencia se obtendrá:

$$
P = \omega_m \ln \operatorname{sen} \omega t \operatorname{sen} (\omega t + \theta)
$$

Si aplicamos algunas identidades trigonométricas, resultará la siguiente forma para la ecuación de potencia:

 $p = VI \cos \theta (1 - \cos 2\omega t) + VI \sin \theta (\sin 2\omega t)$  (30) Donde V e I son los valores rms. La conversión de valores pico Vm e Im a valores rms se obtuvo a partir de las operaciones realizadas utilizando las identidades trigonométricas.

Inicialmente parecería que no se obtuvo nada al poner la ecuación (30) en esta forma. Sin embargo, la utilidad de la forma se demostrara en las siguientes secciones.

Si la ecuación (31) se amplía hasta la forma:

 p = VI cos θ - VI cos θ cos 2ωt + VI sen θ sen 2ωt ------------ ---------- ----- ------------ ----- Promedio Pico 1 2x pico 2x

existen dos observaciones que pueden hacerse. Primero, la potencia promedio sigue apareciendo como un término aislado independiente del tiempo.

Segundo, los dos términos que le siguen varían a una frecuencia del doble del voltaje o de la corriente aplicada con valores pico que tienen un formato muy similar.

Para un circuito puramente resistivo, V e i se encuentran en fase, y  $\theta$  = 0°. Al sustituir θ = 0° en la ecuación (30) obtenemos:

$$
p = VI\cos(0^{\circ}) (1 - \cos 2 \omega t) + VI\sin(0^{\circ}) (\sin 2 \omega t)
$$

$$
p_{R} = VI - VI\cos 2\omega t
$$
(31)

Donde VI es el termino de cd o promedio y - VI cos 2ωt es una onda cosenoidal negativa con el doble de la frecuencia de cualquier cantidad de entrada (V o *i*) y un valor pico de VI.

Al graficar la forma de onda para  $p_R$  (ecuación 31), vemos que:

T1 = periodo de las cantidades de entrada

 $T2$  = periodo de la curva de potencia p $R$ 

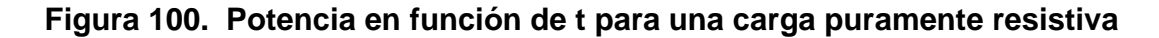

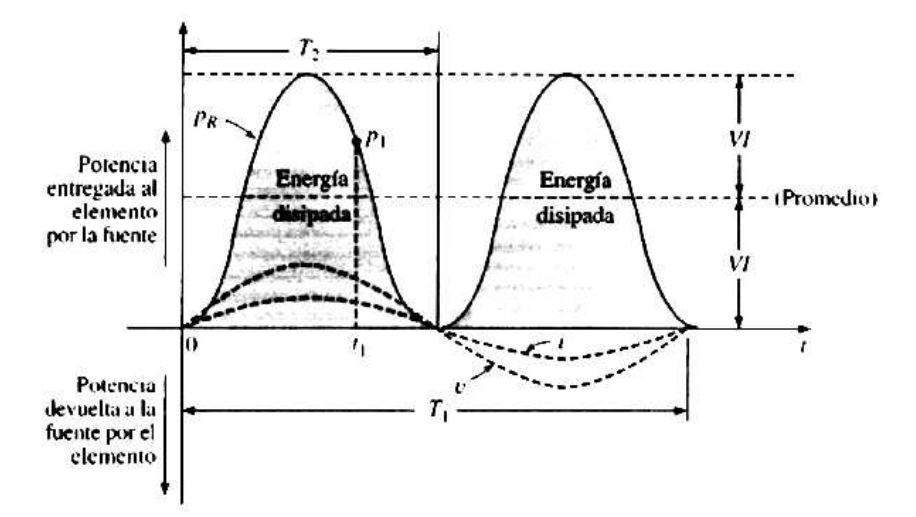

Tomado de Robert L. Boylestad. **Introducción al análisis de circuitos.** México, Pearson, 2004.

Observe que en la figura (100), la curva de potencia pasa a través de dos ciclos sobre su valor promedio de VI para cada ciclo de V o  $\mathbf{i}$  (T<sub>1</sub> = 2T<sub>2</sub> o f<sub>2</sub> = 2f<sub>1</sub>). Considere también que dado que los valores pico y promedio de la curva de potencia son iguales, la curva siempre está por encima del eje horizontal. Esto indica que toda la potencia entregada a un resistor se disipara en forma de calor. La potencia devuelta a la fuente está representada mediante la parte de la curva por debajo del eje, la cual es cero en este caso.

La potencia disipada por el resistor en cualquier instante t1 puede obtenerse simplemente al sustituir el tiempo t1 en la ecuación (31) para obtener p1, como se indica en la figura (100). La potencia promedio (real) a partir de la ecuación (31), o de la figura (100).

#### **2.8.1 Potencia aparente**

A partir del análisis de las redes de cd (y de los elementos resistivos anteriores), resultaría aparente que la potencia entregada a la carga está determinada simplemente por el producto de la corriente y el voltaje aplicados, sin importar los componentes de la carga; es decir,  $P = VI$ . Sin embargo, vemos que el factor de potencia (cos θ) de la carga tendrá un efecto importante sobre la potencia disipada, el cual será menos pronunciado para cargas mas reactivas. Aunque el producto del voltaje y la corriente no siempre es la potencia entregada, es un indicador de potencia de gran utilidad para la descripción y el análisis de redes de c.a. senoidales y para fijar niveles máximos de muchos componentes y sistemas eléctricos. A este producto se le denomina potencia aparente y está representado de forma simbólica por S. Dado que simplemente es el producto del voltaje y la corriente, sus unidades son volt-ampere, cuya abreviatura es VA. Su magnitud está determinada por:

 $S = VI$  (volt-ampere. VA)

Dado que:

$$
V = IZ \qquad e \qquad I = \frac{V}{Z}
$$

Entonces:

$$
S = I^2Z \quad (VA)
$$
\n
$$
S = \frac{V^2}{Z} \quad (VA)
$$

y

la potencia promedio para una carga es:

$$
P = VI \cos \theta
$$

sin embargo

$$
S = VI
$$

por tanto

 $P = S \cos \theta$  (W)

Y el factor de potencia de un sistema Fp es:

$$
F_P = \cos \theta = \frac{P}{S}
$$
 (adimensional)

Por tanto, el factor de potencia de un circuito es la razón de la potencia promedio a la potencia aparente. Para un circuito puramente resistivo es:

 $P = VI = S$ 

y

$$
F_P = \cos \theta = \frac{P}{S} = 1
$$

**2.8.2 Potencia reactiva (circuito inductivo)** 

**Figura 101. Representación de una inductancia** 

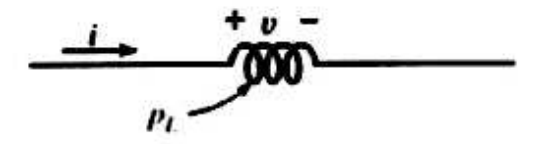

Tomado de Robert L. Boylestad. **Introducción al análisis de circuitos.** México, Pearson, 2004.

Para un circuito puramente inductivo (figura 101), v adelanta a i por 90°, como se muestra en la figura (102). Por tanto, en la ecuación (30), θ = 90°. Al sustituir θ=90° en la ecuación (30) resulta:

$$
p = VI \cos (90^{\circ}) (1 - \cos 2 \omega t) + VI \sin(90^{\circ}) (\sin 2 \omega t)
$$

$$
p = VI \sin 2 \omega t \qquad (32)
$$

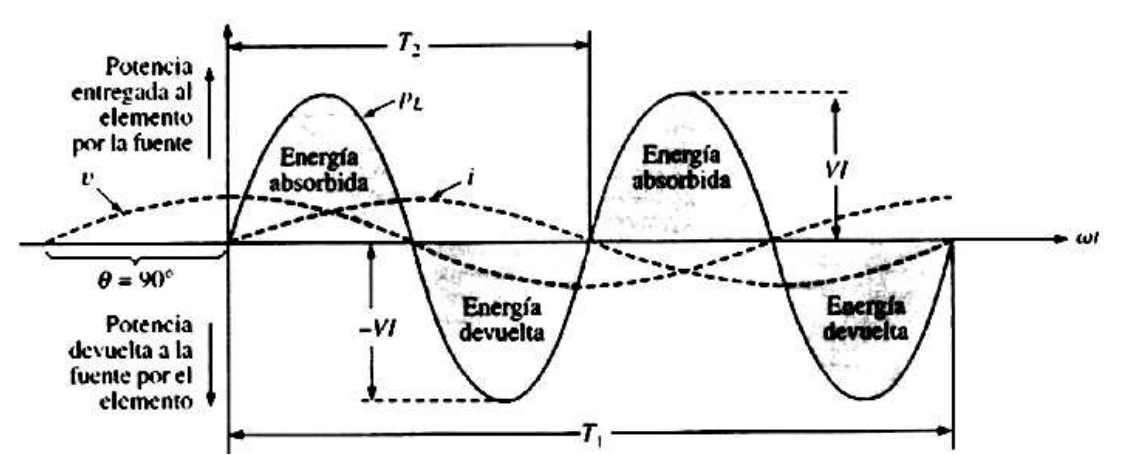

**Figura 102. Curva de potencia para una carga puramente inductiva**

Tomado de Robert L. Boylestad. **Introducción al análisis de circuitos.** México, Pearson, 2004.

Donde VI sen 2ωt es una onda senoidal con el doble de la frecuencia de cualquier cantidad de entrada (V o I) y un valor pico de VI.

Al graficar la forma de onda para pL (Figura 102) obtenemos:

T1 = periodo de cualquier cantidad de entrada

 $T2$  = periodo de la curva de p $L$ 

Observe que durante un ciclo completo de p<sub>L</sub> (T<sub>2</sub>), el área por encima del eje horizontal en la figura (102) es exactamente igual al área por debajo del eje. Esto indica que durante un ciclo completo de pL, la potencia entregada por la

fuente al inductor es igual a la devuelta a la fuente por el inductor. EI flujo neto de potencia al inductor puro (ideal) es cero durante un ciclo completo y no se pierde energía en la transacción.

La potencia absorbida o devuelta por el inductor en cualquier instante ti puede obtenerse simplemente al sustituir  $T_1$  en la ecuación (32). El valor pico de la curva VI está definido como la potencia reactiva asociada con un inductor puro. En general, la potencia reactiva asociada con cualquier circuito está definida como VI sen θ un factor que aparece en el segundo término de la ecuación (30).

Observe que es el valor pico de este término de la ecuación de potencia total el que no produce una transferencia neta de energía. El símbolo para la potencia reactiva es Q. y su unidad de medición es el volt-ampere reactivo (VAR). La Q se deriva a partir de la relación de cuadratura (90°) entre las distintas potencias por tanto,

 $Q = VI$  sen  $\theta$  (volt-ampere reactivo, VAR) Donde θ es el ángulo de fase entre V e I.

Para el inductor,

$$
Q_L = VI \quad (VAR)
$$

o dado que  $V = IX_L$  o  $I = V/X_L$ ,

$$
QL = 12XL \quad (VAR)
$$

o bien:

$$
Q_L = \frac{V^2}{X_L} \qquad (VAR)
$$

La potencia aparente asociada con un inductor es  $S = VI$ , y la potencia promedio de  $P = 0$ . Por tanto, el factor de potencia es:

$$
F_P = \cos \theta = \frac{P}{S} = \frac{0}{Vl} = 0
$$

**2.8.3 Potencia reactiva (circuito capacitivo**)

**Figura 103. Representación de una capacitancia** 

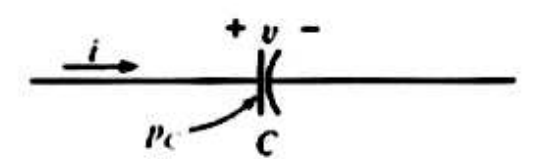

Tomado de Robert L. Boylestad. **Introducción al análisis de circuitos.** México, Pearson, 2004.

Para un circuito puramente capacitivo (figura 103), *i* adelanta a V por 90°, como se muestra en la figura (104). Por consig uiente, en la ecuación (30), θ = -90°. Al sustituir θ = -90° en la ecuación (30) obtenemos:

 $p = VI \cos(-90^{\circ}) (1 - \cos 2 \omega t) + VI \sin(-90^{\circ})$  (sen  $2 \omega t$ )

 $p = -VI$  sen  $2\omega t$  (33) **Figura 104. Curva de potencia para una carga puramente resistiva** 

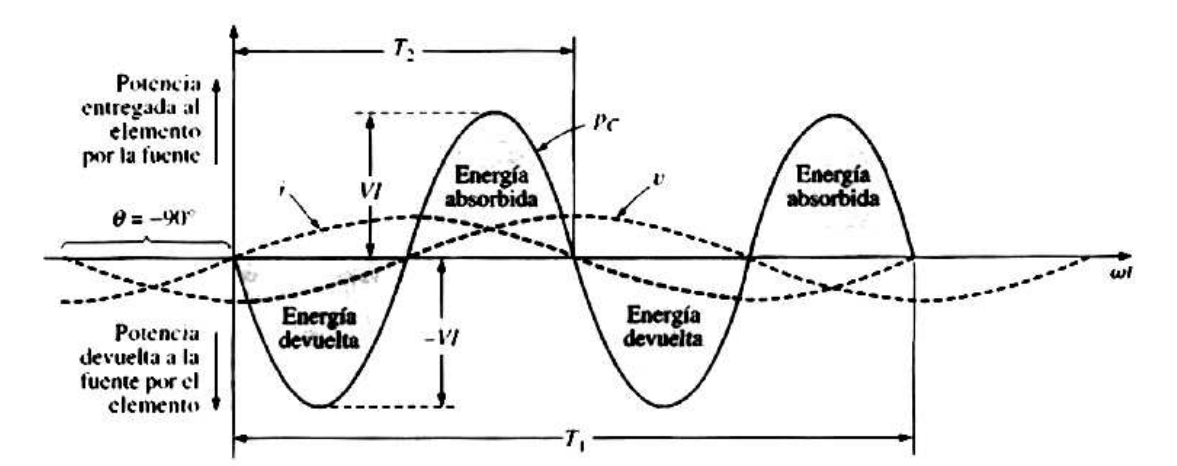

Tomado de Robert L. Boylestad. **Introducción al análisis de circuitos.** México, Pearson, 2004.

Donde -VI sen 2ωt es una onda senoidal negativa con el doble de la frecuencia de cualquier entrada (v o i) y un valor pico de VI. Nuevamente, observe la ausencia de un término constante o promedio.

Al graficar la forma de onda para pc (Figura 104) tenemos: T1 = Periodo de cualquier cantidad de entrada  $T_2$  = Periodo de la curva de pc

Observe que aquí se presenta la misma situación para la curva de p<sup>c</sup> como se presento para la curva de pL. La potencia entregada por la fuente al capacitor es exactamente igual a la potencia devuelta a la fuente por el capacitor sobre un ciclo completo.

El flujo neto de potencia al capacitor puro (ideal) es cero durante un ciclo completo, y no se pierde energía en la transacción. La potencia absorbida o devuelta por el capacitor en cualquier instante  $t_1$  puede obtenerse al sustituir  $t_1$ , en la ecuación (33).

La potencia reactiva asociada con el capacitor es igual al valor pico de la curva pc, como sigue:

$$
Qc = VI \qquad (VAR)
$$

Pero, dado que  $V = IXc e I = V/Xc$ , la potencia reactiva hacia el capacitor también puede escribirse como:

$$
Qc = 1^2X_c \t (VAR)
$$
\n
$$
Q_L = \frac{V^2}{X_c} \t (VAR)
$$

La potencia aparente asociada con un capacitor es  $S = VI$  (VA), y la potencia promedio de  $P = 0$ . Por tanto, el factor de potencia es:

$$
F_P = \cos \theta = \frac{P}{S} = \frac{0}{Vl} = 0
$$

Haga Ctrl+Clic sobre el siguiente vínculo para ver el VI

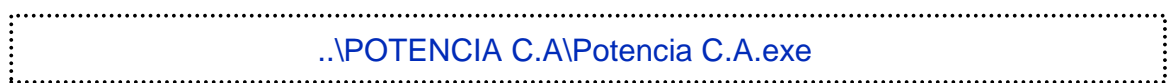

#### **2.8.3.1 Factor de potencia**

El factor de potencia, f.d.p., de un circuito de corriente alterna, se define como la relación entre la potencia activa, P, y la potencia aparente, S, o bien como el coseno del ángulo que forman los fasores de la intensidad y el voltaje, designándose en este caso como cosφ, siendo φ el valor de dicho ángulo.

¿Qué es el factor de potencia?

Y

Las cargas industriales en su naturaleza eléctrica son de carácter reactivo, a causa de la presencia principalmente de equipos de refrigeración, motores, etc.. Este carácter reactivo obliga que junto a la potencia activa (KW) exista una potencia llamada Reactiva (KVAR), las cuales en su conjunto determinen el comportamiento operacional de dichos equipos y motores.

Esta potencia reactiva ha sido tradicionalmente suministrada por las empresas de electricidad, aunque puede ser suministrada por las propias industrias. Al ser suministrada por las empresas de electricidad deberá ser producida y transportada por las redes, ocasionando necesidades de inversión en capacidades mayores de los equipos y redes de transporte.

Todas estas cargas industriales necesitan de corrientes reactivas para su operación. La naturaleza de esas corrientes es descrita a continuación, mostrándose que son la causa principal del bajo factor de potencia.

#### **2.8.4 El triángulo de potencia**

Las tres cantidades: potencia promedio, potencia aparente y potencia reactiva pueden relacionarse en el dominio vectorial mediante:

$$
S = P + Q
$$

con:

 $P = P \angle 0^{\circ}$   $Q_L = Q_L \angle 90^{\circ}$   $Q_C = Q_C \angle 90^{\circ}$ 

Para una carga inductiva, el fasor de potencia S. como se le denomina con frecuencia, está definido por:

$$
S = P + jQ_L
$$

Como se muestra en la figura (105 a).

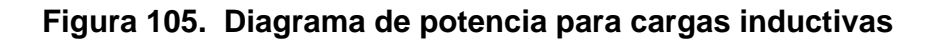

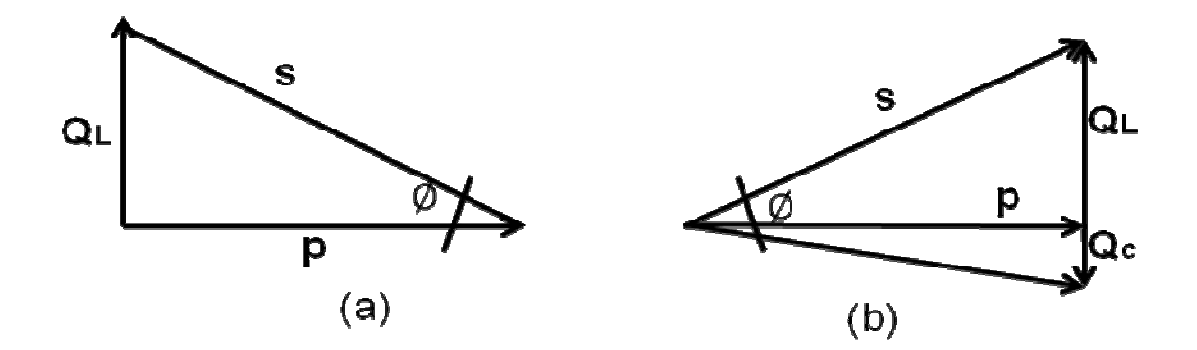

El desplazamiento de 90° en Q <sup>L</sup> a partir de P es la razón de otro nombre para la potencia reactiva: potencia en cuadratura.

Para una caiga capacitiva, el fasor de potencia S está definido por:

$$
S = P - jQc
$$

**Figura 106. Diagrama de potencia para cargas capacitivas** 

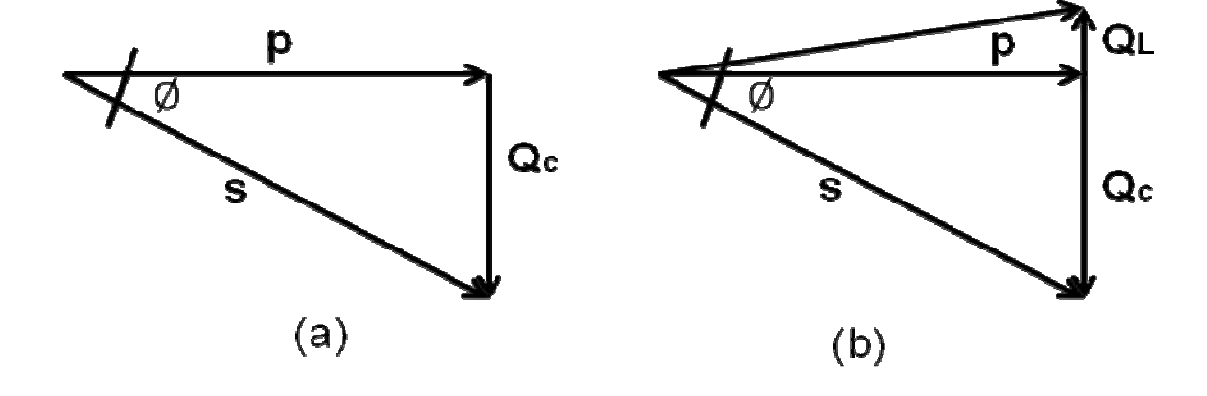

Como se muestra en la figura (106 a). Si una red tiene elementos tanto capacitivos como inductivos, el componente reactivo del triangulo de potencia estará determinado por la diferencia entre la potencia reactiva entregada a cada uno. Si QL > Qc, el triángulo de potencia resultante será similar al de la figura (105 b).

Si Qc > QL, el triángulo de potencia resultante será similar al de la figura (106 b).

El que la potencia reactiva total sea la diferencia entre las potencias reactivas de los elementos inductivos y capacitivos puede demostrase mediante la consideración de las ecuaciones (32) y (33).

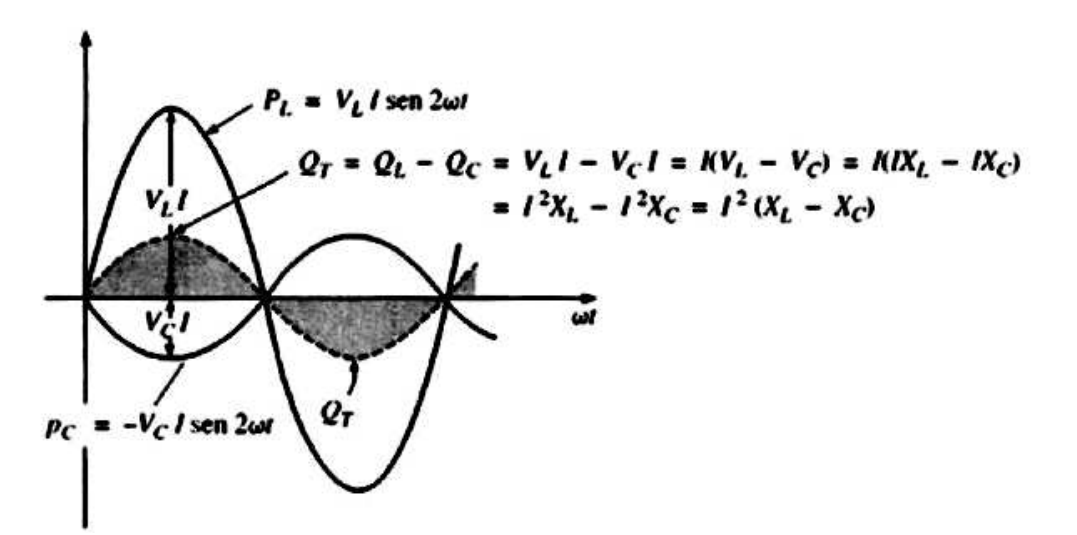

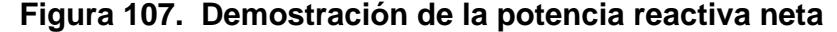

Tomado de Robert L. Boylestad. **Introducción al análisis de circuitos.** México, Pearson, 2004.

Al utilizar estas ecuaciones, la potencia reactiva entregada a cada elemento reactivo se ha graficado para un circuito L-C en serie sobre el mismo conjunto de ejes en la figura (107). Los elementos reactivos se eligieron de tal forma que  $XL$   $>$   $Xc$ .

Observe que la curva de potencia para cada uno esta exactamente 180° fuera de fase. Por tanto, la curva para la potencia reactiva resultante estará determinada por la resultante algebraica de las dos curvas en cada instante. Dado que la potencia reactiva está definida como el valor pico, el componente reactivo del triangulo de potencia es l²(Xi - Xc) tal como el indicado en la figura.

**Figura 108. Diagrama de impedancia para un circuito RLC en serie** 

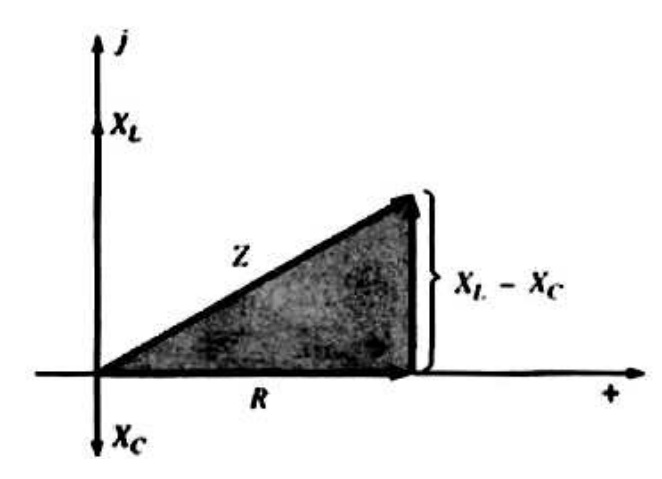

Tomado de Robert L. Boylestad. **Introducción al análisis de circuitos.** México, Pearson, 2004.

Es posible deducir una comprobación adicional al considerar primero el diagrama de impedancia de un circuito en serie R-L-C (Figura 108).

 Si multiplicamos cada vector radial por la corriente al cuadrado (I²) obtendremos los resultados que se muestran en la figura (109), los cuales son el triangulo de potencia para un circuito predominantemente inductivo.

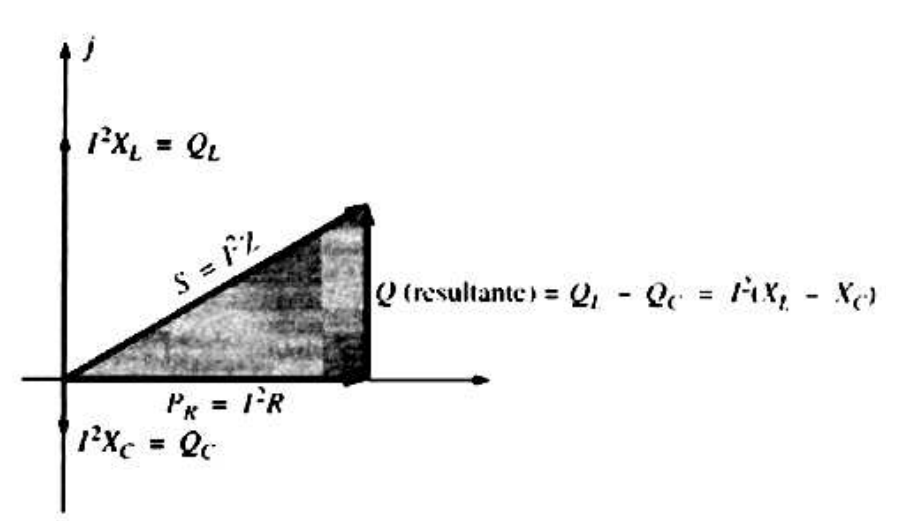

**Figura 109. Diagrama de potencia de la figura 108** 

Tomado de Robert L. Boylestad. **Introducción al análisis de circuitos.** México, Pearson, 2004.

Dado que la potencia reactiva y la potencia promedio siempre están a un ángulo de 90° una con respecto a la otra, las tres potencias que estamos analizando se relacionan mediante el teorema de Pitágoras; es decir,

$$
S^2 = P^2 + Q^2
$$

Por consiguiente, siempre podrá obtenerse la tercera potencia si se conocen las otras dos. Resulta particularmente interesante que la ecuación:

$$
S = VI^*
$$

Proporcionará la forma vectorial de la potencia aparente de un sistema. Aquí, V es el voltaje en el sistema e " I\* " el conjugado complejo de la corriente.

Haga Ctrl+Clic sobre el siguiente vínculo para ver el VI ..\POTENCIA C.A\Graficas de potencia-tiempo.exe

### **2.8.5 Mejoramiento del factor de potencia**

El diseño de todo sistema de transmisión de potencia es muy sensible a la magnitud de la corriente en las líneas según lo determinen las cargas aplicadas.

Mayores corrientes dan por resultado mayores pérdidas de potencia (por un factor cuadrático dado que  $P = \binom{12}{12}$  en las líneas de transmisión debido a la resistencia de las líneas.

Las grandes corrientes requieren también conductores más grandes, incrementando la cantidad de cobre necesario para el sistema, y obviamente demandaran mayor capacidad de generación por parte de la compañía que proporcione el suministro.

Deberá realizarse todo esfuerzo posible para mantener los niveles de corriente al mínimo. Dado que el voltaje de línea de un sistema de transmisión es fijo, la potencia aparente está relacionada directamente con el nivel de corriente. A su vez, mientras menor sea la potencia aparente neta, menor será la corriente extraída de la fuente. Por tanto, se extraerá la mínima corriente de la fuente cuando  $S = P y Q_{\text{Total}} = 0$ .

Observe el efecto de niveles decrecientes de Q, sobre la longitud (y magnitud) de S en la figura (110) para la misma potencia real. También advierta que el ángulo del factor de potencia se aproxima a cero grados y que Fp se aproxima a I. mostrando que la red aparece más y más resistiva en las terminales de entrada.

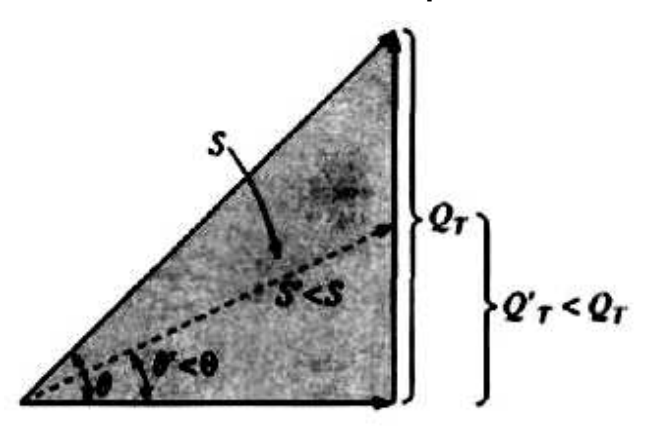

**Figura 110. Corrección del factor de potencia sobre una red** 

Tomado de Robert L. Boylestad. **Introducción al análisis de circuitos.** México, Pearson, 2004.

El proceso de introducir elementos reactivos para llevar al factor de potencia lo más cercano a la unidad se denomina corrección del factor de potencia. Dado que la mayoría de las cargas son inductivas, el proceso involucra normalmente la introducción de elementos con características terminales capacitivas cuyo único propósito es mejorar el factor de potencia.

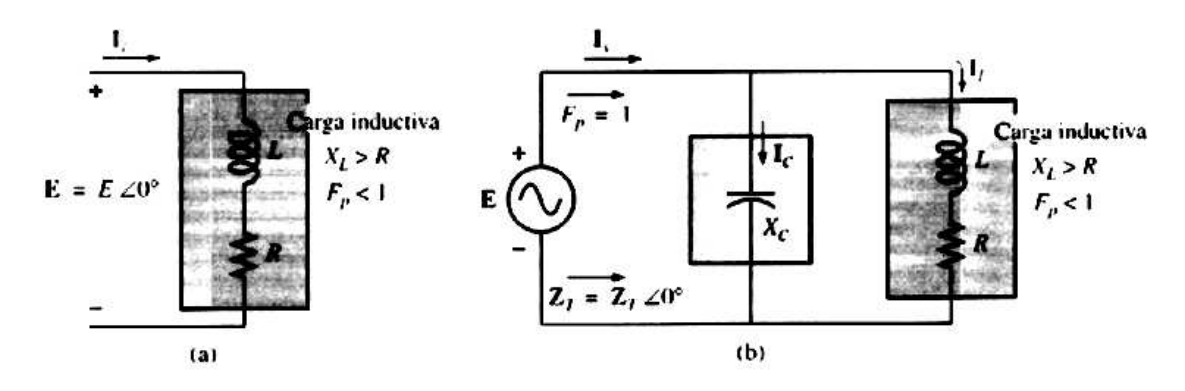

**Figura 111. Impacto de un elemento capacitivo sobre el Fp de una red** 

Tomado de Robert L. Boylestad. **Introducción al análisis de circuitos.** México, Pearson, 2004.

Por ejemplo, en la figura (111a), una carga inductiva está extrayendo una corriente IL que posee un componente real y uno imaginario. En la figura (111b), se añadió una carga capacitiva en paralelo con la carga original para elevar el factor de potencia del sistema total al nivel de factor de potencia unitario. Observe que al colocar todos los elementos en paralelo, la carga sigue recibiendo el mismo voltaje terminal y extrae la misma corriente IL. En otras palabras, la carga se mantiene al margen de si está conectada como se muestra en la figura (111a) o como en la figura (111b).

AI resolver para la corriente de fuente en la figura (111b):

$$
Is = Ic + IL
$$
  
= j IC(Imagnitud) + IL(Re) + j IL(Imagnitud)  
= IL(Re) + j [IL(Imagnitud) + IC(Imagnitud)]

Si se elige Xc de tal forma que  $lc($ Imagnitud) =  $lc($ Imagnitud), entonces:

$$
\mathsf{ls} = \mathsf{lc}(\mathsf{Re}) + \mathsf{j}(0) = \mathsf{lc}(\mathsf{Re}) \geq 0^{\circ}
$$

El resultado es una corriente de fuente cuya magnitud será igual a la parte real de la corriente de carga, la cual puede ser considerablemente menor que la magnitud de la corriente de carga de la figura (111a). Además, dado que el ángulo de fase asociado tanto con el voltaje aplicado como con la corriente de fuente es el mismo, el sistema aparece como resistivo en las terminales de entrada, y toda la potencia suministrada se absorberá, creando una eficiencia máxima para la empresa generadora de energía.

Haga Ctrl+Clic sobre el siguiente vínculo para ver el VI

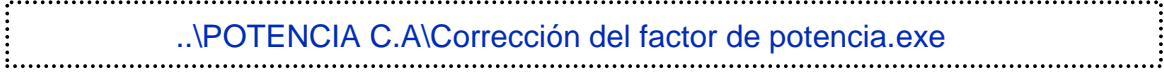

# **2.9 Sistemas trifásicos (generalidades**)

Un generador de c.a. diseñado para desarrollar un solo voltaje senoidal por cada rotación del rotor se denomina generador monofásico. Si el número de bobinas sobre el rotor se incrementa de manera específica, el resultado es un generador polifásico de c.a. el cual desarrolla más de un voltaje de fase por rotación del rotor. El sistema de tres fases, comúnmente llamado trifásico, ya que es el más frecuentemente usado para transmisión de potencia. En general, para la transmisión de potencia, los sistemas trifásicos son los preferidos sobre los sistemas de una fase, o monofásicos, por muchas razones.

Incluidas las siguientes:

- 1. Pueden usarse conductores más delgados para transmitir los mismos kVA al mismo voltaje, lo que reduce la cantidad de cobre requerido (típicamente cerca de 25% menos) y a su vez baja los costos de construcción y mantenimiento.
- 2. Las líneas más ligeras son más fáciles de instalar, y las estructuras de soporte pueden ser menos masivas y situarse a mayor distancia una de otra.
- 3. Los equipos y motores trifásicos tienen características preferidas de operación y arranque comparadas con los sistemas monofásicos debido a un flujo más uniforme de potencia al transductor del que puede lograrse con un suministro monofásico.
- 4. En general, la mayoría de los grandes motores son trifásicos porque son esencialmente de autoarranque y no requieren un diseño especial o circuitería adicional de arranque.

La frecuencia generada se determina por el número de polos en el rotor (la parte rotatoria del generador) y la velocidad con que gira la flecha. En todo Latinoamérica la frecuencia de línea es de 60 Hz, mientras que en Europa el estándar es de 50 Hz. Ambas frecuencias fueron elegidas principalmente porque pueden ser generadas mediante un diseño mecánico estable y relativamente eficiente que es sensible al tamaño de los sistemas generadores y a la demanda que debe satisfacerse durante los periodos pico.

El sistema trifásico es usado por casi todos los generadores eléctricos comerciales. Esto no significa que los sistemas generadores de una y dos fases sean obsoletos. La mayoría de los generadores pequeños de emergencia, tales como los tipos de gasolina son sistemas generadores de una fase.

El sistema de dos fases se usa comúnmente en servomecanismos, que son sistemas de control auto correctivos capaces de detectar y ajustar su propia operación. Los servomecanismos se emplean en buques y aeronaves para mantener automáticamente el curso, o en dispositivos más simples, como un circuito con termostato para regular la salida de calor.

Sin embargo, en muchos casos donde se requieren entradas monofásicas y bifásicas, estas se suministran mediante una y dos fases de un sistema generador trifásico en vez de ser generadas independientemente.

La cantidad de voltajes de fase que pueden ser producidos por un generador triásico no está limitada a tres. Puede obtenerse cualquier número de fases espaciando los devanados para cada fase en la posición angular apropiada alrededor del estator.

Algunos sistemas eléctricos operan con mayor eficiencia cuando se usan más de tres fases. Un sistema de tal tipo implica el proceso de rectificación, el cual se usa para convertir una salida alternante en otra que tenga un valor promedio o valor de cd. A mayor numero de fases, mas uniforme será la salida de cd del sistema.

Haga Ctrl+Clic sobre el siguiente vínculo para ver el VI

..\SISTEMAS TRIFÁSICOS\Generador trifásico.exe 

### **2.9.1 El generador trifásico**

El generador trifásico que se muestra en la figura (112a) tiene tres bobinas de inducción situadas a 120° entre sí sobre el esta tor, como se muestra simbólicamente en la figura (112b).

**Figura 112. Generador trifásico y voltajes inducidos en el generador** 

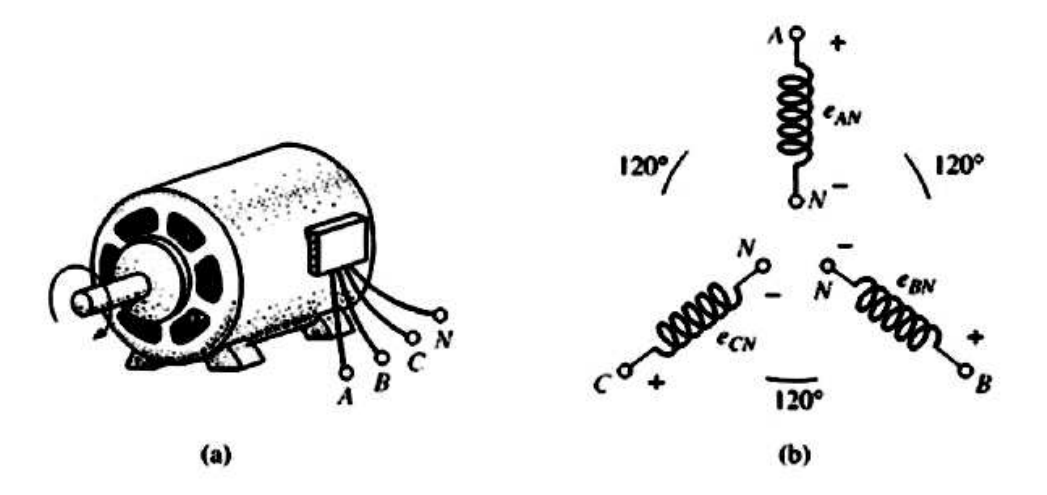

Tomado de Robert L. Boylestad. **Introducción al análisis de circuitos.** México, Pearson, 2004.

Dado que las tres bobinas tienen un número igual de vueltas, y cada bobina gira con la misma velocidad angular, el voltaje inducido en cada una tendrá los mismos valores pico e iguales forma y frecuencia. Conforme el rotor del generador gira por la acción de algún medio externo, los voltajes inducidos eAN, eBN y eCN serán generados simultáneamente, como se muestra en la figura (113).

Observe el desplazamiento de fase de 120° entre las f ormas de onda y las similitudes en la apariencia de las tres funciones senoidales.

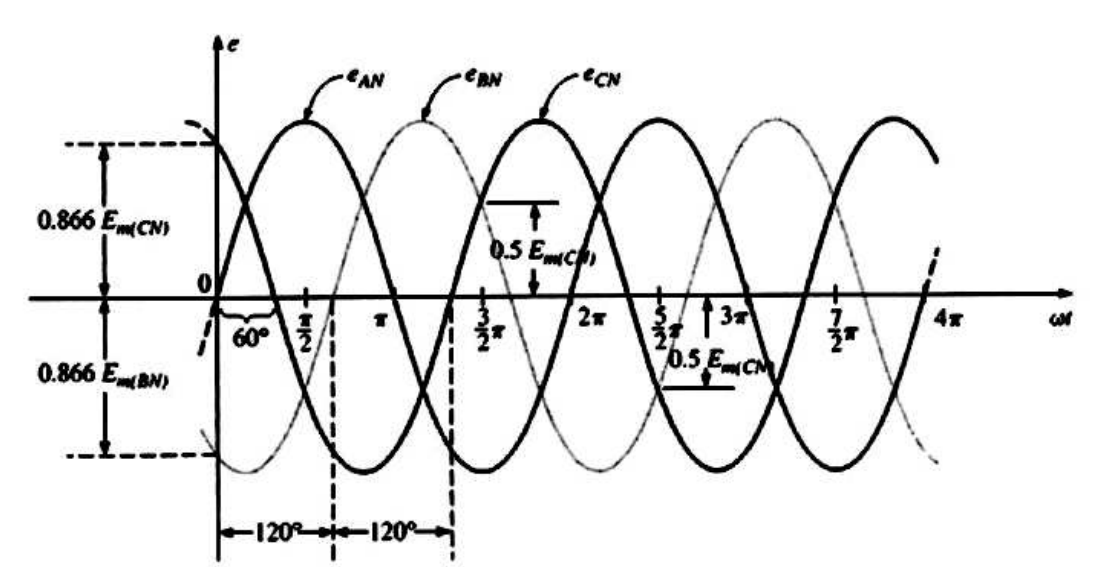

**Figura 113. Voltajes de fase de un generador trifásico** 

Tomado de Robert L. Boylestad. **Introducción al análisis de circuitos.** México, Pearson, 2004.

En cualquier instante, la suma algebraica de los tres voltajes de fase de un generador trifásico es cero.

Esto se muestra en  $\omega t = 0$  en la figura (113), donde también resulta evidente que cuando un voltaje inducido es cero, los otros dos voltajes son 86.6% de sus medios positivos o negativos. Además, cuando dos voltajes cualesquiera son iguales en magnitud y signo (en 0.5Em), el restante voltaje inducido tiene la polaridad opuesta y su valor pico.

La expresión cosenoidal para cada uno de los voltajes inducidos de la figura (113) es:

 $e_{AN} = E_{m(AN)} \cos \omega t$ 

 $e_{BN} = E_{m(BN)} \cos{(\omega t - 120^\circ)}$ 

 $ecN = Em(CN) \cos (\omega t - 240^{\circ})$ 

### **Figura 114. Diagrama fasorial para los voltajes de fase de un generador**

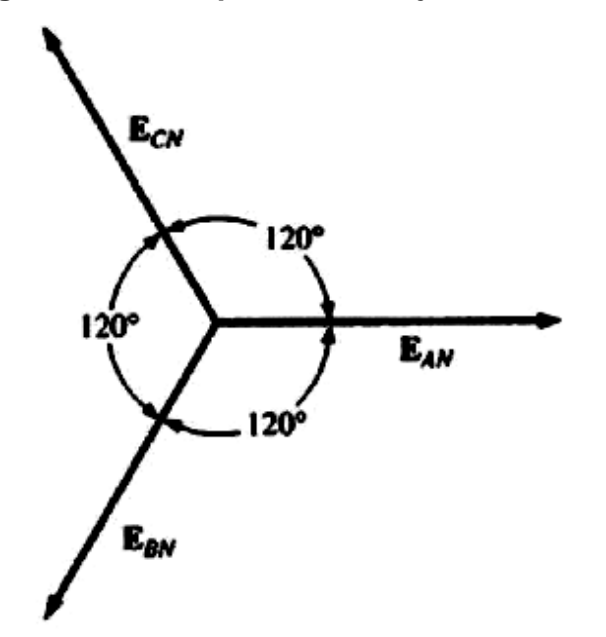

Tomado de Robert L. Boylestad. **Introducción al análisis de circuitos.** México, Pearson, 2004.

El diagrama fasorial de los voltajes inducidos se muestra en la figura (114), donde el valor efectivo de cada voltaje se determina mediante:

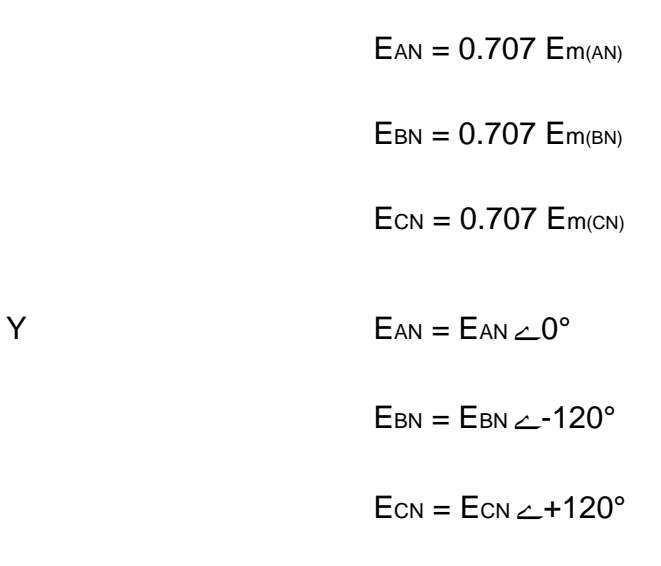

**Figura 115. Suma vectorial de los voltajes de fase de un generador** 

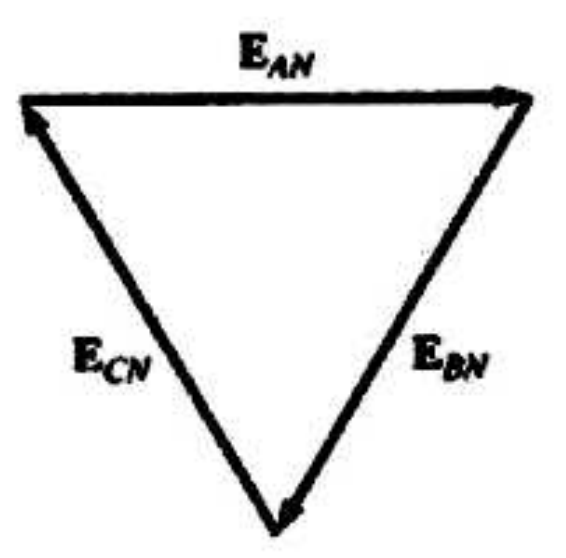

Tomado de Robert L. Boylestad. **Introducción al análisis de circuitos.** México, Pearson, 2004.

Reordenando los fasores como se puede ver en la figura (115), y aplicando una ley de vectores que establece que la suma vectorial de cualquier cantidad de vectores trazados de manera que la cabeza de uno esté conectada a la cola del siguiente y que la cabeza del último vector este conectada a la cola del primero es cero, podemos concluir que la suma fasorial de los voltajes de fase en un sistema trifásico es cero. Es decir,

$$
E_{AN} + E_{BN} + E_{CN} = 0
$$

### **2.9.1.1 Secuencia de fases**

El orden en que las tensiones o corrientes adquieren sus valores máximos se denomina secuencia de fases. Así la secuencia ABC significa que la tensión Va presenta su máximo antes que la tensión Vb y a su vez esta lo hace antes que la tensión Vc. Esto es válido para cualquier otra secuencia y para las corrientes.

Secuencia directa: cuando respecto a un punto fijo los tres vectores de tensión girando en sentido antihorario pasan por el punto fijo en el siguiente orden: A, B, C.

Secuencia Inversa: cuando respecto a un punto fijo los tres vectores de tensión girando en sentido antihorario pasan por el punto fijo en el siguiente orden: C, B, A.
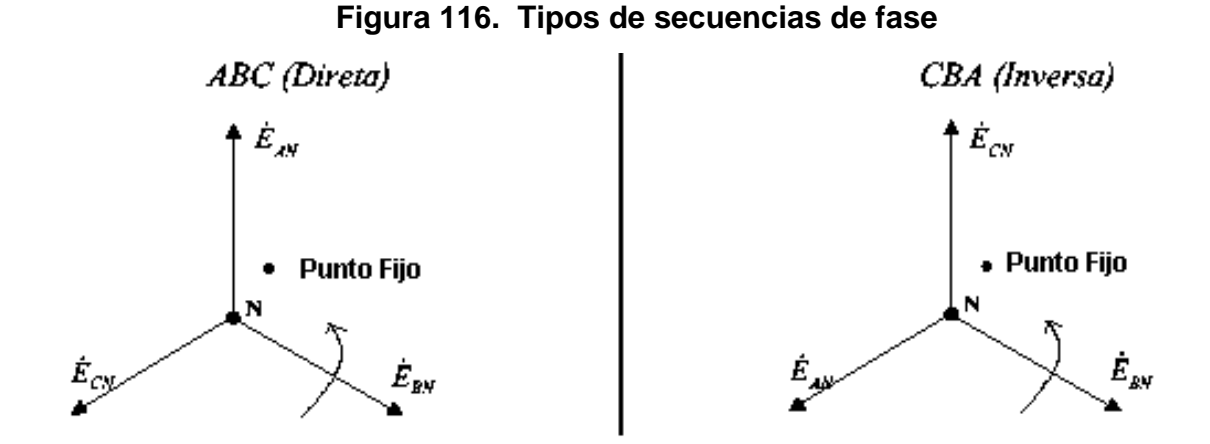

Tomado de Luis García. **Circuitos Eléctricos Trifásicos.** México, Pearson, 2002.

# **2.9.2 Conexiones de los sistemas Trifásicos 2.9.2.1 Generador conectado en Y con carga conectada en Y**

Las cargas conectadas a suministros trifásicos son de dos tipos: Y y ∆. Si una carga conectada en Y está conectada a un generador conectado en Y, el sistema se representa simbólicamente por Y-Y. El arreglo físico de un sistema de tal índole se muestra en la figura (117).

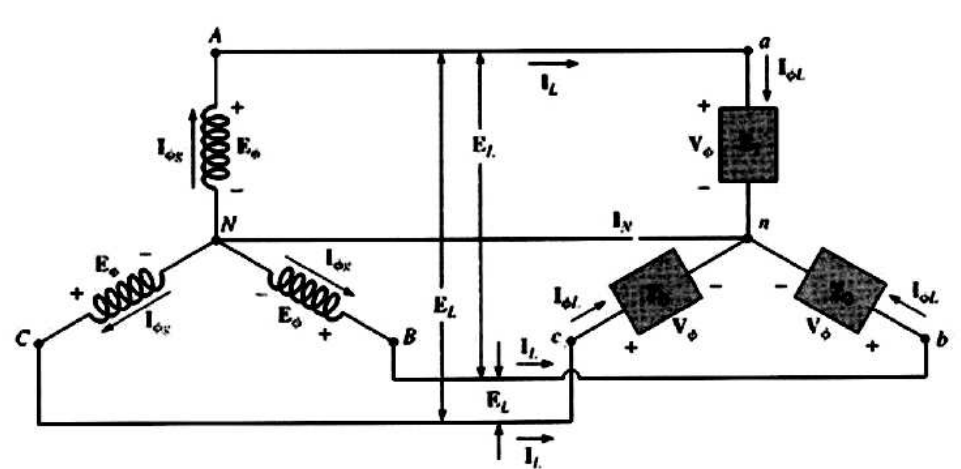

**Figura 117. Generador conectado en Y con carga en Y** 

Tomado de Robert L. Boylestad. **Introducción al análisis de circuitos.** México, Pearson, 2004.

Si la carga está balanceada la conexión neutra puede eliminarse sin que el circuito se vea afectado de ninguna manera; esto es si:

$$
Z_1 = Z_2 = Z_3
$$

Entonces IN será cero. Observe que para tener una carga balanceada, el ángulo de fase también debe ser el mismo para cada impedancia, una condición que no fue necesaria en circuitos de cd cuando consideramos sistemas balanceados.

En la práctica, por ejemplo, si una fabrica tiene solo cargas trifásicas balanceadas, la ausencia del neutro no tendría efecto ya que, idealmente, el sistema siempre estaría balanceado.

El costo, por tanto, sería menor ya que el número de conductores requeridos se reduciría.

Sin embargo, la iluminación y la mayor parte de otros equipos eléctricos usaran solo uno de los voltajes de fase, y aun si la carga está diseñada para ser balanceada nunca se tendrá un balanceo continuo perfecto ya que las luces y otro equipo eléctrico se encenderán y apagaran, perturbando la condición balanceada. El neutro es, por tanto, necesario para Llevar la corriente resultante lejos de la carga y de regreso al generador conectado en Y. Esto es demostrado cuando se consideran sistemas no balanceados conectados en Y. Examinaremos el sistema de cuatro alambres conectado en Y-Y. La corriente que pasa por cada fase del generador es la misma que su correspondiente corriente de línea, la cual a su vez, para una carga conectada en Y, es igual a la corriente en la fase de la carga a la que está conectada:

Iøgenerador = ILinea =IøLinea

Tanto para una carga balanceada como para una no balanceada, dado que el generador y la carga tienen un punto neutro común, entonces:

$$
\forall \varnothing = \mathsf{E}\varnothing
$$

Además, como IøL = Vø/Zø, la magnitud de la corriente en cada fase será igual para una carga balanceada y desigual para una carga no balanceada. Se recordara que para el generador conectado en Y, la magnitud del voltaje de línea es igual a la raíz cuadrada de 3 multiplicada por el voltaje de fase. La misma relación puede aplicarse a una carga de cuatro alambres conectada en Y balanceada o no balanceada:

$$
\mathsf{E}_{\mathsf{Linea}} = \sqrt{3}.\mathsf{V}\varnothing
$$

Para una caída de voltaje en un elemento de carga, el primer subíndice se refiere a la terminal a través de la cual la corriente entra al elemento de carga, y el segundo subíndice se refiere a la terminal por la cual la corriente sale.

En otras palabras, el primer subíndice es, por definición, positivo con respecto al segundo para una caída de voltaje

por ejemplo

$$
Zan=Z_1
$$

Haga Ctrl+Clic sobre el siguiente vínculo para ver el VI

..\SISTEMAS TRIFÁSICOS\Generador en Y con carga en Y.exe

#### **2.9.2.2 Sistema Y-** ∆

No hay conexión neutra para el sistema Y- ∆ de la figura (118). Cualquier variación en la impedancia de una fase que produce un sistema no balanceado simplemente variarán las corrientes de línea y de fase del sistema.

**Figura 118. Generador conectado en Y con carga en DELTA** 

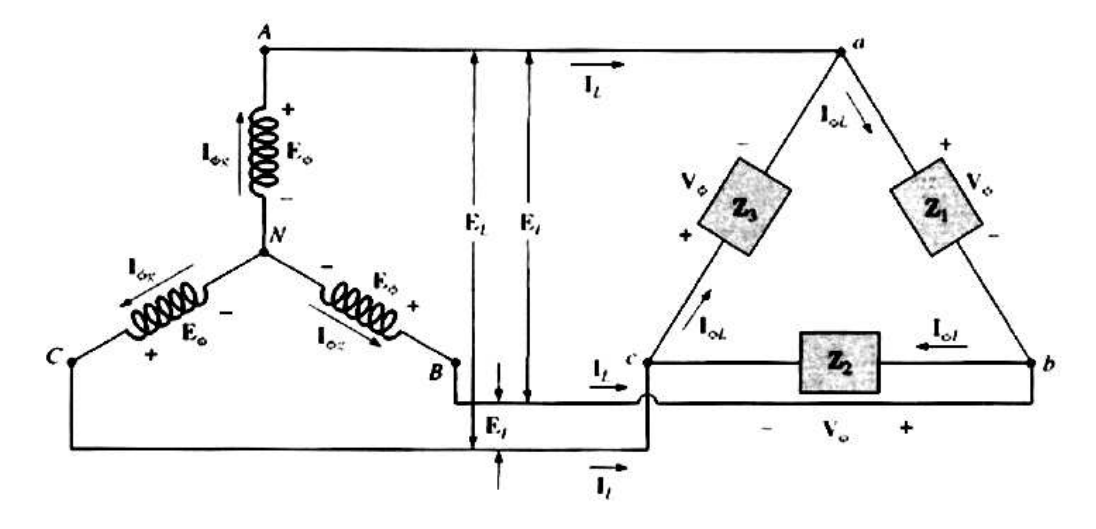

Tomado de Robert L. Boylestad. **Introducción al análisis de circuitos.** México, Pearson, 2004.

Para una carga balanceada.

$$
Z_1 = Z_2 = Z_3
$$

El voltaje en cada fase de la carga es igual al voltaje de línea del generador para una carga balanceada o no balanceada:

$$
\forall \varnothing = E \sqcup
$$

La relación entre las corrientes de línea y las corrientes de fase de una carga balanceada en ∆, para encontrar la relación entre los voltajes de línea y los voltajes de fase de un generador conectado en Y.

Sin embargo, para este caso, se emplea la ley de corriente de Kirchhoff en vez de la ley de voltaje de Kirchhoff.

Los resultados obtenidos son:

$$
I_L = \sqrt{3} \cdot I\varnothing
$$

y el ángulo de fase entre una corriente de línea y la corriente de fase más cercana es de 30°. Para una carga balanceada, las c orrientes de línea serán iguales en magnitud, tal como lo serán las corrientes de fase.

Haga Ctrl+Clic sobre el siguiente vínculo para ver el VI ..\SISTEMAS TRIFÁSICOS\Circuito Ge en Y y carga en Delta.exe

# **2.9.2.3 Sistema** ∆ **–** ∆

Esta conexión se usa con frecuencia para alimentar cargas de alumbrado pequeñas y cargas trifásica simultáneamente.

Los voltajes primarios de línea y de fase son iguales:

$$
\forall \varnothing = E \sqcup
$$

Las corrientes de fase son:

$$
I\varnothing = V\varnothing / Z\varnothing
$$

La magnitud de las corrientes de línea es igual a

$$
I_L = \sqrt{3} \cdot I \varnothing
$$

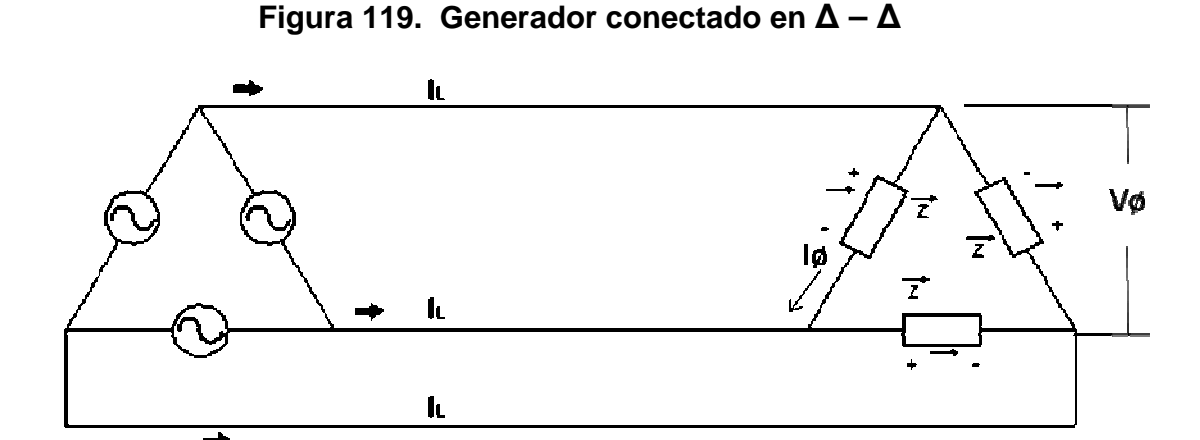

Tomado de Gilberto Enríquez. El **ABC de las máquinas eléctricas**. México, Prentice Hall, 2004.

#### **2.9.2.4 Sistema** ∆ **– Y**

Se utiliza en sistemas de distribución en áreas urbanizadas, el primario de 13,800 voltios se conecta en delta y el secundario en estrella con el punto neutro conectado a tierra (208/120 V)

La relación entre las corrientes de línea y las corrientes de fase en una carga conectada en estrella son siempre iguales:

$$
I_L = I \varnothing
$$

El voltaje de cada fase de la carga es igual al voltaje de la línea dividido la raíz cuadrada de tres para una carga balanceada o no balanceada:

$$
\sqrt{8} = \frac{E_1}{\sqrt{3}}
$$

**Figura 120. Generador conectado en** ∆ **– Y**

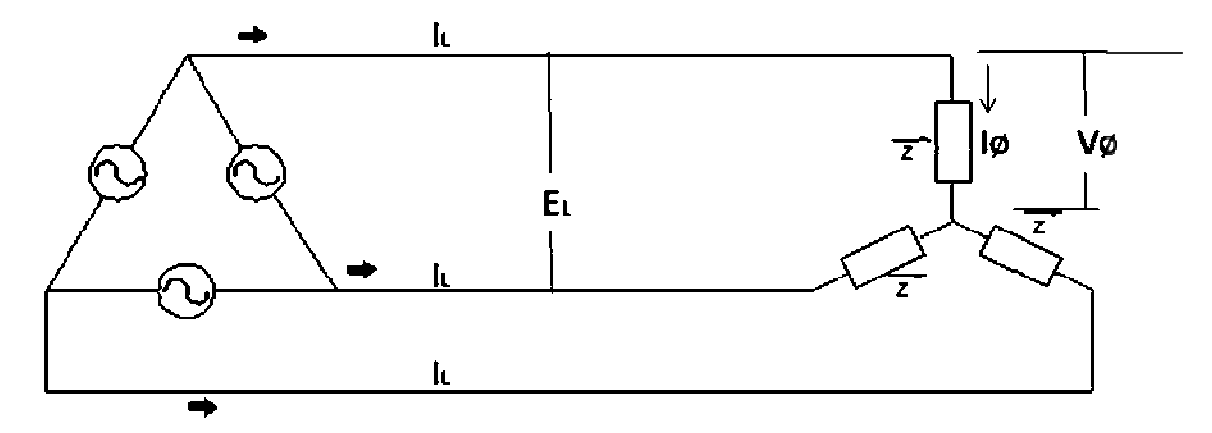

Tomado de Gilberto Enríquez. El **ABC de las máquinas eléctricas**. México, Prentice Hall, 2004.

#### **2.9.2.5 Sistemas trifásicos desbalanceados**

Debido a la variedad de equipos que se encuentran en la industria, se tiene que entregar la potencia trifásica y la monofásica, por lo general con la monofásica obtenida del sistema trifásico se alimentan equipos pequeños de fabricas y poblaciones, además como la carga de cada fase cambia de forma continua, se emplea un sistema con cuatro alambres para asegurarse que los niveles de voltaje son uniformes y con el fin de utilizar el neutro para darle una trayectoria para la corriente resultante de una carga no balanceada.

Todas las cargas que demandan potencias bajas como la iluminación, los tomacorrientes de las casas, los sistemas de seguridad etc., usan una línea monofásica de 120V. Para las potencias más altas, como el aire acondicionado, los hornos eléctricos, secadoras etc., usan una fase de 208V entre línea y línea, y para potencias más grandes como son los motores su alimentación se toma directamente de la trifásica.

En un diseño eléctrico se debe realizar todo esfuerzo para asegurar que las cargas esperadas produzcan una carga total lo más balanceada posible entre fases, con el fin de garantizar una eficiencia en las líneas de trasmisión.

Como el neutro es un punto común entre la carga y la fuente, sin importar cuál sea la impedancia de cada fase de la carga y la fuente, el voltaje en cada fase es el voltaje de fase del generador.

#### $V\varnothing = F\varnothing$

Las corrientes de fase pueden ser determinadas por medio de la ley de Ohm:

$$
I\varnothing = V\varnothing / Z = E\varnothing / Z
$$

Para cualquier sistema no balanceado, la corriente en el neutro se puede encontrar aplicando la ley de corrientes de Kirchhoff en el punto común I<sub>N:</sub>

$$
I_N = I \varnothing_1 + I \varnothing_2 + I \varnothing_3 = I_{L1} + I_{L2} + I_{L3}
$$

Haga Ctrl+Clic sobre el siguiente vínculo para ver el VI ..\SISTEMAS TRIFÁSICOS\Generador en Y con carga en Y desbalanceado.exe

#### **2.9.2.6 Potencia trifásica**

### **2.9.2.6.1 Potencia para una carga balanceada en Y**

Para una carga balanceada conectada en Y la figura (119) es la referencia para efectuar el siguiente análisis,

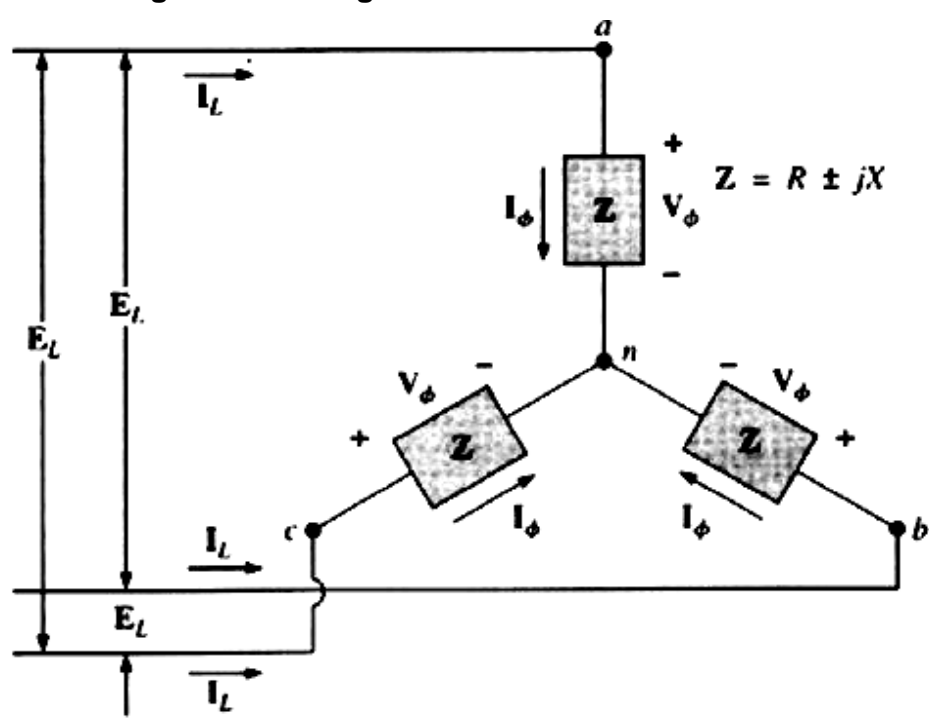

**Figura 121. Carga balanceada conectada en Y** 

Tomado de Robert L. Boylestad. **Introducción al análisis de circuitos.** México, Pearson, 2004.

Potencia promedio: La potencia promedio entregada a cada fase puede ser determinada mediante cualquiera de las ecuaciones siguientes:

$$
P\emptyset = V\emptyset \emptyset \cos \Theta = I^2 \emptyset R \emptyset = \frac{V^2 R}{R \emptyset}
$$
 (watts, W)

Donde Θ indica que Θ es el ángulo de fase entre Vø e Iø. La potencia total a la carga balanceada es:

$$
P_T = 3 P\varnothing
$$
 (W)  
 
$$
P_T = 3 I^2 L R\varnothing
$$
 (W)

$$
\left( \cdots \right)
$$

Potencia reactiva La potencia reactiva de cada fase (en volt-ampere reactivos) es:

$$
Q\varnothing = V\varnothing \varnothing
$$
sen  $\Theta = I^2\varnothing \chi\varnothing = \frac{V^2R}{\chi\varnothing}$  (VAR)

La potencia reactiva total de la carga es:

$$
Q_T = 3 Q \varnothing
$$
 (VAR)

o procediendo como antes, tenemos:

$$
Q_T = \sqrt{3}.\text{ ELL sen } \Theta = 3I^2 \cancel{1} \cancel{0} \qquad \qquad \text{(VAR)}
$$

Potencia aparente: la potencia aparente en cada fase es:

$$
S\varnothing = V\varnothing \text{ } I\varnothing \tag{VA}
$$

La potencia aparente total de la carga es:

$$
S_{T} = 3 S\varnothing
$$
 (VA)

anteriormente

$$
S_{T} = \sqrt{3} \cdot E_{L} I_{L}
$$
 (VA)

Factor de potencia: El factor de potencia del sistema está dado por:

$$
F_P = \frac{P_T}{S_T} = \cos \Theta
$$
 (en adelanto o en atraso)

Haga Ctrl+Clic sobre el siguiente vínculo para ver el VI

..\SISTEMAS TRIFÁSICOS\Carga trifásica conectada en Y.exe

#### **2.9.2.6.2 Potencia para una carga balanceada en** ∆

La figura (120) sirve como referencia para efectuar el siguiente análisis.

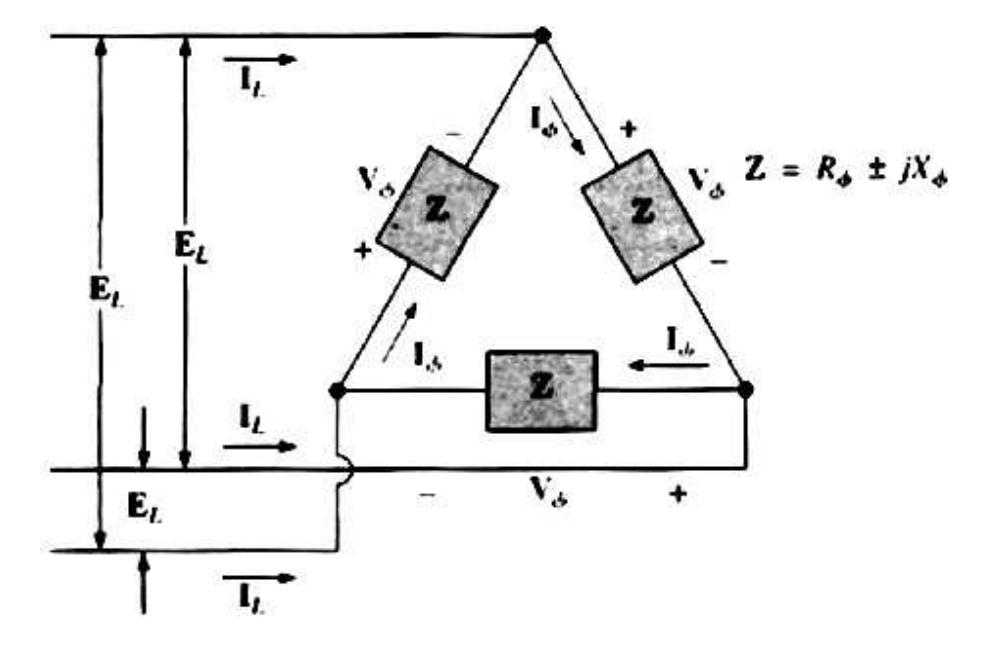

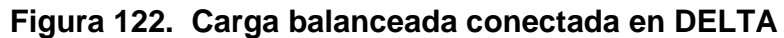

Tomado de Robert L. Boylestad. **Introducción al análisis de circuitos.** México, Pearson, 2004.

Potencia promedio:

$$
P\emptyset = V\emptyset \text{log } \cos \Theta = I^2 \emptyset \text{Rø} = \frac{V^2 \text{R}}{\text{Rø}} \qquad \text{(watts, W)}
$$

$$
P_T = 3 P\emptyset \tag{W}
$$

Potencia reactiva:

$$
Q\varnothing = V\varnothing \varnothing
$$
sen  $\Theta = I^2\varnothing \chi\varnothing = \frac{V^2R}{\chi\varnothing}$  (VAR)

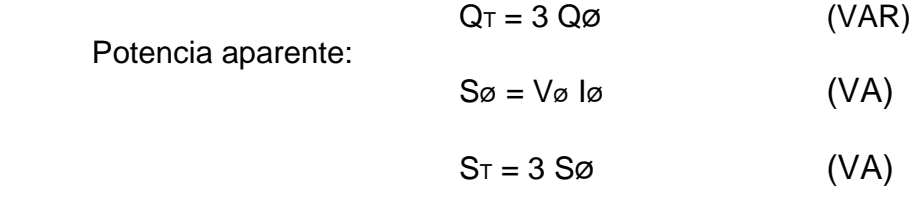

$$
S_{T} = \sqrt{3} \cdot E L L
$$
 (VA)

Factor de potencia: El factor de potencia del sistema está dado por:

$$
F_{\rm p} = \frac{P_{\rm T}}{S_{\rm T}}
$$

Haga Ctrl+Clic sobre el siguiente vínculo para ver el VI<br>
Falta Dolta ovo ..\SISTEMAS TRIFÁSICOS\Sistema trifásico Delta Delta.exe

# **3. PRÁCTICAS DE LABORATORIO**

# **PRÁCTICAS DEL LABORATORIO VIRTUAL**

En las siguientes páginas usted podrá ver ejemplo de cómo son las pantallas que verá al ingresar a las prácticas virtuales, son ejemplos de algunas de las prácticas que se crearon para el laboratorio virtual.

#### **Ejemplo de la pantalla que usted encontrará al abrir el vínculo de la práctica virtual de la Ley de Ohm**

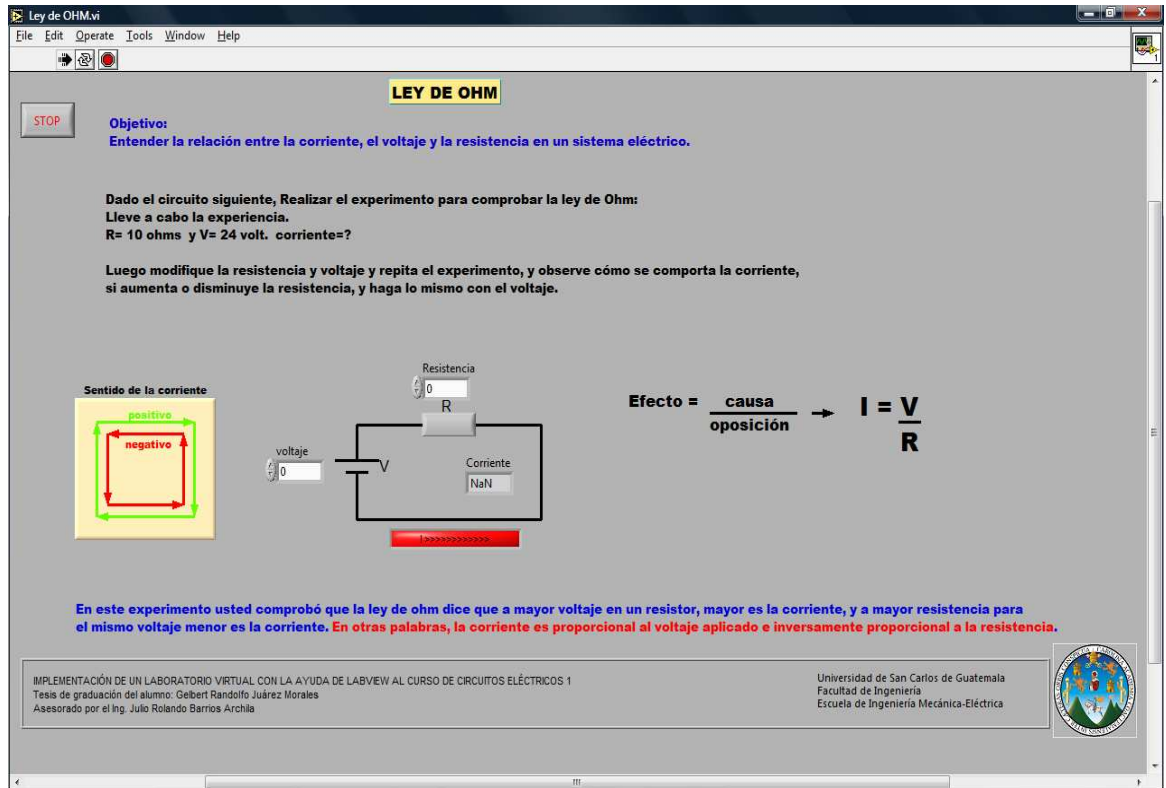

#### **Ejemplo de la pantalla que usted encontrará al abrir el vínculo de la práctica virtual del método de solución de mallas en C.D.**

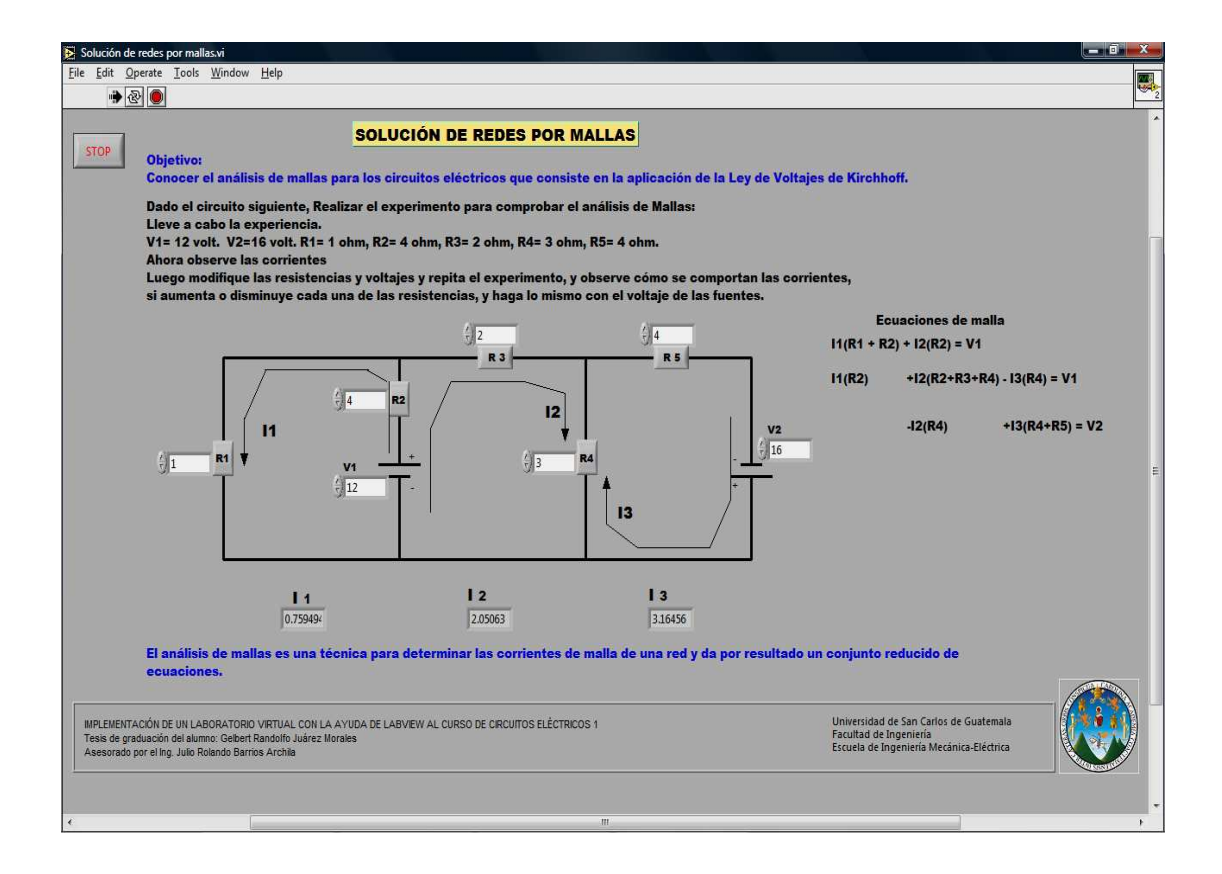

#### **Ejemplo de la pantalla que usted encontrará al abrir el vínculo de la práctica virtual de Máxima transferencia de potencia en C.D.**

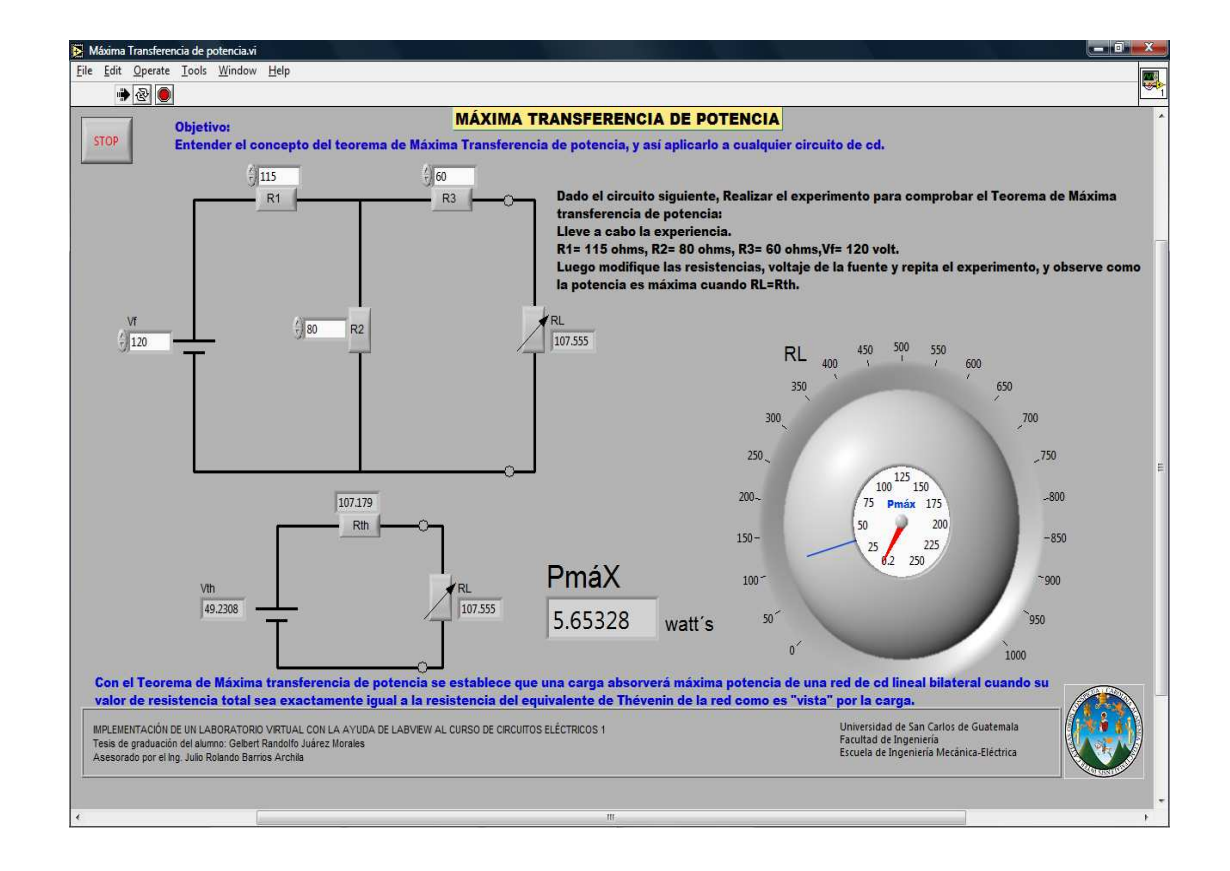

**Ejemplo de la pantalla que usted encontrará al abrir el vínculo de la práctica virtual del proceso de carga y descarga de un capacitor.** 

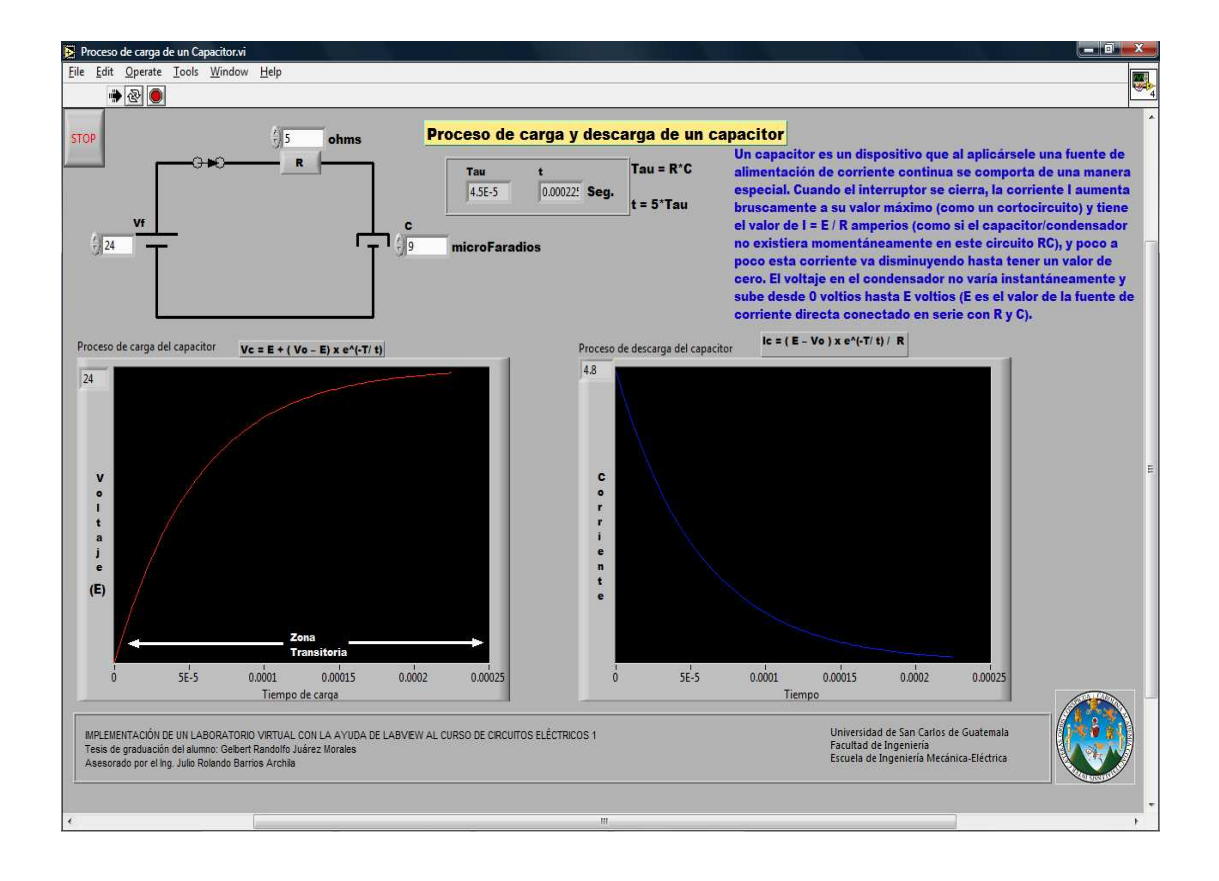

**Ejemplo de la pantalla que usted encontrará al abrir el vínculo de la práctica virtual del proceso de carga y descarga de un capacitor.** 

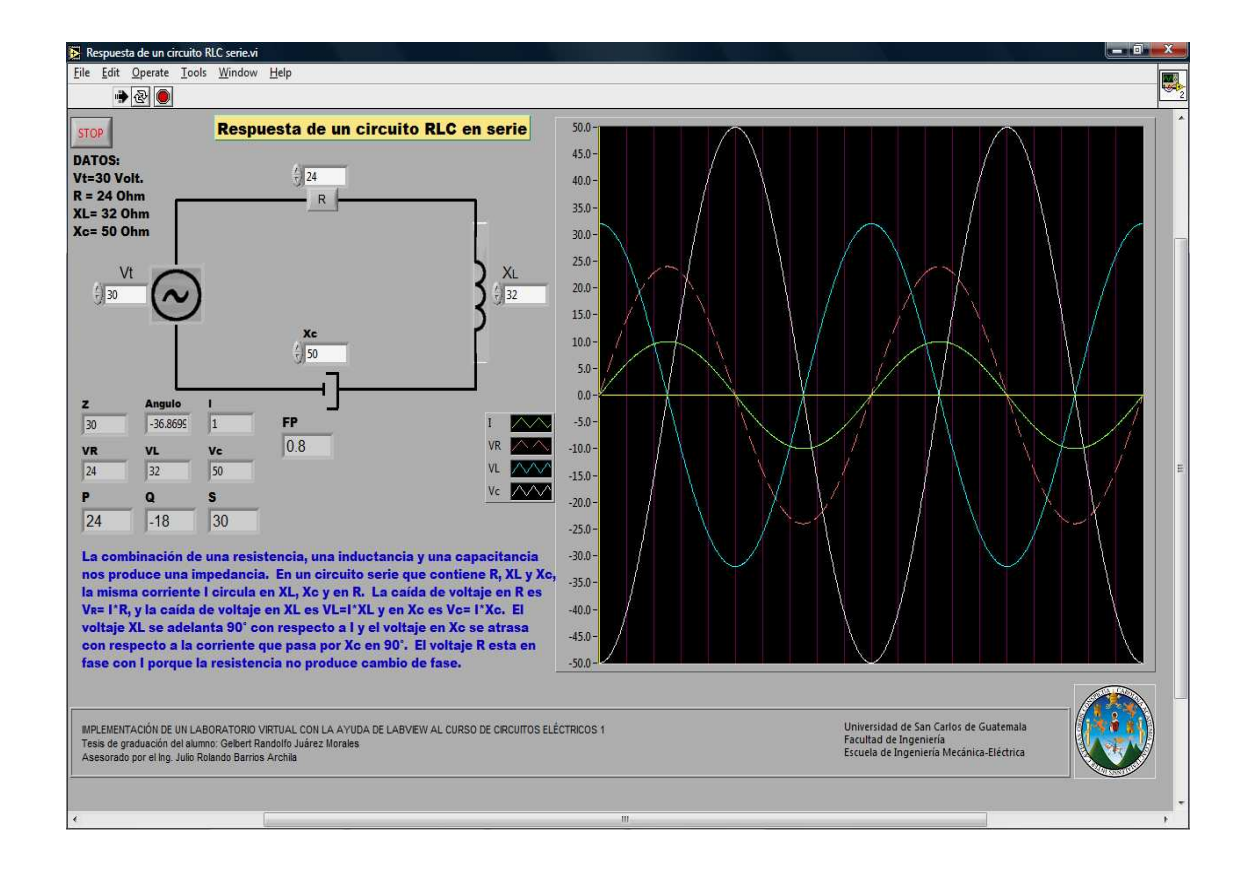

**Ejemplo de la pantalla que usted encontrará al abrir el vínculo de la práctica virtual del Método de solución de redes por mallas en C.A.** 

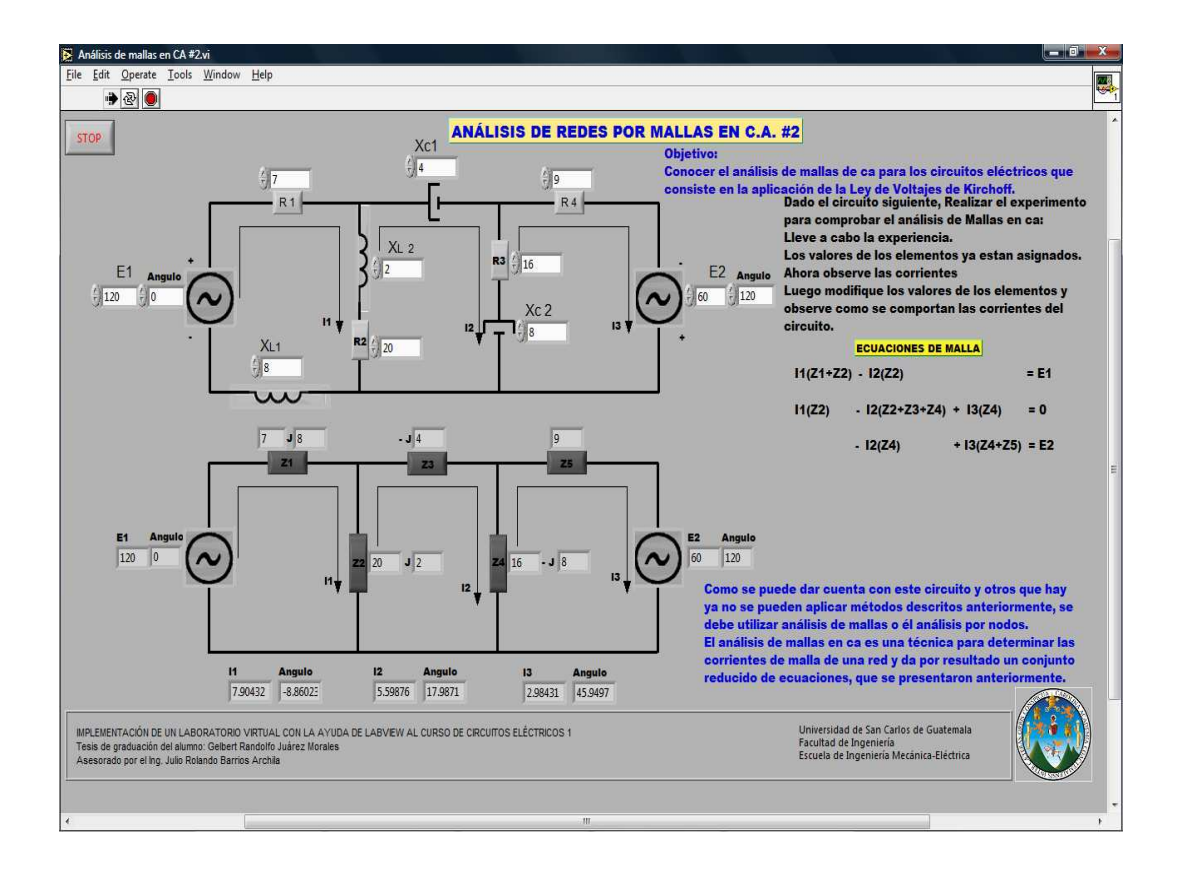

**Ejemplo de la pantalla que usted encontrará al abrir el vínculo de la práctica virtual del Teorema de Máxima transferencia de potencia en C.A.** 

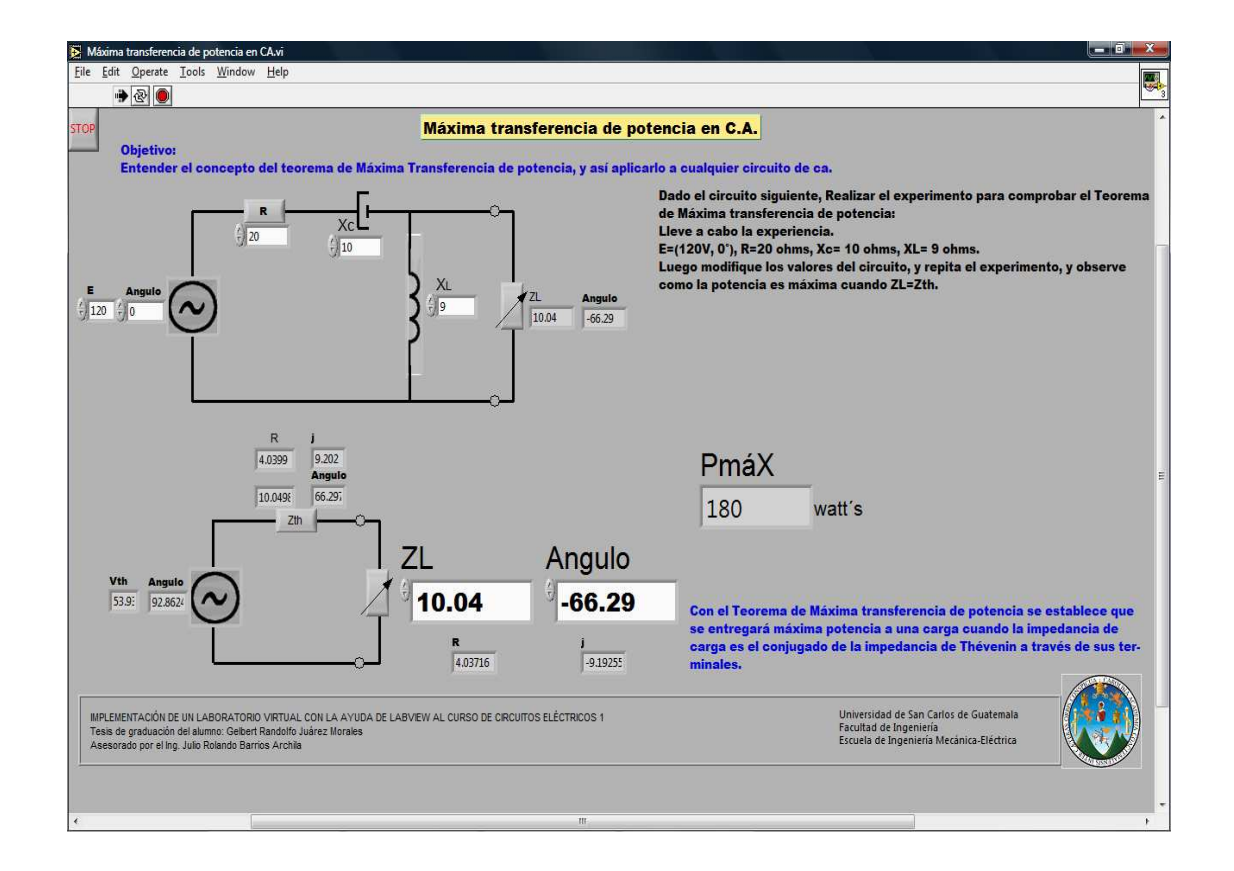

#### **Ejemplo de la pantalla que usted encontrará al abrir el vínculo de la práctica virtual del mejoramiento del factor de potencia.**

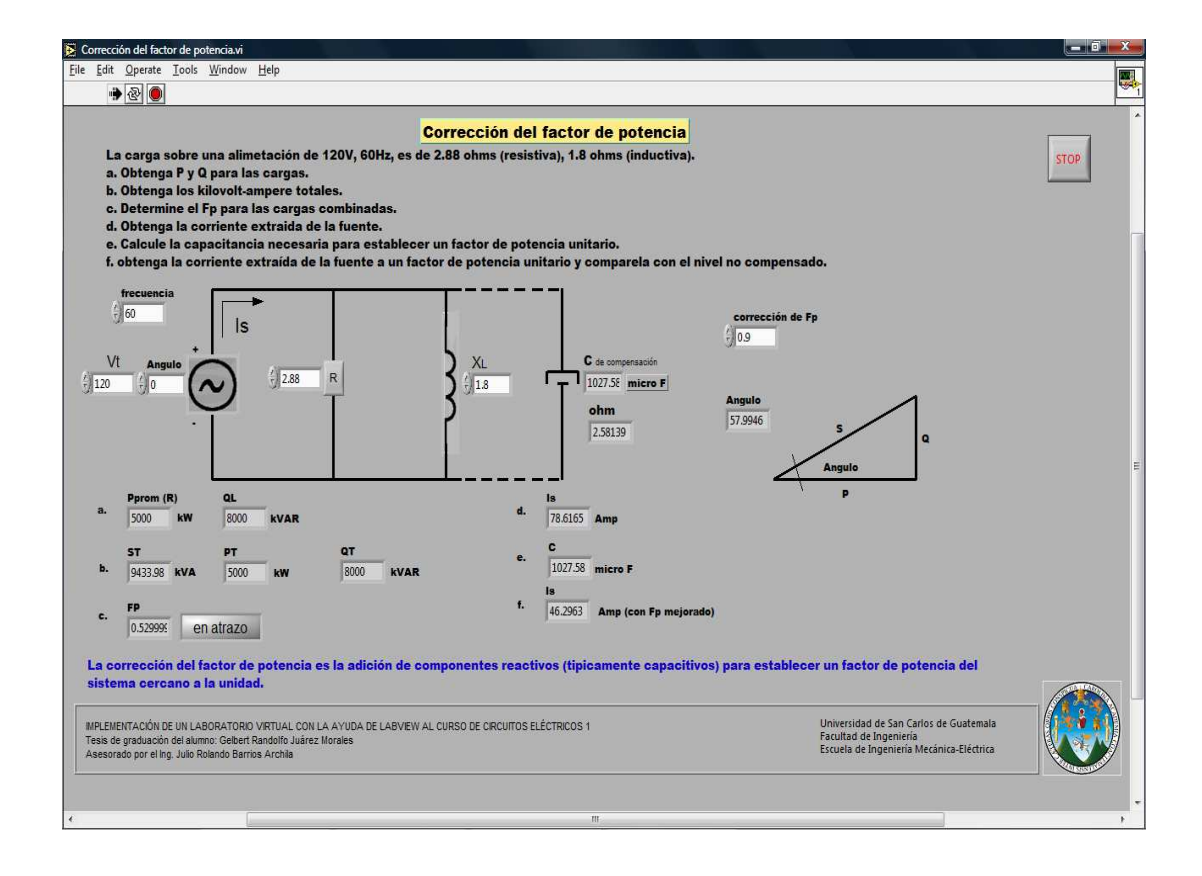

#### **Ejemplo de la pantalla que usted encontrará al abrir el vínculo de la práctica virtual de Ejemplo de un generador trifásico.**

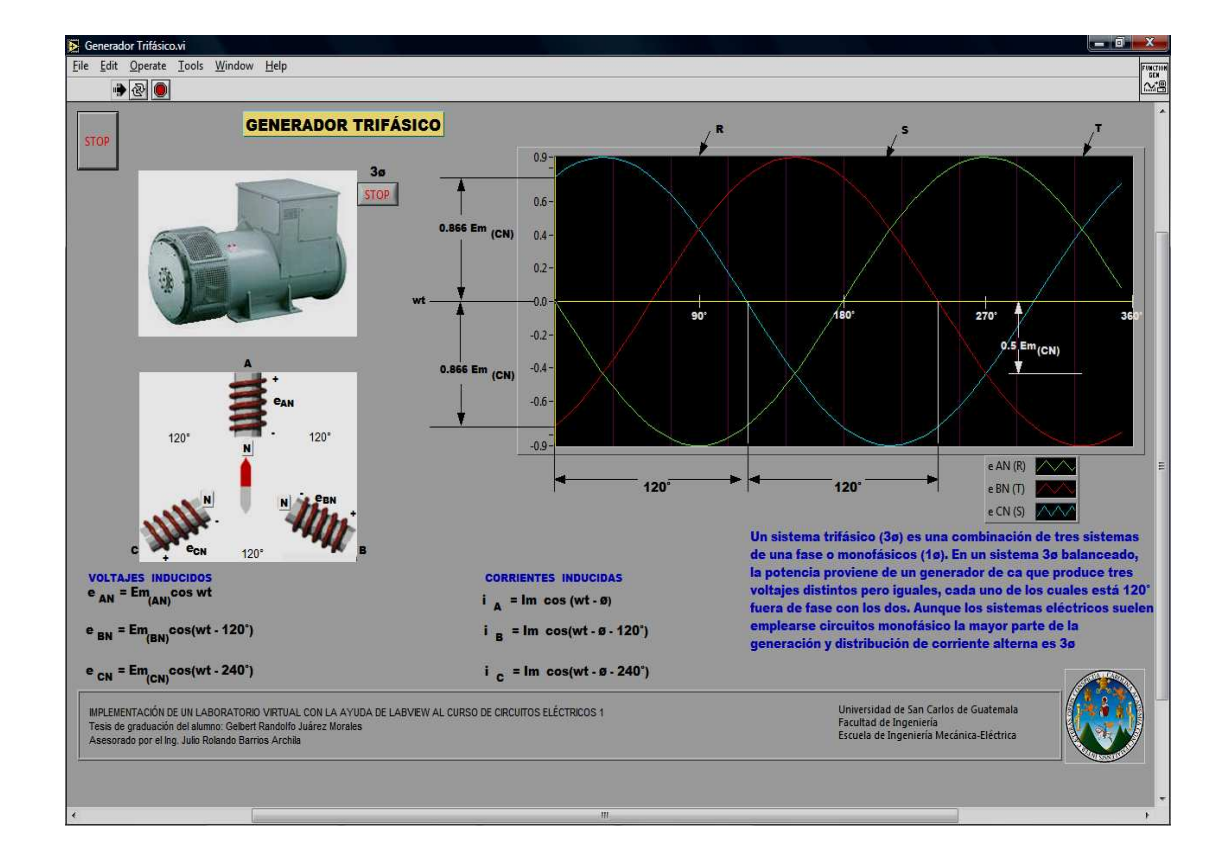

#### **CONCLUSIONES**

- 1. Se implementaron las prácticas para un laboratorio virtual en el curso de Circuitos Eléctricos I, en las cuales están los principios básicos acerca de las leyes fundamentales de circuitos C.D., así como métodos para la solución de redes, aplicaciones de los teoremas fundamentales de circuitos, parámetros L y C; también se estudia la corriente alterna, generalizando los métodos de solución de redes en C.A., con los respectivos teoremas de circuitos para C.A., y finalizando con la aplicación de los temas de potencia, cálculo, mejoramiento del factor de potencia, y sistemas trifásicos, todo este trabajo lo facilitó la aplicación de LabView.
- 2. Los circuitos de las prácticas son ejemplos reales que los estudiantes ven en clase o que se pueden armar con componentes físicos ya sea resistencias, capacitores, inductores y fuentes de voltaje o corriente, por tanto, los resultados obtenidos son reales y pueden comprobarse.
- 3. LabView es una herramienta o recurso tecnológico que está al alcance de todos, ya que éste puede ser utilizado por cualquiera sin importar la experiencia que se tenga en programación, y existen diferentes tipos de licencias según la necesidad (pueden ser temporales, para estudiantes, y para uso profesional) y actualmente se cuenta con representación en Guatemala.
- 4. LabView, virtualmente brinda la posibilidad de usar equipos electrónicos que en los laboratorios de la Facultad de Ingeniería tenemos pocos, o que debido a la sobrepoblación de estudiantes, a veces tenemos hasta seis personas por módulo de trabajo y no todos los alumnos tienen la oportunidad de usarlos, ya que el tiempo es poco y si todos quisieran realizar pruebas con el equipo no quedaría tiempo de terminar las tareas que tienen programadas para cumplir con el contenido del laboratorio, y tienen que trabajar dos o tres personas para apresurarse, mientras los demás son sólo espectadores, estamos hablando de multímetros, osciloscopios, fuentes de voltaje y corriente, etc.
- 5. Con las prácticas virtuales se le está dando al estudiante la oportunidad de que pueda experimentar en cualquier lado, y que se tome el tiempo para entender los resultados, además de que el estudiante las puede llevar a su casa para estudiar y realizar tareas, esto le sirve como apoyo a lo que vio en la clase y también el catedrático del curso las puede utilizar para dar la clase y que se le haga más fácil explicar.
- 6. Las prácticas que se desarrollaron tienen un grado de dificultad igual a lo que se ve en el curso de Circuitos Eléctricos I, que sirven de preparación para las pruebas que se realizan periódicamente, también está el apoyo de la parte teórica donde se da la definición de cada tema, la secuencia de pasos que se deben seguir para llegar al resultado real y ecuaciones que se utilizan para los diferentes temas.

#### **RECOMENDACIONES**

- 1. Es importante la familiarización con el Laboratorio virtual, esto significa tanto con las prácticas y los métodos de ingreso de datos, ya que la mayoría de alumnos es por vez primera que están en el curso, como con los elementos que hay que manejar durante el curso, especialmente los equipos (fuente de alimentación y generador de señales). La mejor manera de adquirir práctica en el empleo del laboratorio, es sin duda usarlo para resolver los problemas presentados, de modo que se propone comenzar por algunos circuitos sencillos de la parte fundamental de los circuitos eléctricos.
- 2. Es importante que se realice pruebas de monitoreo a los alumnos para saber si se entendió la explicación de la práctica virtual, en caso de que ésta no haya sido clara, buscar el punto que no se entendió y tratar de ayudar al estudiante para que logre una mejor comprensión.
- 3. Debido a que no se puede cubrir todos los aspectos relacionados con los temas, tales como diferentes tipos de circuitos o mallas, ya que existen muchos tipos de configuraciones de redes que interesan a los alumnos, se dedica una sesión de teoría a los diferentes temas, pero por parte de los alumnos deberán investigar estos temas y estar preparados para las pruebas que les sean realizadas durante el curso.

4. En este trabajo quedaron algunos temas del curso que por la experiencia en la aplicación y la dificultad del tema no fue posible incluirlos y son: aplicaciones con fuentes controladas o dependientes, conversiones estrella-delta o delta-estrella en D.C. y en A.C. y circuitos equivalentes monofásicos para sistemas trifásicos. Así como también los avances que día a día surgen en la tecnología, National Instruments y LabView, se enfocan en solucionar las nuevas necesidades del usuario y provee de mejoras en las aplicaciones, por lo que cualquier aplicación como este trabajo de tesis necesita ser actualizado en algún momento, y queda abierta para que en el futuro puedan hacerlo y que se incluyan temas que se consideren necesarios para el curso, y mejoras que necesiten hacer debido a que una nueva versión de LabView da la oportunidad de hacerlo.

#### **BIBLIOGRAFÍA**

- **1.** Antoni Manuel, Domingo Biel. **Instrumentación Virtual Adquisición, . . procesado y análisis de señales**, México, Alfaomega Grupo . . Editor, S. A. de C. V. pp. 270-326
- **2.** ANSI/IEEE **stándar. IEEE Estándar Digital Interface for Programable . . Instrumentación**, p.p. 488-556.
- **3.** Trejo Almaraz, Rubén. Sistema de adquisición de datos para ingeniería . biomédica. Tesis Ing. Química, USA, Universidad Estatal de Sacramento, California, 1995. p.p. 13-19 40-61.
- **4.** Roncancio H., Velasco H. **Una introducción a Labview.** Universidad . . Distrital Francisco José de Caldas, 2000. p.p. 5-12.
- **5.** Comunidad NI., Instrumentos virtuales LabView, Centro América, . Nantional Instruments, 2003. p.p. 3-16.
- **6.** A. Martí, J.C. Campelo., Experiencias en innovación Docente. Tesis, . Depto. de informática y sistemas de computadores, Universidad . Politécnica de Valencia Valencia, 2004. p.p. 10-24
- **7.** Boylestad, Robert L. **Introducción al análisis de circuitos.** México, **.** Pearson, 2004. pp. 97-875, 977-1003.
- **8.** Hirwin, J. David. Análisis básicos de circuitos en ingeniería, México, Editorial Limusa, S. A. 2003. p.p. 14-182, 258-284, 390-505.
- **9.** Edminister, Joseph A. **Circuitos Eléctricos**, México, McGRAW-HILL, . 1993. p.p. 27-64, 89-100, 117-149.
- **10.** Gussow, M.S., Milton. **Fundamentos de electricidad**, México, McGRAW-. HILL, 1995. p.p. 38-77, 101-126, 205-310, 339-394.

# **APÉNDICE**

#### **UTILIZACIÓN DE LabVIEW Run-Time Engine 8,2 – para Windows**

 El LabVIEW Run-Time 8.2 Engine, es un archivo de ejecución de programas creados en LabVIEW y que pueden ser utilizados en cualquier computadora que no posea instalado LabVIEW. Este tiempo de ejecución (o lector) deberá ser instalado en cualquier sistema Windows que tiene previsto ejecutar los ejecutables que usted construye con el *LabVIEW Application Builder*. Versión 8.2 de la Run-Time Engine sólo podrá ser utilizada para ejecutar los ejecutables o ver LabVIEW remoto paneles que se construyeron con LabVIEW 8.2 o 8.2.1.

 Además, el tiempo de ejecución permite que su navegador pueda mostrar las iniciativas voluntarias que están incrustados en páginas Web.

 Hay dos descargas que se encuentran disponibles en la página oficial de National Instruments. Usted sólo necesita instalar uno de ellos.

• **8,2 LabVIEW Run-Time Engine (únicamente el navegador Web)** es una descarga más pequeña destinada a la visualización remota frente paneles en páginas web. No contiene la totalidad en tiempo de ejecución, sino que permiten a algunos ejecutables para correr. Esta versión no puede desplegarse.

• **8,2 LabVIEW Run-Time Engine (estándar)** da pleno apoyo a los ejecutables. Esta versión apoyará todos los ejecutables construido con LabVIEW, así como permitir la visualización de los paneles frente a distancia en los navegadores web. Incluye soporte para DataSocket, variable y NI-USI. Esta versión se puede desplegar utilizando un instalador creado con Application Builder.

 Los instaladores de las dos descargas son únicamente en inglés. Sin embargo, el tiempo de ejecución instalados por los instaladores debe proporcionar apoyo multilingüe para versiones localizadas de LabVIEW.

#### **Versiones anteriores de Run-Time Engine**

 Para ejecutar aplicaciones construidas con versiones más antiguas de LabVIEW se necesita la correspondiente versión de ejecución instalado. Se puede tener múltiples versiones de ejecución instalados al mismo tiempo en la computadora que no se ve afectada por eso.

 Si tratan de ver un VI a través de un navegador, el VI se muestran correctamente después de instalar, ya sea en tiempo real de ejecución.